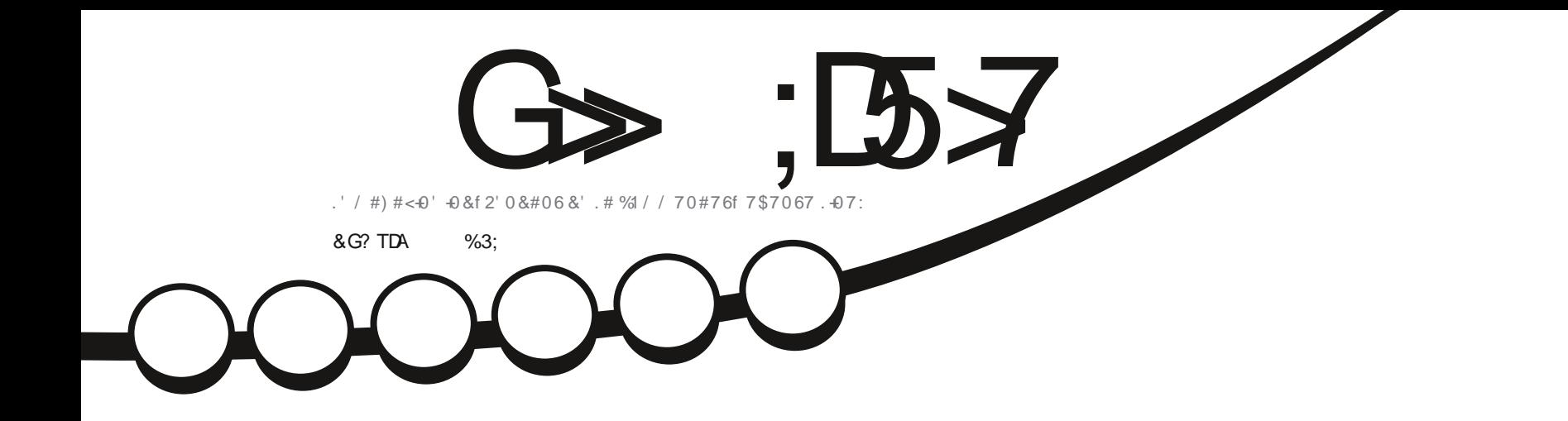

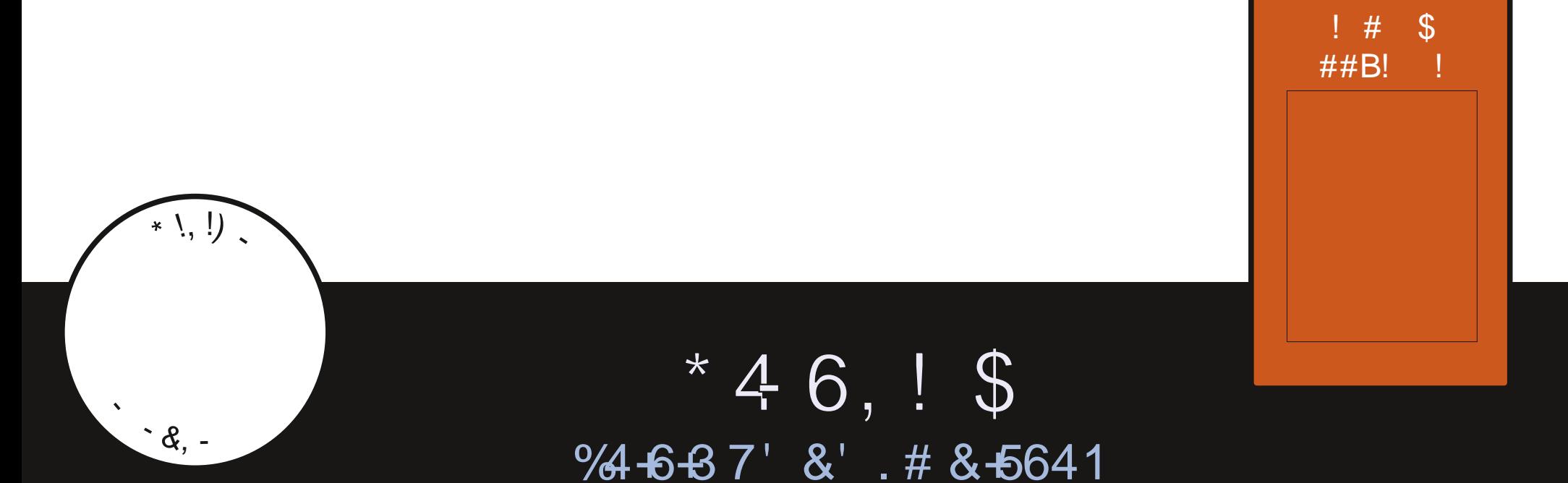

G> ;L57 %393K;@7 @7EF3X > T7@3G5G@7 ?3@SD7 Q3@A@53>\$F6

<span id="page-1-1"></span><span id="page-1-0"></span>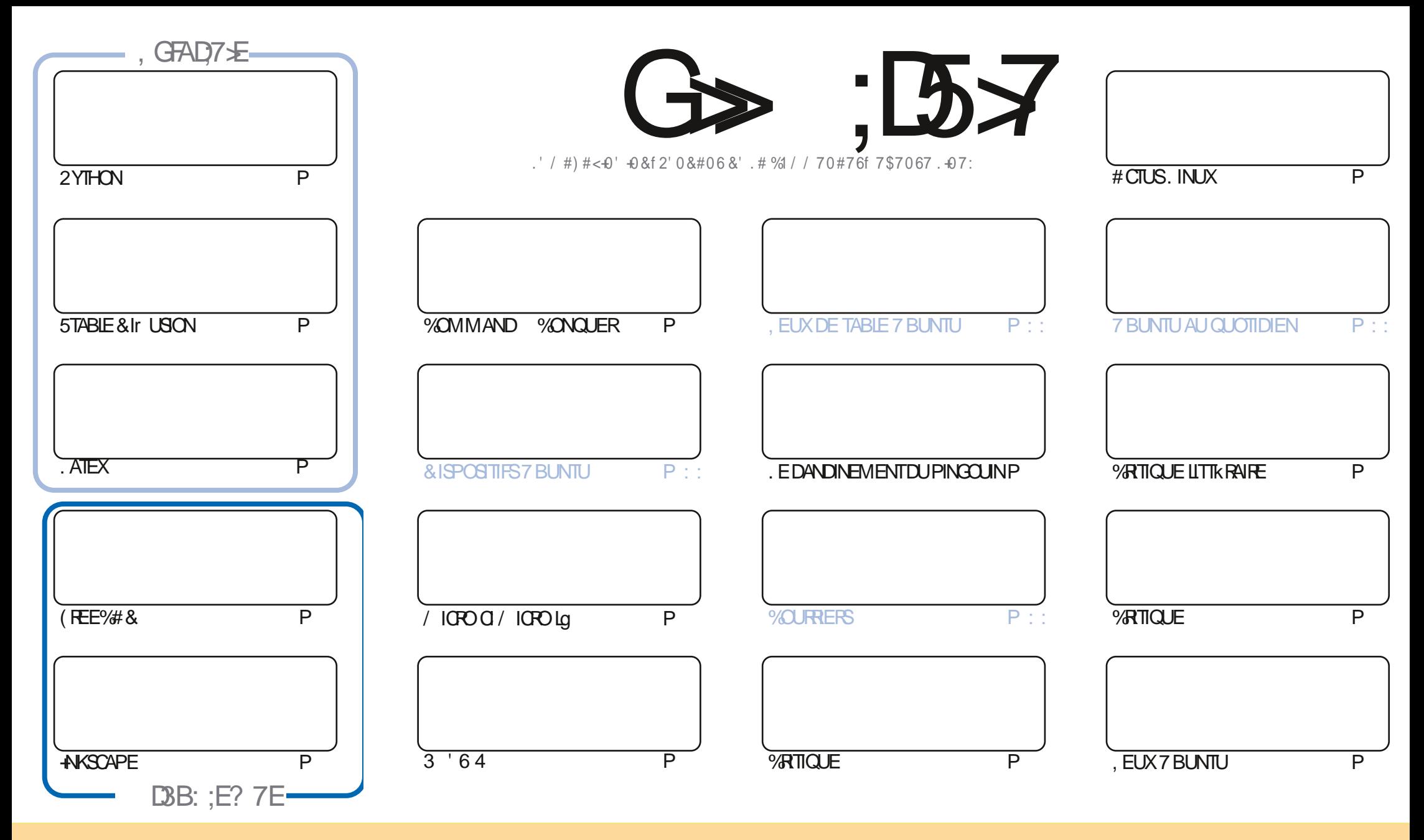

+8'79) 4+8) 439+3: 8 \* '38) + 2 ' - ' ?/3+ 84395: (1E8 84: 81 1) +3) + 7+' 9; + 42 2 438 997(: 943 ". '7+ 10+ \$35479+\* 1) +38+ +1 8 + 3/H+ 6: +: 4: 854: : +?  $'$ \*' 59-7) 45/+7 \*/897(: +7+997382 +997+ 1+8'79) 1+82' /8:3/6: +2 +3984: 8 1+8) 43\*/94388: /; '39-8; 4:8 \* +; +?) /9-71+ 342 \* + 1 : 9 : 7 \*: 3+) +79 /3+2' 3/D74 ': 24/38:3342:3+'\*7+88++2'/14::3+\$! +9++342 \*: 2'-'7/3+ @:11 /7\1+ '-'7/3+A'/38/6:+1\$! <<<:1)/7\1+2'-'7/3+47 8'3854:7':939 8: -- EA76: /8 '5574: ; +39; 497+: 9/8' 943 \* + 1G:; 7+ "/; 4: 8 2 4\* / + ? 9' 38; 472 + ? 4: '\*' 59-?) + 9 + ) TE 943 ; 4: 8 \* +; +? \* /89/(: +71) TE 943 6: / +3 TE8: 12-84: 81 2 F2 + 1) +3) + 4: : 3+  $8/2/1/7+$ 

G> :D57 %393K@7FF7@FSD7?7@F:@6TB7@63@F67 3@A@53>7 EBA@EAD67E BDA7FE -4G@AG .AGE @767H7K7@3G6G@53E BDTEG?7DCG77E 3HE7F7EAB:@A@E 71 BD? TE:5: A @FDTRG>3BBDA43FA@67 3 @A@53>

 $P$  !  $*$  ! \$

#### $9.8$ .  $8 - 8 + 8$ .  $-8 - 8 - 8$ .  $-8 - 8$ .  $-1$   $- 8$ .  $- 1$   $- 1$   $- 1$   $- 1$   $- 1$   $- 1$   $- 1$   $- 1$   $- 1$   $- 1$   $- 1$   $- 1$   $- 1$   $- 1$   $- 1$   $- 1$   $- 1$   $- 1$   $- 1$   $- 1$   $- 1$   $- 1$   $- 1$   $- 1$   $- 1$   $- 1$   $- 1$   $- 1$   $-$

**I CUS AVONS NON SEULEMENT DU 2 YTHON. AGE: (REE%#& AKSCAPE ET 5TABLE & Ir USION MAIS AUSS LA U PRENCEDUNIMITK TR SSPKCAL/ICPOC 0 CLISCHTONSNOSLECTEURSUNMAX** 

, ESUSCERTAIN QUE MAINTENANT PASMALDENTRE VOUSAURONT FAIT LA MISE Q NIVEAU VERSUNE SAVEURDE LA 5INON #DAM COMMENCE SA SKRE DE CRITIQUES EN EXAMINANT 7 BUNTU 8. E PIUS ILVOUS PRKSENTE BLEND1 5 'T) FEG COMPLI TE SON TRO EN FAISANT LA CRTIQUE DU LIVRE 2YTHON %RASH %CURSE & NEN FESTE PAS BEAL COLP OU II NAPAS SOTK ORT SOTEATIA ORTICLE

#ILLEURS ILYALACRITQUE DUN EU DESREPONESQ QUELQUESUNESDE VOSQUESTIONSET UN APPEL QUAIDE SUR **IAPACE DESCOURRERS** 

0 CUBLIEZ PAS NOS AVONS BESOIN DE 815 ARTIGLES 0 E SOYEZ PAS TIMIDE 'NVOYEZ VOS ARTIGLES a **RONE" FULGRIEM AGAZINE OPG** 

4 APPELEZ VOUS AUSSI QUE NOUS AVONS UNE 6 ABLE DES MATII FES OD SONT ILSTIKS TOUS LES ARTICLES DE TOUS LES NUMKROSDU (% 7N GRAND MERO Q 2AUL4 CMANO QUI LA MAINTIENT HTTPS GOO CLTP1 - GM 'T SIVOUS CHERLEZ DE LAIDE DES CONSEILS QUITOUT SIMPIEMENT LIVE CALISETIE SOLMENEZ VOUS QUE NOUS AVONS LIV GRUPE SURGELEGRAM HTTPS TME JONGHAT EC 0' (1 < k&C, ESP) FE VOUSY VORT 8 FNEZME DI<del>TE</del> BONO R

 $$')$ ) $$1./ 2. $13$  $- - (S)$ **RONE" FULGRIEMAGAZINE CRG** 

% $P$   $QR +$ % HTTPS WWWPATREONCOM FULLORDEMAGAZINE 7 ? 393K @ 3 TFT 5DTT 3H75

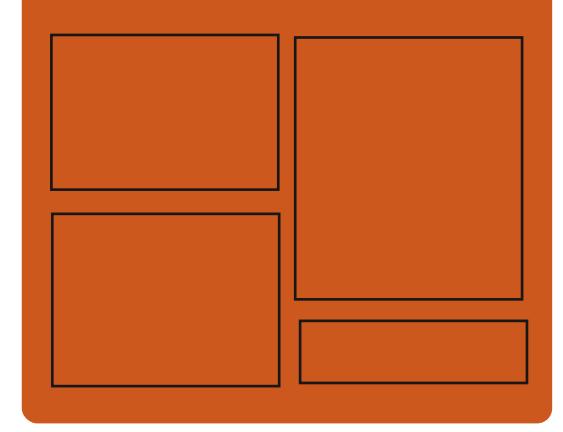

 $DAG-FK$   $G\rightarrow$   $D57$   $EGD$ 

**FACEBOOK COM FULIORDEMAGAZINE** 

**TWITTERCOM FULIORDEMAG** 

**HTTPS MASTODON SOCIAL** " FULLGROEMAGAZINE

#### &AGH7≥F: 746A? 363:D'E

HTTPS FULLORDEMAGAZINE ORG PODCASTS INDEX XML HTTPS WWW STITCHERCOM S **FESD SIPR** sD<sub>b</sub> HTTPS TUNEIN COM RADIO (ULL *MRTE 9 FFKIY 0 FWSP* 

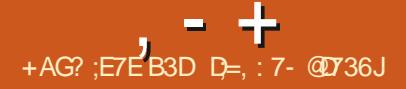

## <span id="page-3-0"></span> $. * + 8 = -81 - 818 - 0$

HPRS DEUX MOIS DE DKVELOPPE **H** MENT . IN US 60R/ALDS A PUBLIK LE NOYALL IN IX 2ARM JESCHANGEMENTS **IFSPILISNOTABLESS GUENTIF NETTOYAGE** DES PIATES FORMES #4/ ET DES PILOTES **GRAPHQUES OBSOLITES LA POURSUTE DE INTEGRATION DISPORTO HANGAGE 41 ST ILLITTARE HANCISE IF SI PPORT DESSIRIC** TURES ARBORESCENTES POUCE NOR DANS \$2( LE MODE \$4 6%2 POUR £V LE **TEST DE PERCRAANCE & HRSTONE INTK GRK IA POSSBILITE DINTERDIRE LEXECUTION DANS** MEMED LE SUPPORT POURLA ORATION DE PILOTES\* & LUTTLISATION DE \$2( LADOP **TION DE STRESPOURCHANGERIESBICCS** 

. ANOUVELLE VERSION A ACCEPTIK **CORFICTIONS DE ' DKVFIOPPFLES IA** TAILE DU CORRECTIF EST DE  $\sqrt{0}$  IFS CHANGEMENTS ONT AT ECTK S **IIGNESDE CODE**  $OHEESAOIR$ **S PPRMk** LIGNES d'ITTRE DE COM PARAISON LA DERNI RE VERSION PROPOSAIT **CORECTIONS DE LA PART DE** DKV FINOPPEL FS IA TAILIF DU CORRECTIFIKTAIT  $/ O'$  MRN DE TOUS LES DF.

SONT MACI 5 CHANGEMENTS DANS LE NOYAU ASSOCIKS ALX PILOTES DE PKRPHKROUES **DESCHANGEMENTSONT TRAT FNARN** 

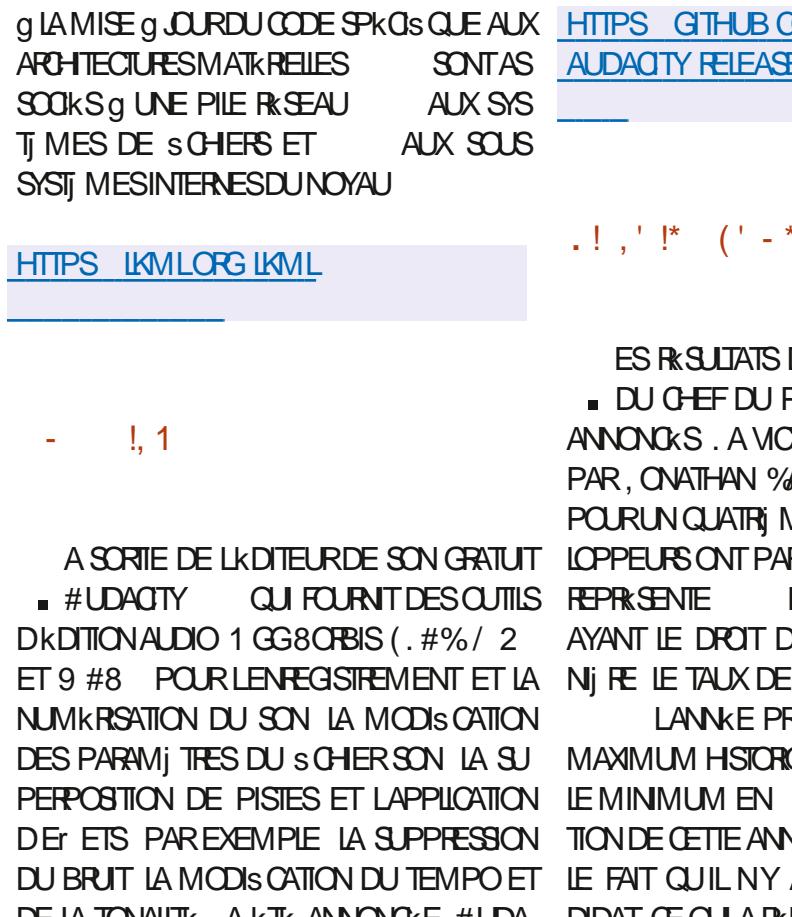

DE LA TONALITK A KTK ANNONCKE #UDA DIDAT CE QUI A REDUITLE VOTE G UN CHOIX  $(TY)$ EST LA TROSI ME VERSON MA ENTRE a POURC ET a CONTRE C **JEUFE CRICKE APRISIE TRANSTERT DU PROJET** ENTRE LES MAINS DE / USE ) POUP . E **CODE D#UDACTY EST DISTRIBUK SOUS IL** CENCE) 2. V DESVERSIONSBINAIRESSONT COMPAGNA PILIS DE DISPONBLES POUR. INUX 9 INDOWS ET & EBIAN A PARTIGPK G LAMIKLICRATION DE

**OM AUDACTY** ESTAG#UDACTY

# \* +' ' %

**DE I KIECTION ANN FIIE PROET & EBIAN ONT KTK JORE AKTK REMPORTKE ARTER OUT A KTK PRKLU JE MANDAT**  $Dk$ VF RTIOPK AUVOTE CECUL DE TO SIESPARIOPANIS **DE VOTER LANNKE DER** PARTICPATION KTAIT DE

IF

**RKOKDENTE DE QFFN**  $k$ IFC **VKE AKTK MARCUKE PAR** AVAIT QUUN SEUL CAN **POUR CONTRE** 

& FPUS . ONATHAN %ARTERA AC PACLETS CHEZ **LAQUALITK DE IMAGES. IVE DANSLKQUPE DEBIAN ILVE ETESTLUN DES DK VELOPPEURS** D#4 5 & ESKIOP LNE COMPILATION & EBIAN

UTILISKE DANSUN ŒRTAIN NOMBRE DINSTI **TUTIONSSOENTIS QUESET KDUCATIVESSUD AFROANES** 

**HTTPS LISTS DEBIAN ORG DEBIAN DEVELANNOUNCE HTML MSG** 

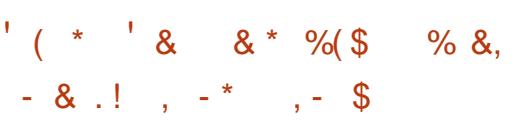

**ESTESISDUNQUEAUNAVIGATEUR1 PE RA 1 NE ONT COMMENO # PR S STA BILISATION ILREMPLACERA LACTUELNAMGA** TEUR1 PERA 1 PERA 1 NE CONTINUE DUTI **ILSERIE MOTEUR% FOMIUM ET PR SENTE** UNE ARCHTECTURE MODUAIRE ENTI REMENT REPENSKE UNE CRGANISATION DE RENDU MUJTHREAD ET DE NOUVELLES CAPACTIKS DE REGROUPEMENT DONGLETS & ES VER SONSD1 PERA1 NE SONTPRAPARESPOUR IN IX DEB FRM SNAP 9 INDOVISIET  $/$  ACI 5

. E PASSAGE g UN MOTEURDE DESSIN MUTTHEAD A PERMIS DAI CHALTERS GNS CATIVEMENT LA REACTIVITE DE LINTER FACE ET LEU CACTIK DUTILISATION DES Er ETS VISUELS ET DES ANIMATIONS 2 CUR. **LINTERFACE UNt UX SKPARK EST PROPOSK TRK DANS LES MAINS DE LA COMMUNAUTIK** ET ECTUANTIESTIGHESILKESAUDESSINET ILAKTKANNONG LADKOSONDUTILISERIA BOUDERIE SYSTIME DENOAPSLIATIONDES PENT1 5 ILEST FORT PROBABLE QUE 5ER Q LA SORTIE DE LANMATION 7 N t UX DE TECHNOLOGIE DU PROET 5 ERPENT1 5 DKVE **DESSIN SKPARK SOULAGE IE tUX PRINCIPAL ICPPK PARLANCIENNE KOUPE DE DKVE RESPONSABLE DE LINTERFACE CE CUIVOUS LOPPEURS DE LA DISTRIBUTION 5OUS CUI** PERMETDOBTENRINE SORTE PILISt UDE COMPREND HAEY & CHERY OR ATEUR DE ET DKVITER LES BIOCAGES DUS AU tUX 50 US ET OGHLA5TROBL **PRNOPAL** 

NS ET PERMET DE CONTROLERLES ESPA **CES DE TRAVAIL AVEC DES GROUPES DON** GETS DE PIACERDES BOUTONS POURAC *CKDERAL X SERICESMUTIMIKDAS 5POTIEY* #PPIE/ USC & EEZER 6IDAL ETAL XMES SAGERES (ACEBOOK/ ESSENGER 9 HATS) #PP 6ELEGRAM 'N CUTTE LARCHTEC **TURE MODUAIRE PERMET DINTK GRERDES** FONCTIONNALITIKS SUPPLIKMENTAIRES DANS **IE NAVIGATEUR COMME DES ASSISTANTS INTERACTIFSBASK SSURDES SERVICES DAP** PRENTISSACE AUTOMATICLE TELSCLE %HAT ) 26 ET %HAT5CNC QUI PEUVENT KGALE MENT I THE INTK GRKS DANS IA BARRE IA **TkRAIF** 

 $\mathbb{S}$  $1 - $ + 1 - 1 - 1$  $SP$  $(1 - * + 1)$  \$- +

**O ANS IE CADRE DE LA RICREAN SATION ONEN COURS DE LA DISTREUTION 5QUS** EN PILISDE LA TRANSTION VERSUN MODILE DE GESTION PILIS TRANSPARENT CONCEN

. E PANNEAU LATKRAL A KTK MODER UNE KMANATION DAUTRES PROFISET EST BASKE SURSON PROPRE CESTIONNAIRE DE PACLETSMOSS CUI EMPRINTE DE NOM BREUFSFONOTONNALTKSMODERNESDKVE **ICPPKESDANSDESGESTIONNAFESDE PA QUETSTELSQUE EOPKG PIS FPM SWUPD** ET NX GUX TOUT EN CONSERVANT UNE MSON TRADITION FLIE DE LA GESTION DES MISE a CURENCONTINU FOLLING **PACLETS ET EN UTILISANT LASSEMBLACE** PARD KFAUT EN MODE SANSKTAT. E GES **TIONAIRE DE PACLETSUTILISE UN MODILE** DE MISE Q JOURATOMIQUE DU SYSTI ME DANSIECLE LIKTAT DE LA PARTITION RACINE PASSE ALINO MEL KTAT

> 20 RKCONOMISERDE LESPACE DISCUE LORS DU STOCKAGE DE PLUSIEURS VERSIONS SPKOS QUESa MOSS DEPSSERONT RISQUS DE PACLETS LA DKDUPLICATION EST UTILL SKE SURIA BASE DE LIENS DURS ET DUN LARCHTECTURE X @ ILS PREVOLENT DE CACHE PARTACK, E CONTENU DES PA **QUETS INSTAILKS EST PLACK DANS LE RK** PERIORE OS STORE INSTALLATION 0 OD SE TROWELE NUMKRODE VERSION 0 . E PRO JET DKVEIOPPE KGALEMENT IE SYSTI ME DE CONTENEURS MOSS CONTAINER LE SYS TIME DE GESTION DES DIXPENDANCES

MOSSIDEPS IE SYSTI ME DASSEMBLAGE LA FUSION DES PROJETS 5OLUS ET 5ER **SERICES AVALANCHE LE CESTIONNAIRE DE** DKPOT VESSEL IE PANNEAU DE CONTROIE SUMMIT IA BASE DE DONNES MOSS DB ETUNSYSTI MEDAMORAGE REPRODUTIBLE

**5CILIS DEVRITTEMPLACERIE SYSTIME** . A DISTRIBUTION 5 ERPENTI 5 NEST PAS DE CONSTRUCTION YPKG ET SOUSUILD PAR **BOUDER ET AVAIANCHE LUTTLISATION DU GESTIONNAIRE DE PACLIETS MOSS AU LIEU** DE SOCPKG LUTTUSATION DES PLATEFORMES DE DKVELOPPEMENT SUMMIT ET ) IT\* UB AULIEUDE SOHLBLUTTLISATION DE VESSEL POURLE CONTROLE DU DIKPOT AU LIEU DE FERRIO, A DISTRIBUTION CONTINUERA DI TRE

. ES DKVELOPPEURS DE 5ERPENT1 5 ONT DkJa CONTRIBUK a LA MISE EN PLACE DE LA NOUVELLE IN FRASTRUCTURE POURSOLUS EN PROMETTANT DE METTRE Q JOUR LES EST S XE ET APR S LA MISE G JOUR LKTAT PAQUETS 4S PRKVOLENT DE ORKER UNE **IMAGE DE DKMARRAGE POUR LES DKVE ICPPEURS AVEC UN ENVIRONEMENT BASK** SUR ) 01/ ' . ORSQUE LES PROBLIMES 6- FERA PARTIE DUPAQUET 'N PILISDE **COMMENCERA FORMERDES BUILDS POUR** ##RH FT4-5%8 DANSIF FLM R

> 2 CUR LINSTANT LA BOTTE 9 CUTILS **SERPENTI 5 SERA DKVEIOPPKE INDKPEN** DAMMENT DE LKQUPE DE DKVELOPPE MENTDE 50LIS 0 OUSNE PARONSPASDE

PENTI 5 SE DKVEIOPPE COMME UNE DIS **TRBUTION INDK PENDANTE DE 5CLUS** 

**HTTPS GETSOLUS** A **NEW VOYAGE** 

 $9/1 + M''' -$ 

**ORANSATION \$UDDIES1 F\$UDGE QU SUPERISE LE DKVELOPPEMENTDUPPO JET DEPUIS SA SKPARATION DE LA DISTR** BUTION 5QUS A PUBLIK UNE MISE q JOUR DE LENMRONEMENT DE BUREAU \$UDGIE \$UDGE **EST LA DEUXI ME VERSON MINEURE DE LA SKRIE** DE NO THE ENVIRONNEMENT DE BUFEAU \$UDGIE PRINOPALEMENT AXKE SURLA CORRECTION DE BOGLES UNE COMPATIBILITK ACCRUE AVEC LA PILE  $01/$ ET DIVERSES AMKILORATIONS DE LA QUALITIK DE VIE. E CODE DU PROET EST DISTRBUK SOUS IL **CENCE ) 2. V 8CUSPOUVEZ UTILISERDES** DISTRIBUTIONS TELLES QUE 7 BUNTU \$ UDGIE **EDORA \$UDGE 5CIUS) EOKO INUX ET** NDEAVOUR 5 POUR VOUS FAMILIARSER AVEC\$UDGE

HTTPS BLOG BUDDIESOFBUDGE ORG **BUDGE** 

 $\frac{9}{4}$  M"' - \*

% & P !. - \* ( \* P P \* P

THE NOUVELLE VERSION DE LIK DITEL RICH CODE LIBRE MUTTPLATER TRAIF % DA **kORTEN (REE 2ASCALET, A GFXT** ZARUS AKTK PUBLIKE. KDITEURSUPPORTE **IFS EXTENSIONS 2 YTHON FT PRISENTE IN CERTAIN NOMBRE DAVANTAGES PAR RAP** PORT G 5UBLIME 6EXT 8OUS POUVEZ MI ME OBTENR CERTAINES FONCTIONNA **LITKS DUN ENVIRONEMENT DE DKVELOP** PEMENT INTKGRK IMPIKMENTK SOUS LA FORME DE PILIGINS 2 OUR LES PROGRAM **MEURS ILY A PILIS DE IEXIQUES SYN** TAXIQUES. E CODE EST DISTRBUX SOUS LA  $I(\text{CENCE} / 2)$ . & ESVERSIONS SONT DIS PONBLES POUR LES PLATEFORMES. INUX 9 INDONS MACI 5 (REE\$5& 1 PEN\$5& 0 ET\$5& & RAGON Y\$5& ET5CLARS

**HTTPS CUDATEXT GTHUB IO DOWNLOAD HTML** 

 $O/H$  M"' - \*

**ESDKVEIOPPEL BSONT PLBIIK IA SEP**  $\blacksquare$  Tij ME MISE a **JOURCORECITVE DE & E** BIAN CUI COMPREND DESMISES a CUR ACOUNLIKES DE PACUETS ET ILS ONT KGA **IEMENT CORRG: LINSTAILEUR, A VERSON COMPREND MISES a CURAVECLKIIMI** NATION DES PROBLIMES DE STABILITK ET MISES G JOURAVECLK LIMINATION DES **MINKRABILITKS** 

 $\frac{1}{8}$ 

2 ARMILIES CHANGEMENTS VOLS POU VEZ NOTERIA MISE a JOURVERS LES NOU **VEILESVERIONSSTABLESDE GAMAV DPDK t ATPAK t ATPAK CAIFRA INTELMICRO CODE MARADB MDIAMODPROBE** POSTSX POSTGRESCU SHM . ESPACUETS SUPPRMIKSINGLIENTBIND DYNDB DAP PY **THONMATRXNO ILA DESPROBLIMESDE** SKOURTK ET NE SUPPORTE PASIES VER SONS ACTUELLES DES SERVEURS MATRIX WEECHATMATRX MATRX MIRACE ETPAN **TAIMONAL** 

**ESCONSTRUTIONS DINSTAILATION AINS POURIES ARCHITECTURES** 

**SERONT PREPARES POUR I THE TKIK** CHARCK SETINSTALLK Sa a PARTIRDE ZKROC **RECEVENT LES MISES a JOUR PRISENTES 4 EV** DANS & EBIAN PARIE BIAIS DU SYS TIME DE MISE a JOURRIQUILER, ESCOR **RECTIFSDE SKOURTK INOUSDANSIESNOU** VEILES VERSIONS DE & EBIAN SONT DISPO NBLESPOLRLESUTTLISATEURSSOLISFORME POLIRIE MAI +LYAACTUELIEMENT DE MISES a JOUR ET SONT DIR USKS VIA SEG RIYDEBIANORS

' NMI ME TEMPS LE DEUXI ME CAN **DIDATPOURIA PUBLICATION DE LINSTAILEUR** DE LA PROCHAINE VERSION MAEURE & E a \$COKWORM c AKTK ANNONCK **BIAN ESCHANGEMENTSINGLENTLACUTDE LA** PRSE EN CHARGE DU FORMAT DE CHIF FREMENT DE PARTITION ILKS AUX IMAGES ES CERTISKES NUMKROUEMENT DE 147\$ LAMKILORATION DU FONCTION EMENT DES SYSTIMES ORPTSETUP AVEC UNE PETTE CLIANTITIK DE 4#/ INSTAILATION **DUNPACLETSON: SHM DANSIESIMACES** 

FT ARM CLE LESHMBRDES-61. IVE AVEC & EBIAN LACULT DE LA PREE EN CHARGE DES. E  $N/N$  /  $N$  $.$  ENOVO : OGA % 5TARIVE 8190N & %(+.+: 7. . ES SYSTIMES AVEC & EBIAN INSTAILLE E / % 4 ASPBERRY 21 / CDEL \$ 2 LUS

> A PUBLICATION DE & EBIAN EST PR **MFPORF**  $J\mathbf{N}$  $F$  (Fig. T  $\Omega$   $\Omega$ PIET AVANT IA PUBLICATION EST PRKVU **ERRELRSCRITCLESCLI RETARDENTIA PUBIL** CATICN

HTTPS WWWDEBIAN ORG 0 EWS

 $+ -$  \$(,  $+$ A NO MEILE VERSION **DU PROET 5 GUPTESTPRISENTKE OD IE) ENODE** 15 (RAMEWORK DKVELOPPE UN SYST) ME **DEXPICITATION POLYVALENT QUI PEUTI THE** UTILISK PAR DES UTILISATEURS CROINAIRES POURE ECTUERDESTIGESQUOTIDIENES . ECODE ORGINALDU PROETEST DISTRIBUK SOUS LA LICENCE #) 2. V 7 NE IMAGE . IVE 75\$ DE / O EST DISPONBLE AU TKIKCHARGEMENT 'ILE FONCTIONNERA SUR **LES SYSTI MES KOUPKS DE PROESSEURS** ATEL ET DUN SOUSSYSTI ME GRAPHOLE AVEC LES EXTENSIONS 86 D ET 86 X IN

**QUES ANS QUE SURIES SYSTI MES#4/** 

#### AVECIESEXTENSONS8//

**SLPPORTE POURLA**  $50$  JPT 1.5 PREMII RE FOSIE 2 INE2HONE EN PILISDE IA VERSION 2% #VEC CETTE VERSION IE SYSTI ME SUPPORTE LES MISES a JUREN DIRECT DE LIMAGE DE DKMARRAGE AINS LESMISES a CURDE 5 CUPTETLE PASSAGE DUNE VERSION a LAUTRE NE SONT QUILME **QUESTION DE QUEIQUES KTAPES FACTES** . A NOUVELLE FONCTION DE PRING CAGE PER MET DAU CHERG LKORAN DES SOKNARIOS DAPPILCATION COMPLETS DUN SIMPLE CILC 42/ Cu CIELS DE (EDORA AVEC LES CUTILS **QUIDUNE SMPIE PRESSION** 

#### HTTPS GENODE OPG NEWS SOULPTOS **REIFASE**

### $+ *$   $810$

OGHUA 5TROBL LE PRINCIPAL DKVELOP , PEURDU PROET \$UDGE A PUBLIK UNE PROPOSITION VISANT a INCLUTE (EDORA 1 NYX UNE VERSON ATOMIQUEMENT MISE g **JOUR DE (EDORA, INUX AVEC UN ENVI RONEMENT SUDGE PERSONALISK CU** COMPLITE LASSEMBLAGE CLASSIQUE DE (EDORA \$UDGIE 5PIN ET RAPPELLE LES (EDORA 5ILVERBLUE (EDORA 5EROEA ET NOLOGIES - &' ET LE SYSTIME DINTIALL (EDORA - INOTE FOURNS AVEC) 01/' . E COMITIK KDITORALDE (EDORA 1 NYX A JET PROPOSE SON PROPRE BUREAU 0: **PROPOS: UNE PUBLICATION G PARTIRDE LA** 

NAPASENCORE KTK PRSE ENCOMPTE PAR / AU DE LA DISTRIBUTION UN ENSEMBLE IE (' 5%) (EDORA' NGNEERNG 5TEERNG DAPPILOATIONSUTTLISATEURTYPIOLESAKTK **%OMMITTEE RESPONSABLE DE LA PARTIE DKVELOPPK QUI PEUT I TRE UTILISK Q LA** TECHNOLE DU DKVELOPPEMENT DE LA FOIS SUR LES ORDINATEURS DE BUREAU ET **DISTRIBUTION (EDORA)** 

(EDORA 1 NYX EST BASK SURIA TECH NOLOGIE 5ILVERBILLE DE (EDORA ET EST **KGALEMENTFOURNE SOUSIA FORME DUNE IMAGE MONOITHOLE NON DIVISKE EN PA QUETSINDIVIDUELS, ENVIRONMENT DE BASE EST CONSTRUT a PARTIRDES PACUETS RPM OSIREE ET EST MONTK EN LECTURE** SEULE (LATPAK EST UTILISK POURINSTALLER SYSTI ME DU CENTRE DE SORTIE DES NOTI ET METTRE Q JOURDES APPLICATIONS SUP PIKMENTAIRES DE MANII RE a Œ QUE LES APPILCATIONS SCIENT SKPARKES DU SYSTI ME PRINCIPAL ET LANCKES DANS UN CON **TENEURSKPARK** 

#### **HTTPS FEDORAPROECT ORG WIKI %HANGES (EDORA@ NYX)**

 $(- \$! , \$]$  $8!$  \* - 0

A VERSON DE LA DISTRIBUTION O ITRUX  $\mathbf{u}$  . **BASKE SUR&EBIAN LESTECH** SATION 1 PEN4% A kTK PUBLIKE. E PRO & ESKTOP QUI EST UNE EXTENSION DE - &' SORTIE DE (EDORA. INUX MAISLO: RE 2LASMA 5URLA BASE DE LA BIBLIOTH QUE

**IES APPAREILS MOBILES, ES #PP4MAGES** SONT MISES EN AVANT POURINSTAILERDES **APPIICATIONS SUPPIKMENTAIRES, A TAILE** DE LIMAGE DE CHARGEMENT COMPIETEST O. E PROETEST DISTRIBUTE SOUS DF **IICENCESIIBRES** 

E BUFFAU 0: & ESKTOP OF FE UN STYLE DE CONCEPTION DIR KRENT SA PRO PRE IMPIKMENTATION DE LA BARRE DKTAT S CATIONS ET DE DIVERS PLASMODES TELS **QUUN CONECTEUR REAU ET UN APPIET** MUJIMKDIA POURCONTRIERIE VOLME ETIA LECTURE DE CONTENUS MULTIMIK DIAS . ESAPPLICATIONSSONT ORKESQLAIDE DU CADRE / AU- IT AVECIE GESTIONNAIRE DE SCHEFS-ADEX VOUSPOUVEZKGALEMENT UTILISER&OPHIN LKDTEURDE TEXTE 0 OTE LKMUATEUR DE TERMINAL 5TATION LE **LECTEUR DE MUSIQUE 88 AVE LE LECTEUR VID<sub>K</sub>O** SAIP LE CENTRE DAPPILCATION 0: 5 OFTWARE *SENTERET LA VISIONALISE DIMA* **GES2IX** 

**HTTPS NXOSORG CHANGELOG RELEASE ANNOUNCEMENTNITRUX** 

#### $($   $^{\prime}$   $,^{\prime}$  &  $^{\prime}$  +  $\frac{9}{4}$  \*

**VISANT G FOURNIR UN**  $\bigwedge$  FOTON 15 **ZENTRONEMENT HOTE MINIMALSIE** POUR EXECUTER DES APPLICATIONS DANS **DESCONTENEURSISCIKSAKTK PUBLIK. E** PROET EST DKVELOPPK PAR8/ WARE ET **EST PRISENTK COMME UTILISABLE POURLE DKPLOEMENT DAPPLICATIONS INDUSTRELLES INQUANT DES AMKILORATIONS DE SKOURTIK** SUPPIKMENTAIRES ET OF RANT DES OPTI MISATIONS AVANCKES POUR 8/ WARE V5PHERE / IGROSOFT#ZURE #MAZON'LAS TIC % OMPUTE ET ) COGLE % OMPUTE 'N GINE . E CODE CRGINALDES COMPOSANTS DKVELOPPKSPOUR2HOTON15 EST FOURN SOUSHCENCE) 2. V q LEXCEPTION DE LA BIBLIOTH QUE LIBTIDNF CUVERTE SOUS IL  $CENCE.$ )  $2.V$ &ES IMAGES - 51 ET 18# PR TES g LEMPLO SONT FOURNES POUR  $\times$  @ #4/ **IES SYSTI MES** 4ASPBERY ETDVERESPIATEFORMESCIOLD SOUS UN CONTRAT DUTILISATION SKPARK  $'7 \#$ 

. E SYSTI ME PERMET DEAKQUTER LA PILPART DES FORMATS DE CONTENEURS Y COMPRISESFORMATS&COKER4COKETET ) ARDEN ET PREND EN CHARGE LES PLATE FORMESDORD-ESTRATION DE CONTENEURS TELLES QUE / ESOS ET - UBERNETES. E PMD 2HOTON / ANAGEMENT & AEMON ET LA BOTTE Q CUTILS INTERNE PMNF COM PATIBIES AVEC IF CESTIONNAIRE DE PA

GESTION DU CYCLE DE VIE DE LA DISTR BUTTON BASK SURIES PACUETS SONT UT **ILSKS POUR LA GESTION ET LINSTAILATION DESIOGOELS, E SYSTI ME FOURNTK GALE** MENTDESCUTTISPERMETTANT DE TRANSPA **RERSMPLEMENTIES CONTENEL REDAPPICA TONSDESENVIRONEVIENTSDE DKVEIOPPE** MENT PAREXEMPIE 8/ WARE (USON ET 8/ WARE 9 CRASTATION VERS DES ENM **RONEMENTSDE TRAVAILENNUAGE** 

**5YSTEMD EST UTILISK POUR GKRERIES SERICES DU SYSTI ME. E NOYAU EST AS SEMBIK AVEC DES OPTIMISATIONS POUR** LHYPERISEUR8/ WARE ET INQUIT LES PA **RAMI TRESDAMKILORATION DE LA SKOURTK RECOMMAND KSPARIE PROET-522 - ER** NEL5ELF2ROTECTION 2ROECT. ORS DE LA CONSTRUCTION DES PACUETS LES OPTIONS DU COMPILATEUR QUI AUGMENTENT LA **SKOURTK SONT AU PREMIERPIAN, A DISTR BUTION EST DISPONBLE EN TROSK DITIONS IA VERSON MINIMALE**  $/$  ONE COM PREND QUE LES PAQUETS SYSTIME DE **BASE ET IE RINTIME POUREX CUTERIES** CONTENEURS LA VERSON POURLES DKVE ) O COMPREND DES PA **ICPPELRS QUETS SUPPIKMENTAIRES POUR DKVELOP** PER FT TESTERIES PROFAMMES FOURNS DANS LES CONTENEURS ET LASSEMBLAGE **POURLEST TO FESEN TEMPS RKEL**  $\wedge$   $\Omega$ **CONTENT UN NOYAU AVEC LES CORRECTIFS** 24'' / 26@46 POURLE LANCEMENTDAP **PILCATIONSENTEMPSRKEL** 

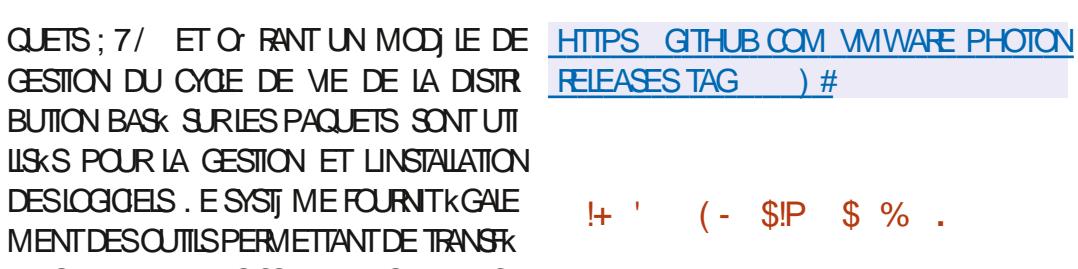

HUPR S ANQ MOIS DE DKVELOPPE DUPACLETANTIVIRUSGRATUIT%LAM#8.E PROET EST ARRWK DANS LES MAINS DE APR S LE RACHAT DE  $%30D$  EN 5CURES FE QUI DKVELOPPAIT%LAM#8 ET 5NORT . E CODE DU PROET EST DISTRIBUK SOUS LICENCE ) 2. V . A BRANCHE ESTOASSKE COMME RKGULI FE PAS. 65 **IESMISESG CURSONT PUBLIKES AU MOINS** MOS APR S LA SORTIE DE LA BRANCHE SUVANTE . A POSSBILITK DE CHARGERIES SGNATURES DE BASE POUR LES BRANCHES NON .65 EST KGALEMENT FOURNE PEN DANTAUMONS MOSSUPPIKMENTAIRES APR SIASORIE DE LA BRANCHE SUIVANTE

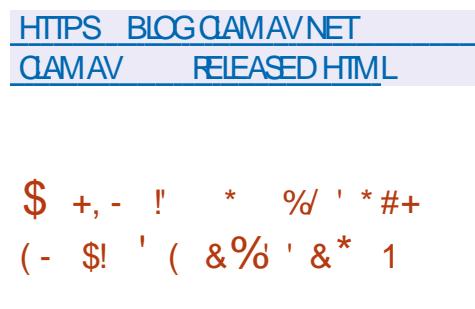

E STUDIO DANIMATION & REAMWORKS **A PUBLIK LA PREMII RE MISE G JOURDU** SYSTIME DE RENDU CUVERT 1 PEN CON

**QUI UTILISE LE RAY TRACING BASK** SURLINTK GRATION NUMKROUE a LAIDE DE LAMKTHODE/ CNTE%ARO / %46 / CON

4AY SE CONCENTEE SUR LEU CACTIK ET LKVOLUTIVITK SUPPORTE LE RENDU MULTI **THEAD LA PARALIK LISATION DES OPK RATIONS** LUTTLISATION DINSTRUCTIONS VECTORELIES 5+ & LA SMULATION REALISTE DE LKGAL RACE LE TRATEMENT DES RAYONS SUR LE 1 27 CU IE %27 LA SIMULATION REALISTE DU TRAI AGE DE LKOLAIRAGE LE RENDU DES STRUCTURES VOLUMIQUES BROUILARD FEU NUAGES . ECODE A KTK PUBLIK SOUS LA **IICENCE#PACHE** 

4AY

. E SYSTIME EST PRIT a CRKER DES PROETSPROESSONES COMME DESIONS **MKTRACES PAREXEMPLE #VANTLOUVER** TURE DU CODE / CON4AY A KTK UTILISK **POURLE RENOU DES SIMS DANIMATION** a & RACON LE MONDE CACH c a FS *YRODS* UNE NOUVELLE I RE C A \$AD ) UNS c a \$AL 9 GRD 6CLR c a \$C6S MIKOXOS c a VEREST c ET a . E %HAT IA DERNI FE QUI TE C 2 CURIE  $BOTK$ **RENOU DISTRIBLIK # REAS UTTILSE SON PRO** PRE CADRE CUI PERMET DE REPARTIR LE CACL SURPLUSEURS SERVEURS CU ENM **RONEMENTSEN NUAGE, A BIBLIOTH CLE** DE RAY TRACING AVIEL' MBREE PEUT I THE UTILISKE POUR OPTIMISER LE CALCUL DE LKCARAGE DANS LES ENVIRONNEMENTS DISTRIBUKS ET LE COMPILATEUR ATTEL-52% **POURIA VECTORSATION DESSHADERS + EST** POSSIBLE DARR TERLE RENDU a UN MO MENT ARBITRANE ET DE REPRENDRE LES

**OPKRATIONS G PARTIRDE LA POSTION DIN TERRPTION** 

. E PACLET COMPREND KGALEMENT **UNE GRANDE BIBLIOTH QUE DE MATKRAUX** BASK SSLRIE FENDU PHYSQUEMENT COR **RECT 2\$4 TESTK DANS DES PROETS DE** TRAVAIL ET UNE COUCHE 75& \* YORA 4 EN **DER & ELEGATES POUR LINTK GRATION AVEC IES SYSTI MES DE CREATION DE CONTENU HABITUELS QUI PRENNENT EN CHARGE LE** FORMAT 7.5& + FST POSSBIF DUTILISER DI KRENTSMODESDE GKNKRATION DIMA GES DU PHOTORALISTE AU TR S STYLISK ) ROE AU RENOU DISTRIBLIK LES ANIMA TEURSPEUVENTS JURE LE RAS JURIT DE MA Ni FE INTERACTIVE ET VISUALISEREN MI ME TEMPS PILISEURS OPTIONS DE SOI NES AVECDIr KRENTESCONDITIONSDKCLARAGE DIT KRENTES PROPRIKTIKS DE MATIKRAUX **ETDI KRENTSPONTSDE VLE** 

**HTTPS GTHUB COM DREAMWORKSANIMATION** OPENMOONRAY DISCUSSIONS

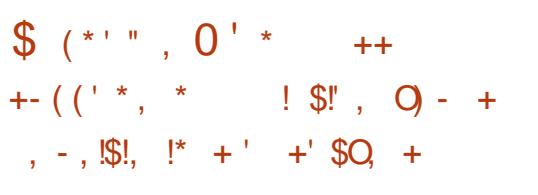

ES DKVELOPPEURS DU PROET: 1 RG ONT ANNONCK LASN DU SUPPORT DE **CERTAINES BIBLIOTH CLES PILOTES ET UTI** 

LITAIRES: 9 INDOW 5YSTEM POUR LES POSTION AVEC LA CONSTRUCTION DUNE NETTOYAGE DU CODE DES COMPOSANTS CLEISDESMISES a CLRNE SERONT PILIS SOME BASKE SURDES tUX VIDKO ARBI PUBLICS MUMES DESVINGERENTIES SONT TRAFES DES DONNES PROVENANT DE CA DKTECTIVES. ESD KPOTSDE PACIFISONT MKRAS 9 FB DESCARTES DE CAPTILIE VI KTK TRANSFKRKSGLKTATDARCHVE CEQUI IMPIIQ F IA SN DESCORECTIONS FT DES MESSAGESDERREUR. ESDISTREUTIONSPEU VENT CONTINUERG FOURNROES PACUETS MAIS G LEURS PROPRES RISCLES + SAGT DKVITER QUE LES PAQUETS DE SUPPORT PERDENTDE IEURPERINENCE SOIENTINO PKRANTSAVECIESNO MEILESVERBONSDU **SERVEUR: CU LIKS G DES#2+CBSCLI TES** 'N FAIT LE SUPPORT DE CES PAQUETS A DKJO KTK INTERROMPULES ANNAES PRK **CKDENTES MAIS CEIA NA PAS KTK AN NONCK** 

DKO DESIMAGES DU CONTENUTEXTUEL DAPPICATIONS OU DE LENSEMBLE DE LKORAN #U COURS DE LA DIr USION VOUS POUVEZ PASSERDUNE SO NE PRICIAS NE g LAUTE PAREXEMPLE POUR ALTERNER KGALEMENT LACUT DU 34 % CDE) ENE **DES REPRISENTATIONS METTANT LACCENT** SURIE CONTENUIDE LK CRANET UNE IMAGE PROVENANTO UNE CAMIKRA 9 EB . E PRO **GRAMME PROPOSE KGALEMENT DESCUTILS** DE MIXAGE DUSON DE SURAGE AVECDES AU CHKE LORS DE LOUVERTURE DUN NOU PILIGINS856 DE NIVELIEMENTDU VOLME VELONGET **ETDE SUPPRESSON DUBRUT** 

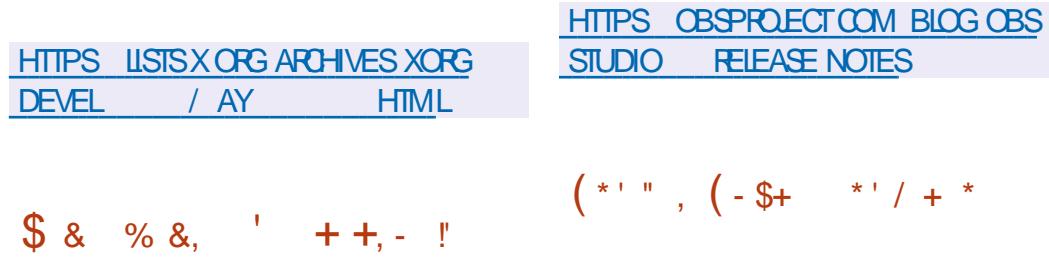

**4 \$5 5TUDIO PACLETAGE POLR IE STREAMING LA COMPOSTION ET** LENEGSTREMENT VIDKO EST PR TqlTRE TKIKOHARGK. ECODE ESTKORTEN%% ET EST DISTRIBUK SOUS LICENCE ) 2. V . ES COMPILATIONS SONT FAITES POUR. I NUX 9 INDOWSETMACI 5

**QUE SPOWER CONSTRUTS RIA BAFE ZOU CODE DE (IREFOX ET EXPKRIMEN** TANT DES IDKES POUR AMKIJORER IA FA **QUIK DUTILISATION ET CONSTRUTE UNE INTERFACE MINIMALISTE EST PR T a I THE TESTK & ES VERBONS SONT DISPONBIES POURIES PIATEFORMES. IN UX 9 INDOWS** ET MACI 5 . E CODE EST DISTRIBUTE SOUS  $IAI$  $CFN$  $F/2$ 

 $*$   $\leftarrow$   $\leftarrow$ 

. E SUPPORT EST FOURN POURLA COM

**E NAVIGATEUR SE DISTINGUE PAR LE** 

ASSOOKS G LA COLLECTE ET G LENNO DE LA **TKIKMKTRF FTPARIF REMPIACEMENTDE CERTAINES FONCTIONNALTIKS TYPIQUES PAR DESANALOGLESCLIVERTSVENANT DE TIERS** 2AREXEMPIE POLRODITERIE PISTACE **ILSONTACUTK UN BIOCUEURDE PUBLICITK** USLOOK 1 RGN. ACOMPOSTION COMPREND **RATORPOURIA GKNKRATION DE CODES 3 4** AVEC UN LIEN VERSIES STES ET LACUT DE **6ABIESS AVEC UNE IMPIKMENTATION AL TERNATIVE PERONNALISABLE DE LA PAGE** 

**2ULSE S FOWSERUTTLISE LOPTIMISATION** DES PARAMI TRES DU PROET \$ ETTERROX **QUI VISE Q AMKILOFERIA CONS DENTIALITK IA SKOURTK ET LES PERFORMANCES & ES SERICESS PPIKMENTALES ONTK TK DKSAC TIVES PAR EXEMPIE 2006FT IFS FONDS** POUR LES PERSONNES HANDICAPKES (IREFOX 5YNC ET (IREFOX 8 IEW . INTER FACE UTILISE UNE BARRE LATK RALE POUR UN ACCI SPAPIDE AUX CUTILS ET AUX SECTIONS **QUINTKRESSENT LUTTLISATEUR COMME LES PARAMI TRES LESSGNETS ET LHSTOROLE** 5OUS LA BARRE DADRESSE LE PANNEAU PAR DKFAUT AVEC LES SIGNETS LES PILUS POPULAIRES EST ACTIVK . ES PANNEAUX SONT PILISK TROTS ET DEMANDENT MOINS DESPACE SURIK GRAN

**HTTPS GTHUB COM PULSE BROWSER** 

A

BROWSFREELFASES TAG

 $(8)$  $8 \text{ R}$  $\, \int_{0}^{x}$ % 2' &

**ORANSATION G BUT NON LUGATIF 1 PEN**  $\bullet$  & (CUNDATION 1 & (AD kVOILK LE MOTEUR DE JEU & CUVERT 1 PEN & **NGNE** 1 & ADAPTK AU DKVE **IOPPEMENTDE JEUX MODERNESDE CIASSE** ### ET DE SIMUATEURS DE HAUTE PRK **ason QUI PEUVENT FONCTIONNER EN TEMPS RELET FOURNRUN NVEAU ONK** MATOGRAPHOLE DE QUALITK, ECODE EST **KORTEN % ET PUBLIK SOUS LA LICENCE + PREND EN CHARGE LES** # $PAGE$ PLATEFORMES. INUX 9 INDOWS MACI 5  $11.5 ETHNOROD$ 

. ECODE CRGINALDUMOTEUR1 & A **KTK CLMERT EN JULIET** PAR#MAZON ETESTBASK SURIE CODE DUMOTEURPRO PRKTAIRE #MAZON . UMBERYARD DKVE **ICPPK PROCEMMENT CONSTRUT SURIA** TECHNOLOGIE DU MOTEUR%RY NGINE SOUS **ILCENCE DE %RYTEK EN** #PRSSON **CUVERUFE LE DKVELOPPEMENT DU MO TEURAKTK SUPERISK PARLOPGANISATION** g BUT NON LUGRITE 1 PEN & (CUN **DATION ORKE SOUS LES AUSPICES DE LA** (ONDATION, INUX 1 UTRE #MAZON DES ENTREPRSESTELLESCLE' PIC) AMES #DO BE \* UAWEI / ICROSOFT +NTELETO IANTIC **JE SONT ONTESAU PROET** 

. E MOTEUR COMPREND UN ENMRON

NEMENT DE DKVELOPPEMENT DE JEUX **INTKGR: UN SYSTI ME DE RENOU PHOTO REFI #TOM 4 ENDERERMULTIHREAD AVEC** PRSE EN CHARCE DE 8 UKAN / ETAL ET UN KDITEURDE MODILES &  $R$  IRFCT **EXTENSIBE UN SYSTEME DANIMATION DE** PERSONAGES 'MOTION (: UN SYSTIME DE DKVEIOPPEMENT SEMIEABLIN MOTELR DE SIMUATION DE PROFSSIS PHYSIQUE EN TEMPS REL ET DES BIBLIOTH CLES **MATH MATIQUES QUI UTILISENT DES INS** TRICTIONS54 & 7N ENVIRONMENT DE PROFAMMATION VISUELLE 5 CRPT %ANVAS ETIESIANGAGES, UA ET2YTHON PEUVENT I THE UTILISK SPOLRDKS NRIA LOGICLE DU **EU** 

. E PROETESTOON UG LORGINE POUR SADAPTER g VOS BESOINS ET POSSIDE **UNE ARCHTECTURE MODUAIRE #U TOTAL MODUES SONT PROPOSS** PILIS DE FOURNSSOUSIA FORME DE BIBLIOTH QUES **DISTINCTES POUVANT I THE REMPLACKES IN** TK GRK ES DANS DES PROETS TIERS QUI UTI **IISKESSKPARKMENT 2AREXEMPIE CRNCE GIAMODJARTK LESDKVELOPPEL FSPELJ VENTREMPLACERIES GRAPH QUESDE RENDU** IE SYSTIME SONORE IE SUPPORT IINGUIS TIQUE LA PILE RISEAU LE MOTEUR PHY SO FFTO JTA JINE COMPOSANT

HTTPS WWWO DE ORG BLOG POSTS **FELEASE** 

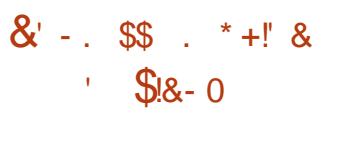

A PUBLICATION DUNE VERSION SPKGA . USKE DE LA DISTRIBUTION & OG INUX & BIAN . IVE%& DANS IE STYLE 2UPPY . INLIX CONSTRUTE SUR& EBIAN a \$ COX **WORM C ET CON UE POURTESTERET MAIN TENRIES2%ETIESORINATEURSPORTABLES** A KTK PUBLIKE ' LLE COMPREND DES AP PLICATIONS TELLES QUE ) 27 6EST 7 NIGNE \* EAVEN %27: ) 5MAR%ONTROL) 2ARTED 2 ARTIMACE 2 ARTOCONE 6 EST& ISK DDRESOLE 9 \* & & & & & A DISTRIBUTION VOUS PERMET DE VKRS ER LES PERFORMANCES DU MATKRELCOMME LA CHARGE DU PRO **CESSEURET DE LA CARTE VIDKO DE VKRS ER** IE 5/ #46 \* && ET IE 08/ E 55& . A TAILE DE LIMAGE. IVE QUI EST CHARCKE SURDES OLKS 75\$ EST DE ) O TOR **RENT** 

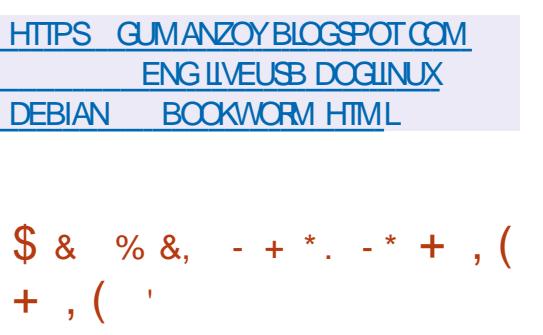

A VERSICN  $DU$  SER/EUR5(62) O - FSTPLBIKE VOLSPERMETTANTDACK

DER a DISTANCE a DES sCHERS EN UTI **ILSANT LES PROTOCOLES 5(62 5%2 55\*** 4SMC \* 662 ET9 EB&AV ANS CLEDE FOURNR UN ACCIS AUX DKPOTS IT EN UTILISANT LE PROTOCOLE 55<sup>\*</sup> . ES DON N ES PEUVENT PROVENIR AUSSI BIEN DU SYSTIME DE SCHEFSLOCAL QUE DUN SYST TI ME DE STOOKAGE EXTERNE COMPATIBLE AVEC #MAZON 5 ) COGLE % CUD 5TO RAGE ET#ZURE \$10B 5TORAGE. ESDON NKESPELVENTI THE STOOKESSO USFORME CRYPTIKE 20 R STOOKER IA BASE UTTILISA TEUR ET LES MKTADONNAES LE FORMAT 53. ENABLED OU KEYVALLE FREE EST UTILISK TEL CLIE 20STGRE53. / Y53. 53. ITE % OCKROACHE CUBBOLT MAIS IL **EST AUSS POSSBIE DE STOOKERIES MIKTA** DONNESEN 4#/ CE CUINE N<GSSTE PAS DE CONVEXION a UNE BASE DE DON NKESEXTERNE . E PROETESTKORTEN) O **ETDISTRBUK SOUSLAILLENCE) 2. V** 

HTTPS GITHUB COM DRAKKAN SFTPGO **REIEASES TAG V**  $\text{\$}$  (\*' ", +  $\text{\$}$  $\frac{0}{0}$ \* N- \$  $(^*10$  $+$  ,  $/$  \*  $+$ 1+, %  $/$  \*

E PROET OU DKVELOPPE LE MICRO  $E$  KERNEL CUVERT SE. A REI U L#% 50 FTWARE 5YSTEM #WARD DKOERNK OHA **QUE ANNE PAR# SSODATION OF YOMPU** 

TING 6ECHNOLOGY #% LORGANISATION **INTERNATIONALE QUI FAIT LE PILIS ALITORITA** DANS LE DOMAINE DES SYSTI MES INFOR MATIQUES, E PRX A kTK DKCERNK POUR **DES REALSATIONS DANS LE DOMAINE DE LA** PREUVE MATHKMATIQUE DE LA SABILITA DUN TRAVAIL QUI INDICUE UNE CONFOR MITK TOTALE AVEC LES SPKOS CATIONS KNONCKES DANS UN LANGAGE FORMEL ET **FECONVATILAPTITUDE a I THE UTILISK DANS DES APPLICATIONS CRITIQUES, E PROET** SE. A MONTRK CUIL FST POSSIBLE NON **SELIEMENT DE ECTUERUNE VARS CATION** ENTIL REMENT FORMELLE DE LA SABILITIK ET DE LA SKOLATIK DES PROETS AU NIVEAU **DESSYSTI MESDEXPIOTATION INDUSTRELS** MAIS AUSSIDY PARAENR SANS COMPRO METTRE IFS PERCRAANCES ET IA POY **VAIENCE** 

. EPRX#% 5CFTWARE5YSTEM #WARD EST DKCERNK CHACLE ANNAE POUR LE DKVELOPPEMENT DE SYSTIMES LOGICIELS **QUI ONT UN IMPACT DKOSF SURLINDUS** TRE EN ORANT DE NOUVEAUX CONCEPTS **OU EN RK VKLANT DE NOUVEAUX DOMAINES DUTILISATION COMMERCIALE %ES DERNI RES** ANNES LESPRX#% ONTKTK DKCERNKS AUX PROETS) % ET ..8/ ANSI QUQ **IEURS FONDATEURS 410-ARD 5TAILMAN ET %RS. ATNER, E PRX A KGALEMENT RK** COMPENSK DES PROETS ET DES TECH NOLOGIESTELSQUE 70+, AVA #PACHE / OSAIC 999 5MALIALK 2OST5ORPT 6E: 60L6K 42% / AKE & 05 # (5 'Ir EL 8/ WARE 9 IRESHARK, UPYTEROO

#### **TEBOOKS \$ ERKELEY & \$ ET' CUPSE**

**HTTPS WWW.ACM ORG MEDIA CENTER MAY TECHNICAL AWARDS** 

 $*P \cdot$   $*$ \$\$, %  $\mathcal{S}$  $P. \$   $\frac{1}{2}$   $(1 - 8.8 - 1)$  $$8$  $(* " * 96\% ].$  $O_{\bigwedge}$  (1)

O KAS. ATTNER FONDATELRET ARCHTECTE  $\sqrt{6}$ N CHEF DE ... 8/ ET CRATEUR DU **IANGACE DE PROFRAMMATION 5WIFT ET** 6IM & AVIS ANGEN RESPONSABLE DE PRO LETS D# CHEZ) COGLE TELS QUE 6EN SOR OW ET, #: ONT PRKSENTK LENOU VEAU LANGAGE DE PROGRAMMATION/ O.D **QUI COMBINE LA FACILITY DAPPLICATION** POURLA RECHERCHE ET LA PRODUCTION RA PIDE DE PROTOTYPES AVEC UNE ADKQUA TION POURIES PRODUTSS NAUX DE HAUTE PERORMANCE . E PREMIER CBLECTIF EST ATTEINT GRIGE G LUTILISATION DE LA SYN TAXE HABITUELLE DU LANGAGE 2YTHON ET **LE SECOND GRACE G LA POSSIBILITK DE COM** PILEREN CODE MACHINE AUX MKCANSMES DE SKOURTIK DE LA MKMOIRE ET Q LAC **OKIKRATION MATK RELLE DESCALCUS** 

. E PROET SE CONCENTEE SURLE DKVE **ICPPEMENT POURLAPPRENTISSAGE AUTO MATIQUE MAIS ILEST PRISENTK COMME**  UN LANGAGE GIUSAGE GKNKRAL QUI KTEND LES CAPACTIKS DE 2YTHON DANS LA PRO **GRAMMATION DE SYSTI MES ET COMMENT** g UNIARGE KVENTAILDE THO ES 2AREXEM PIE IE LANGAGE EST APPILCABLE G DESDO MANESTELS QUE LE CALCULQ HAUTE PER FORMANCE LE TRATEMENT DES DONNAES REDKMARRERLE NOYAU 'N OUTRE LA SAU **ETIACOMERSON** 

HTTPS WWWMODULARCOM BLOG A UNIS ED EXTENSIBLE PLATFORM TO **SUPERPOWERYOURAL** 

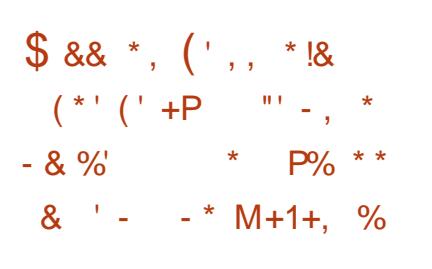

**ENVART 2 OTTERING A PARK DE LA PRK PARATION DU MODE DE REDKMARRAGE EN DOUGUR A SYSTEM CTLSOFT REBOOT C** UN ACUT AU GESTIONNAIFE SYSTEMD QUI CONDUITAU REDKMARRAGE DESSEUSCOM POSANTS DE LESPACE DE LUTILISATEUR SANSTOLICHERAU NOYAU. INUX 1 N SUP POSE QUE PAR RAPPORT g UN REDKMAR RAGE STANDARD UN REDKMARRAGE EN **DOUCEUR RIDURA LES TEMPS DARR TICKS** DE LA MISE 9 JOURDES ENVIRONEMENTS UTILISANT DES IMAGES SYSTI ME PR TES q **LEMPIO** 

**CESSUS DE LESPACE UTILISATEUR PUIS DE REMPLACERLIMAGE DU (5 RACINE PARUNE F** NOWELLE VERSION ET DE LANGER LE PRO **CESSUS DINTIALSATION DU SYSTI ME SANS** VEGARDE DE LKTAT DU NOYAU QUI FONC **TIONE LOBOU REMPLACEMENTDE LENA RONEMENT UTILISATEURVOUS PERMETTRA** DE METTRE G JOUR CERTAINS SERVICES EN MODE LIVE CE CLU VOUS PERMETTRA DE **TRANSTK FERIES DESORPTEURS DE SCHERS** ET LES SOOKETS FRISEAU DKCOUTE DE LAN **GEN ENVIRONEMENT VERS LE NOUVEAU** #INSILSERA POSSIBLE DE REDUIRE CONSI DKRABIEMENT IE TEMPS NKCESSAIRE AU **REMPLACEMENT DUNE VERSON DU SYS** TIME PAR UNE AUTRE ET DASSURER UN **TRANSFERT TRANSPARENT DES RESSOURCES VERSIESSERIGESIESPILISIMPORTANTSQU CONTINUERONT G FONCTIONNER SANS SAR** R TER

. ACCKIKRATION DU REDKMARRAGE EST **OBTENLE EN EXOLIANT DES KTAPES RELA TIVEMENT LONGLES COMME LINITALISA TION DE LKQUPEMENT LOPKRATION DU** CHARGEUR LE DKMARRAGE DUNOYAU LIN **TIALSATION DESPILOTES LE CHAREEMENT DU** MICROCGCELET IE TRATEMENT DINTRO 2 CURMETTHE G JURIE NOYAU EN COM BINAISON AVECUN FEDKMARRAGE EN DOU **CEUR ILS PROPOSENT DUTILISERIE MKCA** NSME IIVEPATCH POUR APPORTER DES **CORECTIONS AU NOYAU. IN IX SANS REDK** 

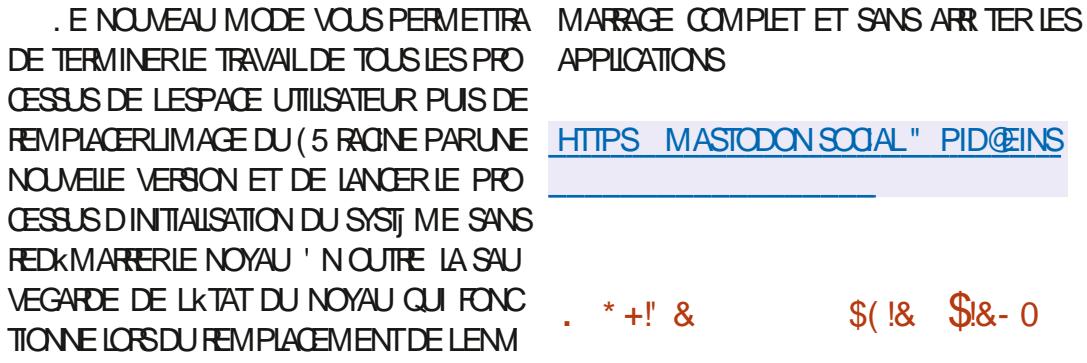

**LUPINE . INUX UNE DISTRIBUTION THE TEXT CONSTRUTE SURABIBLIO** TH QUE SYSTIME / USLET UN ENSEMBLE **DUTILITAIRES \$USASOX EST DISPONBLE** . A DISTRIBUTION PRISENTE DESEXIGENCES DE SKOURTIK ACCRUES ET EST ASSEMBLIKE AVEC 552 5TACK 5MASHING 2 POTECTION 1 PEN4% EST UTILISK COMME SYST ME **DINTIALSATION APK SON PROPRE GES TIONAIRE DE PAQUETS EST UTILISK POUR GKRERLES PACLETS #IPINE EST UTILISKE** POUR FORMER DES IMAGES DE CONTE NEURS& COMERCU CIELES ET EST UTILISKE DANS IE PROET 20STMARKET1 5 & ES IMAGES 51 TKIKCHARGEABLES X @ ARMHF AARCH ARMV PPC LE  $\mathsf{X}$  $S$ X SONTPRAPARKESEN SIXVERSIONS **STANDARD** / O AVEC UN NOYAU **SANSCORFECTIFS** / O kTENDUE / O POURLES MACHINES VIRTUELLES / O ET POUR LHYPERISEUR: EN  $\sqrt{0}$ 

**HTTPS ALPINELINUX ORG POSTS**  $#IPINE$ **RELEASED HTML** 

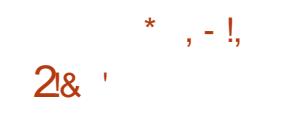

A PRODUCTION DU SYSTI ME MINIMA **LISTE DE CONCEPTION ASSISTIKE PAROR DINATEL R %AD<IN-IO QJ FORNT DESCUTILSPOURGIKERDESDESSINSTECH** NOUES SIMPLES EN DEUX DIMENSIONS A **KTK PUBLIKE. E CODE EST KORT EN %** AVEC DES ACUTS g. UA ET EST SOUS IL **CENCE DU/ 6. A SORIE EST GKNK RKE EN** UTILISANT 5&.  $ET1$  PEN  $.$  #2+ . ESVERGONSSONTPREPARESPOUR IN LX 9 INDOWSETMACI 5

. E PROGRAMME PREND EN CHARGE IE **DESSIN DE FORMES TELLES QUE LES LIGNES IES GRILES POMONAIES IES CERDES IES** ARS IFSFILIPSES IF TEXTE IF DOUGHNG **IFS SPINES IFS INSERIOUS DE BIOCS IFS** ATTRBUTS IFS IIGNES BRSKES FT IA DIS POSTION DESTAILES + PREND EN CHARGE **IESS CHEFS AUX FORMATS &: (ET58) ET** PEUTI THE EXPORTK SOUSFORMAT2&(

& ANS LA NOUVELLE VERSION LINTER FACE UTILISATEURAKTK SNALLSKE 7 N MO **TEURDE LOCALISATION A KTK A CUTK** 

**HTTPS GTHUB COM ZECRUEL %AD<INHO RELEASES TAG** 

# $\text{\$8}$  & % &,  $(8, 182)$

HPR SUN AN DE DKVELOPPEMENT LA  $H$  VERSON DU PROET 1 PENGOONZ A KTK PUBLIKE ' LIE POURSUT LE TRAVAIL SURIE CODE CRGINALDU LOGOELD ANIMA TION & PROFESSIONEL 6000NZ A KTK UTTUSK POUR LA PRODUCTION DE LA SKRE ANIMKE (UTURAMA ET DE CERTAINS A REI U DES DONS G HAUTEUR DE SIMSDANMATIONNOMINKSAUX1SCARS LE CODE DE 600NZ A KTK ' N **CUVERT SOUS LA LICENCE \$5& ET A CONTI** NUK G KVOLUEREN TANT QUE PROET LIBRE **DEPUISIORS** 

1 PENGOONZ PREND EN CHARGE LA KLEVKESQ **CONEXION DE PILIGNS AVEC DES ET ETS** MISEN \_ UVE q LADE DE TECHNOLOGIES **DAPPRENTISSAGE AUTOMATIQUE 2AREXEM** PIE EN UTILISANT DES Er ETS VOUS POU **VEZ AUTOMATIQUEMENT CHANGERIE STYLE** DE LIMAGE ETSIMULERUNE ILLMI RETOM **BANIE DKFORMKE COMME DANSIESDES** SINS ANIMKS FAITS a LAIDE DE TECHNO LOGESCIASSCUESUTTUS ES AVANT LAPPA **RTION DESPROGGELS DANIMATION NUMK ROJE** 

HTTPS GTHUB COM OPENTOONZ **OPENTOONZ RELEASES TAG V** 

 $, -8$  \* !\* (- \$! + + \* P+- \$. . +  $\frac{18}{6}$  &  $\frac{1}{1}$  \* + (' - \*

**ES DKVELOPPEURS DU CLIENT DE MES** SAGERE 6HUNDERBIRD ONT PUBLIK UN OUR **RAPPORT'S NANGERPOUR**  $E$  PROET MIL LIONS DE DOLLARS EN **МІШОЛА kTk COLLECTK EN MILLONS EN** MILLIONS CE QUI LEURPERMET **DEMIEUXCODER** 

. ES DKPENSES DU PROET SE SONT MILLONS DE DOLLARS EN MILLON DE DOLARS EN MILION DE DOLARS ET LA QUAS **TOTALLIK** A KTK ASSOOKE ALIX **SAARES #CILELIEMENT EMPLOWSTRA VAILENT SURIE PROET EN FM** PIO MSTRAVAILLAIFNT FN **ONTKTK CONSACRASG LADMINISTRATION ET** 

AUMARKETING. ESCOGTSRESTANTS SONT LIKS AU PAIEMENT DE SERVOES PRO FESSIONELS PAR EXEMPLE LE SERVICE DES FESSOUPLES HUMAINES q LA GESTION DESIMPOTSETAUXACCORDSAVEC/ OZILLA PAREXEMPLE LE PAIEMENT DE LACG Sa **LINFRASTRUCTURE DUBUILD** 

**5EONIESSTATISTIQUESDISPONBIES EN** VIRON Q MILLIONSDUTILISATEURS ACTIFS DE 6HUNDERBIRD PARJOURET **MILLIONS** DUTILISATELLES ACTIES PAR MOLS ONT KTK

**EN EGSTR**S **DES UTILISATEURS UTI ILSENT GHLNDERBIRD SLR IA PIATEFORME** SURMACI 5 ET  $R R$ 9 INDOVS **N X** 

**HTTPS BICGTHUNDERBIRD NET THUNDERBIRD IS THRVING SNANQALREPORT** 

 $\,$ , , (

 $\mathbb{S}$ 

 $+$   $*$   $+$ 

A SORIE DU SERVEURHITP IK GER ILGHT **QUI TENTE DE COMBINER**  $\blacksquare$  TPD **HAUTE PERORMANCE SCORTK CONFORMITK** AUX STANDARDS ET tEXBILITK A KTK AN NONCKE. IGHTTPD EST ADAPTK GUNEUT **ILSATION SURDESSYSTI MESq FORTE CHARGE** ET VISE DES RESSOURCES MKMORE ET %27 FABLES. ECODE DU PROETESTK CRT EN LANGAGE % ET DISTRIBUK SOUS LICENCE \$5&

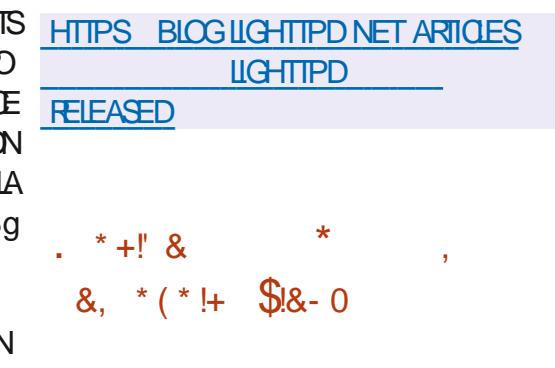

**AED** \* AT A PUBLIK 4ED \* AT ' NIER **TPRSE** NUX & ESIMAGES DINS

**TAILATION PR TES G LEMPIO SONT DISPO** NBLESPOURLES UTILISATEURS EN REGISTRIS DU PORTAIL CLIENT DE 4ED \* AT VOUS **POWEZ KGAEMENT UTILISERIES IMAGES -61 YENT1 5 5TREAM ET LES VERSONS GRATUTES DE 4\*'. POUR LES DKVELOP** PEURS G DESSNSDKVALUATION. A VER SON EST CON UE POUR X @ S  $\mathsf{X}$ 46/ 5YSTEM Z PPC LE ET #ARCH  $#4/$ . ECODE ORGINALDESPACUETS **RPM DE 4ED\* AT' NIERPRSE. INLIX EST** DISPONBIE DANS IE DKPOT) IT DE % ENT 15 2ARAUL LEMENT ILY A UNE MISE q **JOURDE LA DERNI FE BRANCHE DE 4\*'.** 

**DONT LA SORIIE EST PRIVUE DANS LES** PROCHAINS OF BEACH FILEMENT DISPO NBLE UNCLIEMENTEN VERSION BITA

 $A$  BRANCHE  $4^*$  '. UTILISE UN PRO **CESSIS DE DKVEIOPPEMENT PILIS CLIVERT** FT UTILISE IA BASE DE PACIFIS SENTA 5 5THEAM %ENT1 5 5THEAM SE POSTIONNE COMME UNPROFTEN AMONTPOUR4\*'. **QUI PERMET a DES TIERS DE SUIVRE LA PREPARATION DES PACLETS POUR 4\*'.** DE PROPOSER IEURS MODISCATIONS ET **DIN LENCERESD GSONS** 

HTTPS WWW.FEDHATCOM EN ABOUT PRESS RELEASES RED HAT DELIVERS LATEST RELEASES RED HAT ENTERPRSE **LINUX** 

 $$\%$   $$18 - 0$ 

**LUTE G LA SORTE OU CIELE DE 4 ED\* AT**  $\bigcup$  NIFFERSE, IN  $K$ LASORTE D#LMA **IN X** SNO-RONSKE AVECIANO MEILE VERSION DE 4\*'. ET CONTENANT TOUSIES VERSION DE LA BRANCHE/ ESA CHANGEMENTS PROPOSAS POUR CETTE VERSION A KTK ANNONOKE. ES IMAGES TION SINALE DU CODE UNE VERSION STABLE **DINSTAILATION SONT PREPARES POURIES**  $ARTHTECUTESX \quad @ #4/$ PPC. IF ET S X SOUS LA FORME DUNE IMAGE **AMOR ABIE** / O MINIMALE  $\overline{O}$ ET COMPLITE IMAGES, IVE AVEC) 01/ ' - &' / #6' ET: FOE SERONT DISPONBIES EN TKIK CHAREMENT AINS CLEDESIMACESPOUR 8 UKAN **IESCARTES4ASPBERRY21 IESCONTENEURS** ETIESPIATEFORMESDANSIE NUAGE

. A DISTRIBUTION ESTENTI REMENTION PATIBLE AVEC4ED\* AT' NTERPRSE, IN JX ET PEUTI THE UTILISKE EN REMPLACEMENT PORT COMPLET POUR 1 PEN.  $DE 4$ \* $^{\circ}$ . ET%ENT1 5 5THEAM . ES LES PILOTES I CHANGEMENTS SE UMITENT CINCHANGE #/ & LMPIPE, ESUPPORT D1 PEN. MENT DE MARCUE ET a LA SUPPRESSION DES PAQUETS SPK OS QUES a 4<sup>\*</sup>'. TELS R **GLERELHAT INSCHISCHENT SLESSTRPTION** MAN AGERMIGRATION KPATCH KMCD **REDHAT RHC SPICE ETVIRTIOWIN** 

**HTTPS ALMALINUX ORG BLOG AIM AINUX NOW AVAILABLE** 

 $(- \S! \S!) \S$  $\frac{0}{0}$  +

A SORTIE DE LIMPIKMENTATION ILBRE  $\Box$  DE L#2+1 PEN . ET 8 ULKAN / ESA A KTK ANNONOKE . A PREMIJ RE **AUN** STATUTEXPKRIMENTAL APR SLA STABILISA **DEVRATVORIE CUR** 

 $/$  ESA PEUTSUPPORTERL#2+GRA PHOLE 8 ULKAN **DANSIESPILOTESANY** ) O 2LUSTARD DES POURLE) 27 D-NIEL RADV POURLE) 27 #/ & TUPOURIE) 27 3 UALCOMM ETEN MODE KMUATEUR VN . E SUPPORT DE **ESTIMPIKMENTK DANSIE RAS** TKRSEURLOGGELLAVAPIPE LVP ET 8UL KAN DANSIE PILOTE V DV ) 27 S ROAD COM 8 IDEO AGRE 8 + DU 4 ASPBERRY 21

> / ESA FOURNT KGALEMENT UN SUP **POUR** IRS ATEL RADEONS EST DISPONBIE POURIES) 27 #/ & 08+&# NVC ET 3 UALCOMM #DRENO FREEDRENO 1 PEN . **POUR** VIRGL) 27 VIRTUEL8 IRGL & POUR3' / 7  $-8/$  ET 1 PEN). POUR LE PILOTE D D UN RACCORD POUR 1 PEN . AU **DESSUSDE & IFECT:**

**HTTPS USTS FREEDESKTOP OPG ARCHIVES MESA DEV**  $/AY$ **HTML** 

 $+1\%$  \$1 \$8.4 0  $*$ .

A VERSON EXPKRMENTALE DE LA DIS  $\blacksquare$  TRBUTION5IMPLY. IN  $K48$ 

POURLARCHTECTURE RSCV EST PR TE q I THE TESTIKE, A DISTRIBUTION EST UNISYS TI ME SIMPIE AVECUN BUFEAU CLASSIQUE BASK SUR: FOE . A SOOK TK DE DKVELOP PEMENTDE LADISTRIBUTION a \$ASALT521 c FAIT PARTIE DE LA COMMUNAUTK INTERNA TIONALE 4-6%8 ET TRAVAILLE G LA PRSE EN CHARGE DE DIVERESCARTES4-6%8

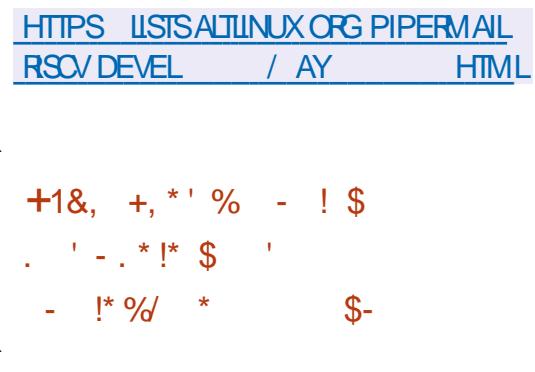

MILSTROM #UDIBLE A ANNONCK LOU **ULERURE DU S RAIWARE & EILLOE POUR** LKQUPEMENTMUSCAL COMBINANTDANS UN SEUL APPAREIL PORTABLE UN SYN **THATISELR SONORE UN KOHANTILONNEUR** UNE BOTTE a GROOVE ET UN SKOUEN CEUR

**CON U POUR OR ERDE LA MUSCLE KIEC TRONQUE ET DESPERORMANCESEN DIRECT** AVECDESKIKMENTSDIMPROVSATION F **CODE DEVRAITI THE PUBLIK SUR) IT' UB IE JUINSOUSILCENCE) 2. V** 

#PR S LOUVERTURE DU CODE 5YNTH STROM #UDIBIE ASSURERA IE SUPPORT DE IA BASE DE CODE OU GEILE ' ILE IE SOU **TIENDRA DANS SA FORME ACTUELLE ET PU** BLIERA DE NOUVELLES VERSIONS DU MICRO LOGGEL 5kPARKMENT ILS PRKVOENT DE **CRERLN DKPOT POURLA COMMUNAUTK** AVEC DES S RM WARES POUR DIT KRENTES **VARANTES DU SYNTHKTISEUR OD UN FORK** DU DKPOTOJ CJELSE DKVELOPPERA PER **METTANT DES CHANGEMENTS DE LA PART** DE DKVELOPPEURSTIERS. UTILISATION DES MICROPROGRAMMESNEST SOUMISE a AU **CLNE FESTROTION SUPPIKMENTAIRE Q LEX** CEPTION DE LEXIGENCE DE LA LICENCE 12. V 2AREXEMPLE LE CODE PEUT ITHE UTILISK DANS DES PROETS COMMERCIAUX MAIS LES MODIS CATIONS APPORTKES DE VRONT I THE CUVERTES SOUS LA MI ME **IICENCE** 

**HTTPS SYNTHSTROM COM OPEN** 

 $\mathbb{R}^n$  $\mathcal{R}$  –  $\begin{pmatrix} - & \frac{1}{2} \end{pmatrix}$ 

E GESTIONNARE DE SYSTIME ) 07 **EST DISPONBIE COM**  $-5$  HEPHERD **BINANT LE SYSTI ME DINTIALISATION ET LA BOTE g CUTILS DE GESTION . E PROET EST** DKVELOPPK PARIES DKVELOPPEURS DE LA DISTRIBUTION ) 07 ) UIX 5YSTEM COMME UNE ALTERNATIVE AU SYSTI ME DINITIA **ILSATION 5YSB INT QUI SUPPORTE DES DK** PENDANCES. E DKMON DE CONTROIE ET LUTILITAIRE 5HEPHERD SONT KORTS EN ) UILE UNE DES IMPIKMENTATIONS DU LANGAGE 50 HEME CUI EST KGALEMENT UTILISK POURDKTERMINERIESPARAMITTES **DES SERICES 5HEPHERD EST DKJd UTILISK** DANS LA DISTRIBUTION ) 07 ) UIX 5YSTEM ETVISE KGALEMENTLUTILISATION DE ) 07 \* URD MAIS II PEUT FONCTIONNER DANS NIMPORE QUELSYSTI ME DEXPLOTATION **COMPATIBLE 215+ POUR LEQUEL) UILE ESTDISPONBIE** 

**5HEPHERD SACTIVE AU LANCEMENT ET a LARR TDESSERICES EN TENANT COMPTE** DE LA RELATION ENTRE LES SERVICES EN **IDENTIS ANT ET EN LAN ANT DYNAMICLE** MENT LES SERVICES DONT DKPEND LE **SERICE SKIECTIONK 5HEPHERD PERMET KGALEMENT DIDENTIS ERLES CON ITS EN** THE LES SERVICES ET DEMPIOHER LEUR MISE EN UVE SIMULTANKE. E PROET PEUT I THE UTILISK G LA FOLS COMME SYS

TIME DINTIALSATION PRNOPAL INT2-& ET SOUS UNE FORME SKPARKE POURCON TRIERIES PROESSUS DARI FE PLAN DES **UTILISATEL FS INDIVIDUES PAR EXEMPLE** POUREAK CUTERTOR PRVOXY MORON ETC AVEC LA MISE EN UVE DES DROTS SUR **IESDONNESDE LUTILISATEUR** 

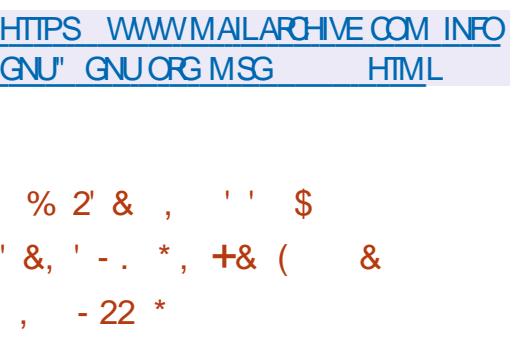

HMAZON A CUMERTIE CODE SOURCE DES **TT**OUTILIS5NAPOHANCE METTANTEN U VE LESTESTSDESCOUPLIESDE MKMOFE AVEC FUZZING QUI PERMET DE VKRSER OPENSOURCE ANNOUNCING **DES SCHERS EXCLITABLES SANS MODIS** CATION ET SANS LE CODE SOURCE DE LAP PIICATION 5NAPCHANCE VOLISPERMET DE **TKIKCHARFRIND MP DF MKMORF PHY** SQUE AVEC UN CODE EXKQUTABLE DKRVK ET AVEC LAIDE DE LHYPERASEUR - 8/ DEX QUIER CYCLOLEMENT LE CODE PRI SENT DANS IE DUMP EN PASSANT PAR DIVERSES COMBINARIONS DE DONNAESDEN TRKE EN SUIVANT LES KOHECS OU LES ANOMALIES QUI EN RESULTENT ET EN RE **COMMEN ANTIA VKRS CATION APR SLITK RATION SUIVANTE EN REINTIALISANT Q CHA QUE FOSIA COUPLIFE DE LA MIKMORE ET** 

**IES REGISTRES DU %27 DANS LKTAT DOR** GINE . E CODE DU PROET EST KORT EN 4 UST ET DISTRBUK SOUS LA LICENCE # PA  $0 +$ 

& ANSIE MI ME TEMPS) COGLE A PU BLIK SA BOTTE Q CUTILS \$UZZER CON UE POURIES TESTS DE FUZZING DU SOUSSYS TIME E\$2( QUI PERMETD EXACUTERDES APPILCATIONSG LINTKREURDUNOYAU. INUX DANS UNE MACHINE VIRTUELLE SPKCIALE AVEC, 6 SUZZER GKN FE DES PPO **GRAMMESE\$2( ALKATORES SUIT LA RKAC** TION DU NOYAU. INUX LOPS DE LEUREAK CUTION ET DKTECTE LES ANOMALIES QUI SE **PRODUSENT LOPS DE LA VK RS CATION DES** PROGRAMMES E\$2( GKNKRKS . E CODE DU PROET EST KORT EN ) O ET DISTRIBUK SOUSIALICENCE#PACHE

HTTPS AWSAMAZON COM BLOGS SNAPCHANGE AN OPEN SOURCE KMM **BACKED SNAPSHOT FUZZING FRAMEWORK** 

 $-88' - 0.28 - 0.88 - 0.88$  $8^*$  - +, (' - \* ' +%!

 $R$ SIEM **QUI DKVELOPPE LA DISTRBU**  $\bigcup$  TON . INUX 20 P  $@$  5 A PUBLIK UN RAPPORT SURIE DKVELOPPEMENT DUNE NOUVELLE VERSION DE LENVIRONNEMENT UTILISATEUR %1 5/ +% RKK RT EN 4 UST q HTTPS BLOG SYSTEM COM POST NE PAS CONFONDRE AVEC LANGEN % 5  $/$   $\frac{1}{2}$  CU kTAITBAS SUR) 01/  $\frac{1}{2}$  5HEIL . ENVIRONEMENTSE DKVELOPPE COMME UN PROET UNVERSEL NON LIK a UNE DIS **TRBUTION SPKOSCLE ET CONFORME ALIX** SPKOS CATIONS DE (REEDESKIOP. E PRO JET DKVELOPPE KGALEMENT UN SERVELIR **COMPOSTE COSMIC COMP BASK SUR9 AY LAND** 

20 ROOSTRUFE UNTERFACE DANS% 5 / 4% LA BIBLIOTH QUE + CED EST UTILISKE **QUI UTILISE DES TYPES SQRS UNE ARCH** TECTURE MODUAIRE ET UN MODILE DE **PROGRAMMATION REACTIF ET OF RE KGALE** MENT UNE ARCHTECTURE FAMILY RE AUX DKVELOPPEURS CUI CONVAISSENT LA CONS **TRUTION DKCLARATIVE DESINTERFACES' IM L EXSIE PILISEURS MOTEURS DE RENDU QUI PRENNENT EN CHARGE 8 ULKAN / ETAL**  $1$  PEN  $.$  $ET 1$  PEN  $. '5$ &: ANS QUUNS ELLDE FEN THE ETUN

MOTEUR POUR LINTKGRATION 9 EB . ES APPLICATIONSBASKESSUR-GED POUR9 IN DOWS MACI 5 . INUX PEUVENT SE LANCER DANS UN NAVIGATEUR 9 EB. ES DKVE **ICPPEURSONT PROPOSK UN ENSEMBLE DE** WIDGETS PR TS g LEMPLOI AVEC LA POS SBILITK DE CRIERDES GESTIONNAFES ASM **G-RONES ET DUTILISER UNE DISPOSITION** ADAPTATIVE DESKIKMENTSDE LINTERFACE EN FONCTION DE LA TAILLE DE LA FENITE ET DE LKORAN, E CODE EST DISTRIBUX SOUS LALICENCE DU/ 6

MAY t OWERS SPRING COGNIC SHOWERS

## $+$   $*$   $+$  $\pm$ , ( $\pm$

A DISTRIBUTION SPK GALLSKE & IETZI CON  $\blacksquare$  i UE POURI THE UTILISKE SURIES 2%  $\blacksquare$  \* +! & MONOCARTES BASKS SUR LES ARCHITEC TURES #4/ ET  $4-6\%8$  TELS QUE  $4\text{AP}$ BERRY 21 1 RANGE 21 0 ANO21 \$ ANANA21 SEAGESONE SIACK 400K 400K 3 UARZ  $2INF$ 8190N IVE A LINE NOUVELLE VERSION LA %ENT1 5 EST SORTIE. A DISTRIBUTION EST & EBIAN ET EST DISPONBLE DANS DES 'NTERPRSE. IN UX ET PEUT I TRE UTILISKE BUILDS POUR PILLS DE PEUTKGALEMENTITE UTILISK POURCHKER 15 5THEAM, ASSISTANCE POUR400KY DES ENVIRONNEMENTS COMPACTS POUR. INUX SERA DISPONIBLE JUSCULAU LES MACHINES VIRTUELLES ET LES 2% CON MAI VENTIONNELS BASKS SUR LARCHTECTURE DE 400KY. INUX EST PRKPARKE POUR LES X @ . ESBUILDSPOURLESCARTESSONT ARCHITECTURESX @ AARCH ETS X **COMPACTS COCLPENT MONS DESPACE SURLA MK LARCHTECTURE PPC LE 219'4 AKTK** MORE PARRAPPORT g 4ASPBERRY 21 15 REPORTKE EN RASON DE LA DKTECTION DUN  $ETG#RMBIAN$ 

**BIAN** . A STRUCTURE INQUIT IE SYSTI ME POURLARCHTECTURE X @ DE GESTION DE MAISON INTELIGENTE OPEN \* #\$ LE CLIENT) AMESTREAM / CONLIGHT HTTPS FOOKYLINUX OFG NEWS FOOKY ET LUTILITANE DE SAUVEGARDE 4 ESTIC LINUX GA RELEASE 2RSE EN CHARGE COMPLITE DES CARTES

 $0$  ANO2I 4 % AMKILORATION DE LA PRSE  $\cdot$  \* +!' & EN CHARGE DESCARTES 0 ANO214 41% 21 4ASPBERRY21 ET3 UARIZ

HTTPS DIETPICOM DOCS RELEASES  $V$   $\omega$ 

#1  $\frac{1}{2}$ :8-0

A VERSION DE 400KY. IN UX VISANT  $\Box$  g ORERUNE VERSON LIBRE DE 4\*'. # S IS 6 INVER 1 DROID ET POUVANT PRENDRE LA PLACE DU CLASSIQUE . A DISTRIBUTION EST CONSTRUTE SUR ENTII REMENT COMPATIBLE AVEC 4 ED \* AT CARTES & IET21 EN FEMPLACEMENT DE 4\*'. **ET%ENT** . INSTAILATION DE LIMAGE -51 / O EN MOYENNE ET \$/ < . A PUBLICATION DESBUILDS POUR **PROBLI ME SKREUX AVEC 2 YTHON** &E PILIS ILS PROPOSENT DES LIVE BUILDS AVEC . ANOUVELLE VERSON A MISQ CURIES LES ENVIRONNEMENTS DE BUREAU SU VERBONS BASKES SUR& EBIAN ET & E VANTS ) 01/ '- &' ET : FOE TOUS

# $\int_{0}^{1} e^{-\frac{1}{2}x} e^{-\frac{1}{2}x} dx$  $(1 - * , 1\$\pm$

A SORTIE DE LA DISTRIBUTION SPKCIA 6HE #MNESC-ACO  $I.S.$  IIS  $F.$  GAILS GNTO. IVE 5YSTEM BASKE SUR& EBIAN ET CON UE POURLACG SANONME q UN RKSEAU A KTK ANNONOKE. ACCISANO NMME EST ASSURK PARIE SYSTIME 6CR **6CUTES LES CONEXIONS Q LEXCEPTION** DU TRASC SUR LE RISEAU 6CR SONT BLO **QUICES PAR LE SLITE DE PAQUETS PAR** DKFAUT . E ORPTAGE EST UTILISK POUR STOCKERIESDONN: ESDE LUTILISATEUREN THE LES LANCEMENTS 6klkCHARGEZ UNE IMAGE 51 PR PARKE CAPABLE DE FONC TIONERENMODE. IVE MESURANT ) O

**HTTPS TAILSBOUM ORG NEWS VERSON@ INDEX EN HTML** 

 $+$   $*$   $+$  $S - 1 * 1 +$ 

A PIATEFORME DE JEU JUTRS

QUI FOURNT DES CUTTIS POUR SIM PUS ERLINSTALLATION LA CONS GURATION ET LA GESTION DES JEUX SOUS. INUX EST DISPONBIE . E CODE DU PROETEST KORT EN 2YTHON ET DISTRIBUK SOUS LICENCE  $\frac{1}{2}$  V

F PROFT PREND FN CHARCE IN CA

TALCOUE POUR LA RECHERCHE ET LINSTAL 1 UTRE 9 INE LES JEUX PEUVENT ITRE PARENTALET LES PERSONNES HANDICAPKES LATION RAPIDES DE JEUX ET DAPPLICA EXACUTAS Q LAIDE DKMULATEURS DE 2ARRAPPORT Q (IREFOX LE NAVIGATEURA JEURE DE 9 ESTON EST DQ Q DES MODI TIONS OF OUU VOUS PERMET DE LANCER CONSOLES DE JEUX TELS QUE 4 ETROHROH FETROUM LA PRSE EN CHARGE DES EX DES EUX EN UN SEUL CILC G TRAVERS UNE & CGBOX (57#' 5CLMM8/ / '55 INTERFACE UNQUE SANSVOUS SOUGERDE / #/ ' ET& OLPHIN **LINSTAILATION DES DKPENDANCES ET DES** PARAMITHES. ESCOMPOSANTS DE 4 UN H TIME POURLE LANCEMENT DES JEUX SONT FOURNSPARIE PROETETNE SONTPASILKS a LA DISTRIBUTION UTILISKE 4 UNTIME EST UNE SUTE DE BIBLIOTH CLES BASKE SUR LA DISTRIBUTION QUI INQUIT DES COMPO SANTS DE 5TEAM15 ET 7 BUNTU AINS **QUE DIVERSES BIBLIOTH QUESSUPPIKMEN TAIRES** 

8 CUS POLMEZ INSTALLER DES, EUX DI STRBUKS PARIES SERICES (1) 5TEAM ' PIC) AMESSTORE SATTLE NET #MAZON ) AMES 1 RGN ET 7 PLAY 'N MIME TEMPS UTRS NAGT QUEN TANT QUIN TERMKDIAIRE ET NE VEND PAS DE JEUX 2 CURIES EUX COMMERGAUX LUTILISATEUR DOT DONC ACHETER IND KPENDAMMENT IE JEU DANS IE SERVOE CORRESPONDANT IFS . FLIX CRATLITS PELMENT I THE FXK CUTKS EN UN CLIC G PARTIRDE LINTERFACE GRAPHOLE DE LURS

**%HACLE JEU DANS. UTRS EST LIK AU** SORPT DE TKIKOHARGEMENT ET AU GES **TIONNAIRE DKORVANT I FIMMENNEMENT** DEX: CUTION DU JEU Y COMPRISDES PRO SIS PR TS G LEMPIO AVEC DES PARA MI TRES CPTIMAUX POUR LE LANCEMENT DE JEUX SOUS LE CONTROLE DE 9 INE

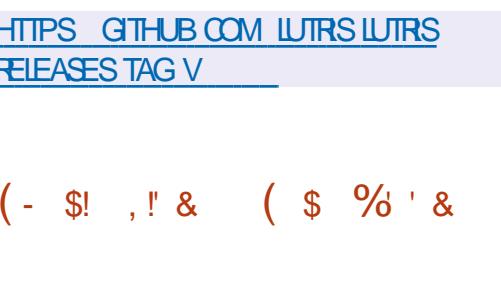

 $\bigwedge \mathsf{HE}/\bigcirc \mathsf{ON}$ **QJAKTK DKRVK DE** A BASE DE CODE DE (IREFOX POUR LUPRS HUT MOIS DE DKVELOPPE O RRUNE PILIS GRANDE EU CACTIK PRO **TKGERUNE INTERFACE CLASSIQUE MINIMI** ZILLA 2 UBLIC. ICENSE

PORTER IE CODE POUR LA COLLECTE DE LICENCEDU/ 6 STATISTIQUES LES MOYENS DE CONTROLE

TENSONS UTILISANT: 7. ET LA POSSIBILITK **DUTLISERDESTH MESCOMPLETSETIKGERS** 

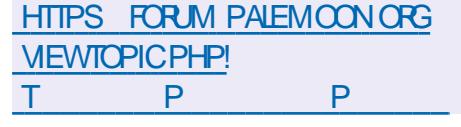

 $(-\$!], \ \{8, -+*, -* \}$  $\frac{9}{6}$   $\frac{4!}{4!}$   $\frac{1}{4}$   $\frac{8}{6}$ 

**H** MENT LA VERSON STABLE  $DU$ **SERVEUR COMPOSTE 9 ESTON QUI DKVE** SERIA CONSOMMATION DE MKMORE ET LOPPE DES TECHNOLOGIES CONTRIBUANT O FOURNEDES OPTIONS SUPPIKMENTAIRES IKMEREENCE DUN SUPPORT COMPIETION ESTMANTENANTDISPONBLE, ESVERBONS PROTOCOLE 9 AYAND DANS' NIGHTENMENT DE 2ALE / CON SONT DISPONBLES POUR ) 01/ ' - & ET DAUTRES ENVIRONE 9 INDOWS ET. INLX X @ . E CODE MENTS UTILISATEUR A KTK PUBLIKE. E DUPROETEST SOUS LICENCE / 2. V / O DKVELOPPEMENT DE 9 ESTON VISE O FOURNR UNE BASE DE CODE DE HAUTE **QUALITY ET DESEXEMPLES DE TRAVAL POUR** . E PROET RESPECTE LA PRISENTATION 9 AMAND DANS LES ENVIRONNEMENTS DE CLASSIQUE DE LINTERFACE SANS LA TRAN BUREAU ET LES SOLUTIONS EMBARQUAES STION VERS#USTRAUS ET 2HOTON ET EN TELLES QUE LES PLATEFORMES POUR LES O RANT DE NOMBREUSES OPTIONS DE PER SYSTIMES DINFOTAINMENT DES VOTURES SONAUSATION, ESCOMPOSANTSSUPPRIMIKS LES SMARTPHONES LES TKIKVISEURS ET SONT LES SUVANTS & 4/ 500AL #2+ DAUTRES APPAREILS GRAND PUBLIC. E 9 EB46% VISIONNEUSE 2& (%RASH 4E CODE DU PROET EST DISTRIBUK SOUS LA

. E CHANGEMENT DE LA VERSION MA SCATIONSDANS#\$+CU POMPENTLACOM **PATIBILITK** 

**HTTPS LISTS FREEDESKTOP OPG ARCHIVES WAYLAND DEVEL**  $/AY$ **HTML** 

#### $+)$  \$!  $(- \mathbb{S}! \cdot \mathbb{S} \mathbb{S}^{\mathbb{S}})$

A VERSION DE 53. ITE UN5) \$& **. IKGER CON U COMME UNE BIBILO** TH QUE DE PLUGINS A KTK PUBLIKE. E **CODE DE 53. ITE EST DISTRBUK EN TANT** QUE DANS LE DOMAINE PUBLIC CEST q DIFE QUIL PEUT I THE UTILISK SANS FES **TROTON ET GRATUTEM ENTPOURN IMPORTE QUEL USAGE** . E SOUTTEN SNANDER AUX DKVELOPPEURSDE 53. ITE ESTASSURK PAR UN CONSORTIUM SPKCIALEMENT CRKK a CET ET ET QUI COMPREND DES ENTRE PRSES TELLES QUE #DOBE 1 RACIE / O **ZILA SENTIEYETSLOOMBERG** 

**HTTPS WWW SQUTE OPG CHANGESHTML** 

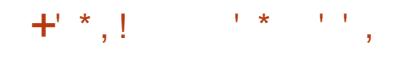

A VERSON DUPROET%DE\$COT . QUI DKVEIOPPE UNE ALTERNATIVE LIBRE AUX SRMWARES ET \$45 PROPRIATIVES EST DISPONBIE . E CODE DU PROET EST DISTRIBUT SOUS LICENCE ) 2. V 2 LUS DE DKVELOPPEURS ONT PARTICIPK a LA **CREATION DE LA NOUVELLE VERSION QUI A CHANGEMENTS PR** PAR

#### **HTTPS GTHUB COM COREBOOT COREBOOT RELEASES TAG**

&10.  $(- \$! \; , \; \mathsf{?} \ \& )$ 

**HPR SDEUXANSDE DKVELOPPEMENT THE NAVIGATEUR 9 EB 0 YXT** A **KTK PUBLIK OF RANTDE NOMBREUSESPOS** SBILITIKS DE PERSONNALISER ET DE MODI SER LE COMPORTEMENT DE NIMPORTE QUEL ASPECT DE SON FONCTIONNEMENT **%ONCEPTUELIEMENT 0 YXT RESSEMBLE g** ' MACS ET 8 IM ET AU LIEU DUN ENSEM BLE DE PARAMITRES PR TS g LEMPLOIL PERMET DE CHANGERIA LOGIQUE EN UTI **ILSANTIE LANGAGE, ISP, UTILISATEURPEUT REMPIACER OU RECONS GURER TOUTES LES CLASSES MKTHODES VARABLES ET FONC** TIONS . E CODE DU PROET EST KORT EN . ISP ET DISTRIBUK SOUS LICENCE \$5& . IN **TERFACE PEUT I TRE CONSTRUTE AVEC) 6-**

CU 3 T. ES VERSIONS SNIES SONT POUR VERSIONS DINSTALLATION SONT PRIPARKES . IN LX (LATPAK #LPINE #RCH) UX OIX POUR LES ARCHTECTURES  $\times$  @ S  $\times$ 15 8 CID 9 INDOWSETMAC1 5

DE TRAVAIL LE NAVIGATEUR EST CPTIMISK REGISTRIS SUR LE PORTAIL QUENT DE 4 ED POURLE CONTROLE AU CLAMERET PREND EN \* AT. E CODE ORGINALDES PACLETS RPM CHARGE LES COMBINAISONS DE CLAMER DE 4ED \* AT 'NTERPRSE. INUX TYPIQUESD' MACS DE VI ET DE 97 # . E DISTRIBUX VIALE DKPoT) IT DE 9/ENT1 5 PROETNESTPAS LIk q UN MOTEURPRKOS DE NAVIGATEURET UTILISE L#2+MINIMALE POUR INTERACTE AVEC IFS MOUVEMENTS. DU 9 EB & ANS CETTE  $#2+ ILYA$  DES COUGHES POUR CONNECTER LES MOTEURS SONS TOUS LES SIX MOIS q UN MOMENT 9 EB- IT ET SUNK PAR DKFAUT 9 EB- IT 6- ESTUTTLISK MASS ON LE SOUHATTE IF NAVIGATEUR PEUT LITTE PORTK VERS PIFT OF CULLIMPIIOLE LINGUISON DAMIK DALITIESMOTELES + COMPEEND UN SYS TI MEINTKGRK DEBLOCAGE DE LA PUBLICITK

**HTTPS NYXTATIASENGNEERARTIGE REIFASE CRG**  $(- \S! \S!) \S$  $8. * (*|+ 1.16e^{-0}$ 

 $L$ UTE  $\alpha$  IA PUBILCATION DE 4ED \* AT **JNERRSE . INUX** UNE MISE a **JOURA KTK ET ECTUKE SURIA DERNI FE** BRANCHE DE 4ED \* AT ' NIERPRSE. INUX **QUI EST ACCOMPAGNE EN PARALLI LE** AVECLA BRANCHE 4\*'. XET SERA PRSE EN CHARGE AU MONSUSCUEN . ES

46/ 5YSTEM PPC LE ET #ARCH MAIS NE SONT DISPONBLES AU TKIKCHAR 20 JR AM KILO FER LEU CACTIK DU t UX GEMENT QUE POUR LES UTILISATEURS EN FST

> . A PRIPARATION DES NOUVELLES VER SONS FST Fr FCT LE CONFORMENT ALL CYCLE DE DKVELOPPEMENT AVECDESVER PROKTERMINK . USQUEN **IA BRAN CHE XSERA EN PHASE DE SUPPORTION ILORATIONS FONCTIONNELIES 'NSUTE EILE** PASSERA EN PHASE DE SUPPORT OD LES PRORTIKS I PONT G LA CORRECTION DERREURS ET G LAPPILCATION DE CORRECTIFS DE SK **GRIK AVECDESAMKIIORATIONSMINELRES LIKESQ LA PRSE EN CHARGE DE SYSTI MES MATKREISIMPORTANTS**

HTTPS ACCESS FEDHAT COM ANNOUNCEMENTS

 $1+, *1-, 18$  \$% \$1&-0  $!+($  8! \$

**LLIMA INJX** 

ET CONTENANT TOUS LES CHAN  $\overline{\mathsf{M}}$  IN  $\overline{\mathsf{N}}$ **GEMENTSPROPOGKSDANSCETTE VERSON EST DISPONBIE . ES BUILDS SONT PRIPA RESPOURIESARCHTECTURESX @ #4/** S X ET PPC LE SOUS LA FORME DUNE IMAGE AMORABLE  $\sqrt{O}$ ) O ETCOMPLITE **MINMALE**  $\overline{)$  O 21 IS TARD IS PREVOENT DE CREER DES BUILDS. IVE AVEC) 01/ ' - &' : FOE ET / #6' ANSIGLE DESIMAGESPOUR4ASP

BERRY 21 9 5. CONTENEURS ET PIATE

FORMESDANSIE CICLD

. ADISTRIBUTION ESTENTI REMENTICOM PATIBLE AVEC4ED\* AT' NTERPRSE. INJX ET PEUT I THE UTILISKE COMME **REMPIACEMENTTRANSPARENT DE %ENT1 5** . ES CHANGEMENTS SE IMITENT q UN CHANGEMENT DE MARCUE EN SUPPR MANTLES PAQUETS SPK OG QUES q 4\*'. THS OUF REDHAT INSIGHTS OIFNT FT SUBSORPTION MANAGERMIGRATION

**HTTPS ALMALINUX OPG BLOG AIM AINUX NOW AVAILABLE** 

 $(165 - 1.45)$  $\frac{H}{\epsilon}$   $\mathbf{R}^{\dagger}$ 

**OAYZALA CUVERT LES CODES SOURES** LOU 5) \$&, UNO&\$ TOLKRANT AUX SNO-PONSKE AVECIA PANNES QUI MANPUE LESDONNESKEY **THE DISTRIBUTION** 4ED \* AT 'NTERPREE TOMEANING. E SYSTIME AKTK CON UG

SOMMARE ?

LORGNE DANS UN SOUG DE HAUTE SK HITTPS MEDIUM COM PAYPALTECH CURTIK DKVOLUTIVITK HORZONTALE DE TOLK UNLOCKING THE POWER OF JUNODB RANCE AUX PANNES ET DE CAPACTIK Q PAYPALSKEY VALUE STORE GOES OPEN GKRERDESCENTAINESDE MILLERSDE CON SOURCE EE F BDC NEXIONS SIMULTANKES AVEC DES DKLAIS PREVISIBLES % EZ 2AYZAL PRESSUE TOUS **IES SERICES DE LA CONVEXION DES UTI** LISATEURS AU TRATEMENT DES TRANSAC TIONS SNANO ; FES SONT LIKS g, UNO&\$ . E CODE DU PROET EST KORT EN ) O BI **BLIOTH QUE CLIENT, AVA ET EST DISTRIBUK** SOUS LA LICENCE #PACHE  $ESOR$ **FECTIONS LESAMKLICRATIONS ET LESCHAN GEMENTS APPORTKS PARIA COMMUNAUTK SERNIFRSEN COMPTE DANSIA SUTE DU DKVEIOPPEMENT** 

. ARCHTECTURE DE. UNO&\$ EST BASKE SURLUTILISATION DUNK QUILBREURDE CHARGE QUI REI OT LES DEMANDES DES APPILCA **TIONS CLIENTES ET LES DISTRIBUE ENTRE LES SERVEURS PROXY QUI ACQ DENT SIMULTA** NKMENT AU GROUPE DE SERVEURS DE STOOKAGE LORGU ILS SONT EXKOUTKS %HA **QUE SERVEUR PROXY INSTAILE DES CON** NEXIONS AVEC TOUS LES SERVEURS DE STOCKAGE ET FEDIRGE LESDEMANDESVERS UN GROUPE DE SERVEURS DE STOOKAGE EN FONCTION DE LINDEX DE SECTION QUI EST STOOK DANS UN SYSTI ME DE STOOKAGE **DECONS GURATION DISTRIBUK ETCD** 

& ANS2AY2AL LESSER/EURSBASK SSUR , UNO&\$ RKPONDENT a ENVIRON MIL LIARDSDE FEQUITESCHACLE, CUR

 $$34T5T63:DT67 \& ? :E77@DTE73G. :DGS > AI$ 433+=43 +9) 43H: 7 943 \* +82 '). /3+8; /79 +1+8

 $!$  ?" ?# (1\$ #\$2 1?2\$ 46 (134 + . 6 \$234 - 84(#\$ / 1 304\$ / . 41  $-$ \$2 43( $+$ 2 3\$412) #\$  $(134 + .604)(534 + .3\%)(13 + .6412)$  1. "  $(-2)$  2#  $-2 + .621$ ? 2\$ 465(134\$ + 2

 $(1"46$   $(134 + .6\frac{234}{136})$   $(134 + .6\frac{234}{136})$   $(136 + .6\frac{234}{136})$   $(136 + .6\frac{234}{136})$   $(136 + .6\frac{234}{136})$   $(136 + .6\frac{234}{136})$   $(136 + .6\frac{234}{136})$   $(136 + .6\frac{234}{136})$   $(136 + .6\frac{234}{136})$   $(136 + .6\frac{234}{136})$   $(1$  $+$  5(134 + (2 3).  $\cdot$  // 1 @ + 1204\$ 5.42".,, \$ "\$8 = ". - - \$"3\$1#\$2, "' (-\$2  $5(134\$\text{+}62\$\text{-}31\$\text{+}62\$\text{-}33$  5\$"  $\text{+}6\frac{\text{+}323\$\text{+}41}$ ...#\$

 $$$  #?5\$+//\$, \$ 3#\$ + & ("(\$ + 5\$ -3\$ +?#4" 3. - \$3 + %1, 3. - -\$ 2 - 3 04\$04\$04\$24-2#\$2#..  $(-\$2# - 2*3048+1" > 2* - 1?2* 4 * 46. "$ 5(134\$+\$2. B1\$#\$2/. 221! (+3?2 /- C- (\$2

 $(2 + 6)$ .  $+ 45$  #\$2 1?2\$ 46 (- %1. 304\$2 \$23 1\$, / + #4-) 1& - 3\$"' - (04\$) ".,  $/$  66\$

5\$" 2\$2/1(-" (/ \$2 2 / 1 304 \$ 2\$2 \$6\$, / 4\$2 \$32 - & + 22 (1\$ 6HE 8 IRTUAL \$O X 0 ETWORNING 2 RM ER + ! ?"?# (1\$ #\$2 1?2\$ 46 (134 + . 6 / \$1, \$3 #\$ #(22/ \$1  $+$  944231 3. - \$3+ ". - 942. -  $+$ ?\$2 = + ". - - \$6(. - #\$ / 1. )\$32 #4. . - #\$ 1?\$+

#UTEUR #7\* 16 ):416/ f DITEUR 2ROACTIVITY 2 RESS  $-5.50$ 

 $IEN#MAXON75$ 

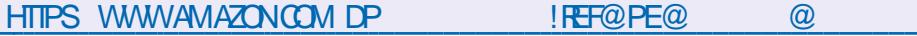

 $IEN#MAZON(4)$ 

HTTPS WWWAMAZONFR81RTUAL\$OX0ETWORKING2RTMER%ONNECTING **YONS GURNGEBOOK DP \$ 8 FEE SP@@!**  $\%$  \$& %  $\%$  $\sqrt{200}$   $\sqrt{400}$   $\sqrt{400}$   $D$  $HID$ **KEYWORDS 4 OBIN %ATILING QID** 

IFN-CRO

HTTPS WWW.KOBO.COM USEN EBOOK THE VIRTUAIBOX NETWORKING PRIMER

1?" (2 - 204\$ +\$ + (51\$ \$23\$ - - & + (2\$6" +42(5\$, \$ - 3

 $\frac{10}{6}$  $\boldsymbol{\alpha}$ P5DFB3D D=

<span id="page-19-0"></span>2 UAND VOUS INSTALLEZ 7 BUNTU LINS ENCORE UN PEU DIU OLE QUANT GIA PRSE a VOTRE PLACE QUE LES DISTROS. INUX JAVAISQUELQUES CONVAISSANCES CONCER MONS PACENTES NE FAISAIENT JAMAIS. E NANTIES PASSEAUX ET LES CHO ESNIKTAIENT ME SOLMENS DE MESE CRISPOURFAIRE PASSIMY STIKE USES POUR MOI % EST CELA FONCTIONNERMA PREMII RE OLK ) DANS QUE LE VEUX COMMUNIQUERAUX N BS #ARTWARK CUIA ON: 2% %# DANS9 ARTY DKRITTANTS SOUS 7 BUNTUDANS OF NU 9 ARTHOG 222 NKTAITTOUTSIMPLEMENT MKRO + Y A QUELQUES NUMKROS NOUS PASINSTALLK DANS9 ARTYS JE MIEN SOU AVONS EXAMINA A IP RC # LUCURDHU JE VIENS BIEN +LA FAILU UN PEU DE TEMPS VEUX PASSERO LA PROCHAINE KTAPE DE CE POURQUE LE SOIS OILA PAGE MAIS HEU CHEMIN PUISSUE TOUS LES N BS ONT **REUSEMENT G LA SN IL FONCTIONNAT, E BIEN KVIDEMMENT ACCLUSIA MARRISE DE** ME RAPPELLE DAVOR ESSAY PAS MAL IP R#INSI QUAND JE TAPE IP RJE NAI PAS DAUTRESDISTROS DONT-NOPPIX^ q ŒTTE BESONDE LEXPLIQUER **kPOQJE OKTAT LA DISTRO a UTILISERS VO** THE MATK REI KTAIT BIZARRE FT CLE I A NE FONCTIONNAT PAS DU TOUT AVEC MON %ONSIDEREZ LA CAPTURE DIKORAN EN BASQ MATKRELSANSNOM SPANDED 52 % EST GAUGHE La O MONFESPECTPOUR7 BUNTUACOM MENOR O E VOUS MIKPRENEZ PAS JUTIL SAIS7 BUNTU AVANT QUELLE NE SOTT 7 BUN TUELLE MAISS JAVAISUNE VENE MACHINE TU ET TOUT EN KTANT GKNAL OKTAIT AVEC UN MODEM ILY AURAIT UNE AUTRE

TAILATION FAIT BEALLOOLP DE CHOSES EN CHARGE DU MATK REL \* EUREUSEMENT

 $\star$ 

 $\%$  TIF FOSO FEGAROONS a ROUTE C

\$ON + SAGT DUNE MACHINE VIR

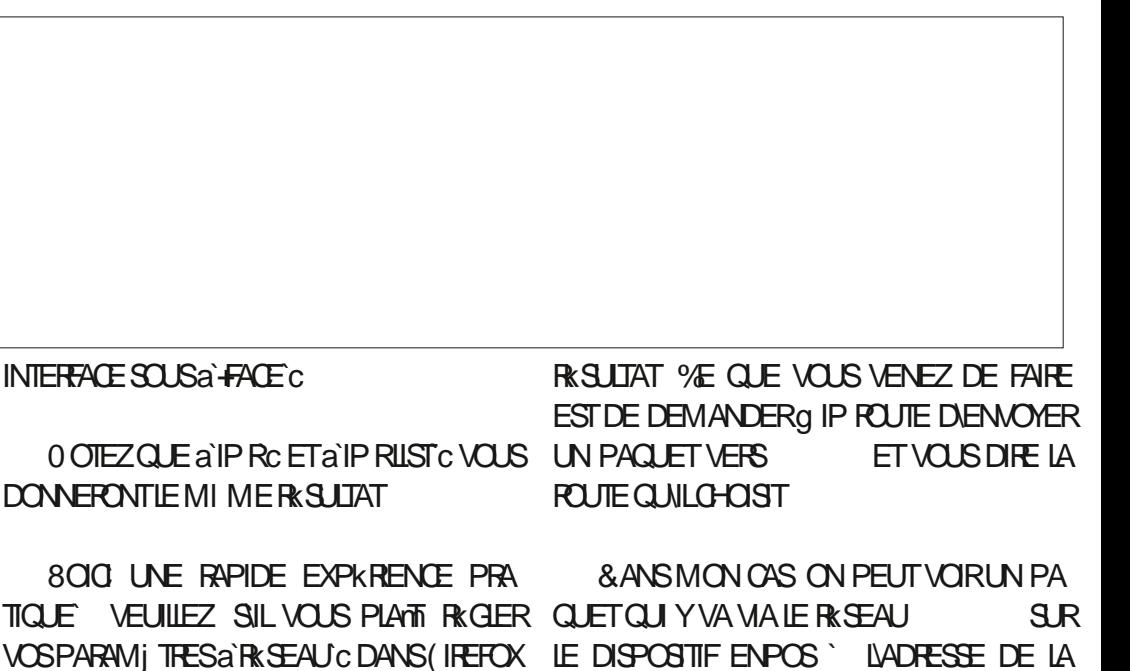

3 UAND CEST FAIT CUVIEZ UN TERMI SIMPLEMENT RECONDRE LA 0 ET ALLER

DE %LOUD: ARE ET VOUS DEVREZ AVORUN RY. ANE 2 OUR ALLER G % ERRY. ANE IL

**TUELLE ET LUID KTAIT** 

ESTIE & 0.5 MARCHK SE TROUVE PEUTI TRE DANS % ER

**POURLES POUTES VOUS NE POUVEZ PAS** 

FT TO JT DROT AU SUPERMARCHALLE SUPER

ASN DUTTIIS FROM ON ARE POURING 0.5 SOURF KTAIT

**CRYPTK MONTRK ENBASG DROTE** 

NALET TAPEZ IP ROET

APPL MFZ SLR' NIRKE

IA MACHINE VIR

**6CL IT COMME** 

 $\frac{1}{2}$  %% &  $8) -$ 

FAUT TOURNER g DROTE g 6 RENT 4 OAD NESSAYEZ PAS CESTDE LAS CITON % EST EN BASG GAUGHE LA MI ME CHOSE POURLE TRASC-2 2OUR ARRNERg LA SUR% ERY. ANE LE **DOSTOURERG DROTE G** VOUSAVEZ PILISDIUN RISEAU VOUS POU PILISCOURTE QUE LE PEUX FAIRE DE ANEIGH VEZ PRITENDRE ITRE UN AGENT DE LA BOURC VOISIN 2ARLE PASSIK LE AINIC TOUT LE TRAS CALLANT AU RKSEAU SIMPLE COMMANDE IP RADD VREZ COMPRENDRE LESSOUS RISEAUX AVANT QUE VOUS LE FAITES TOUT LE TRAS C VERS DE LA COUGHE DE LIAISON ALIAS LIADOR

POUTE Q VOTRE MACHINE VOUS POUVEZ ALOUTE SON PROPRE à NEIGHBOURC VOI MASENUTLISANTDELAU LIEU DE ADD

4 EGARDEZ LE PROCHAN REMPLACEMENT LESQUELLES VOUS NUTILISEZ JAMAIS ROOT

LA POUTE QUE PRENDRA LE TRASC 4 51 PILUS RACENTE A N C EST LABRAVIATION LA DE LACOMMANDE IP ADOUBILA ORCUATION ET VOUS POUVEZ OHOIS RTOUT KTAIT POUR NUM KROUE 1 N NEN A PAS PUQUK QUE FONT LES PAQUETS DE VOTRE SEULIA POUTE POURLE TRASC 8 OUS POUR BESON POUR LIEXEMPLE MAIS JE VOUAIS OPDINATEUR JE VOUAIS VOUS FAIRE TAPER REZ MAINTENANT FAIRE EN SORTE QUE QUE VOUS VOMEZ LA DIr KRENCE TAPER a TRACEROOT WWW GOOGLE COUK C DANS SIMPLEMENT ARP SUPPOSERAT VN 2US VOTRE TERMINAL MAIS CELA AUSSI NEST UTILGE ENP S PAREXEMPLE AVECUNE QUE LA a NOUVELLE C FAI ON RESSEMBLE PAS DISPONBLE DANS LA BEAUCOUP a 4.5 VOUS POUVEZ TAPERIP TRAITERAL DANS UN AUTRE NUMKRO . E DEVENP S NE LE FAITES SURTOUT PAS NE OU IPNEI ET LA COMMANDE FONCTION PAYSAGE DE. INUX CHANGE ET VOUS DE ORCE NEST QUUN EXEMPLE POURQUE NERA TOULOURS, A MI ME SYNTAXE A LIEU VEZ CHANGERAVEC JE SUPPOSE, VAURAIS VOUS COMPRENIEZ LA SYNTAXE VOUS DE 10' VOUS POUVEZ TAPER IP NEI ADD DQ MIEUX PLANS ER CET ARTICLE MAIS JE DESSAYERCEIA 3 UCI QUILEN SOT D S / #% OU LADRESSE LINKLAYER LADRESSE TOTAU SUETDUN AUTRE CUTIL FUNKY IRA SUR ENP S AU LIEU DE EN ETC TROP DE DKTAILS POUR UN N B IL P S 51 VOUS TAPEZ IP ROUTE MAINTE FAUT SIMPLEMENT SAVORQUE I A PEUT SE CETTES CHILIST FULLORDEM AGAZINE ORG NANT VOUS VERREZ QUE CETTE ENTRICE EST FAIRE> 2 ARCE QUE CELA EST POSSIBLE ILLEST AQUIKE 51 VOUSAVEZAQUIK CETTE FAUSSE KGALEMENT POSSIBLE QUUN ASSAILIANT INENEVER AVEC IA MI ME COMMANDE SIN ICI CELASAPPELLE INENFOSONNEMENT DUCACHE APP %E SONT LES RAISONS POUR

CONTRAFEMENT G 9 INDOWS OP LESCENS UTILISENT L# DMINISTRATEUR ET NAPPREN & ANS CE OAS LES a N C NE SONT PAS NENT JAMAIS 'T VOILQ DANS SEULEMENT %EST LES MIMES & ANS LA COMMANDE IP LA DEUX NUMKROS VOTRE COMPRIMENSION

> 2 CUR COMPRENDRE LE VOYAGE COM ETJELE I # FAUDRAIT LADRESSE LE VOISCOMME LOCCASION DKORPE BIEN

> > *YOMME TOUDURS ENVOYEZ VOS RE*

**D= TRAVAILE DANS LINFORMATIQUE DEPUIS** PILISDE ANS LA VUIA TECHNOLOGIE AILER ETVENR& ELARK PARATION DE DISCUES DURS DE LA TAILLE DUNE MACHINE 9 LAVER AVEC MUJIMI TRESET OSCILLOSOPES EN PASSANT PAR LA POSE DE CHBLES JUSCULAU DIMEN SONEMENTDE TOURS ) ILLAFAIT

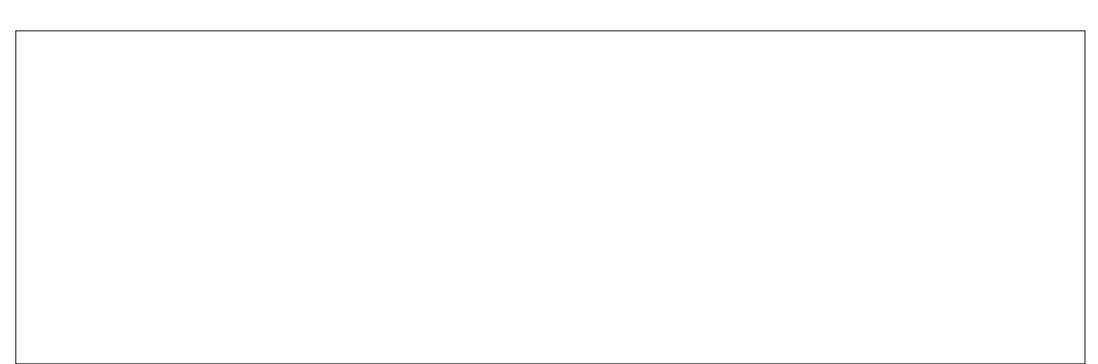

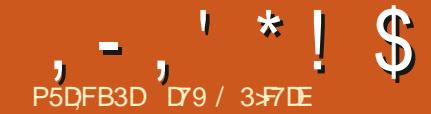

# $( JF A@63@E 7 ? A@67$   $T7 > 0$

<span id="page-21-0"></span>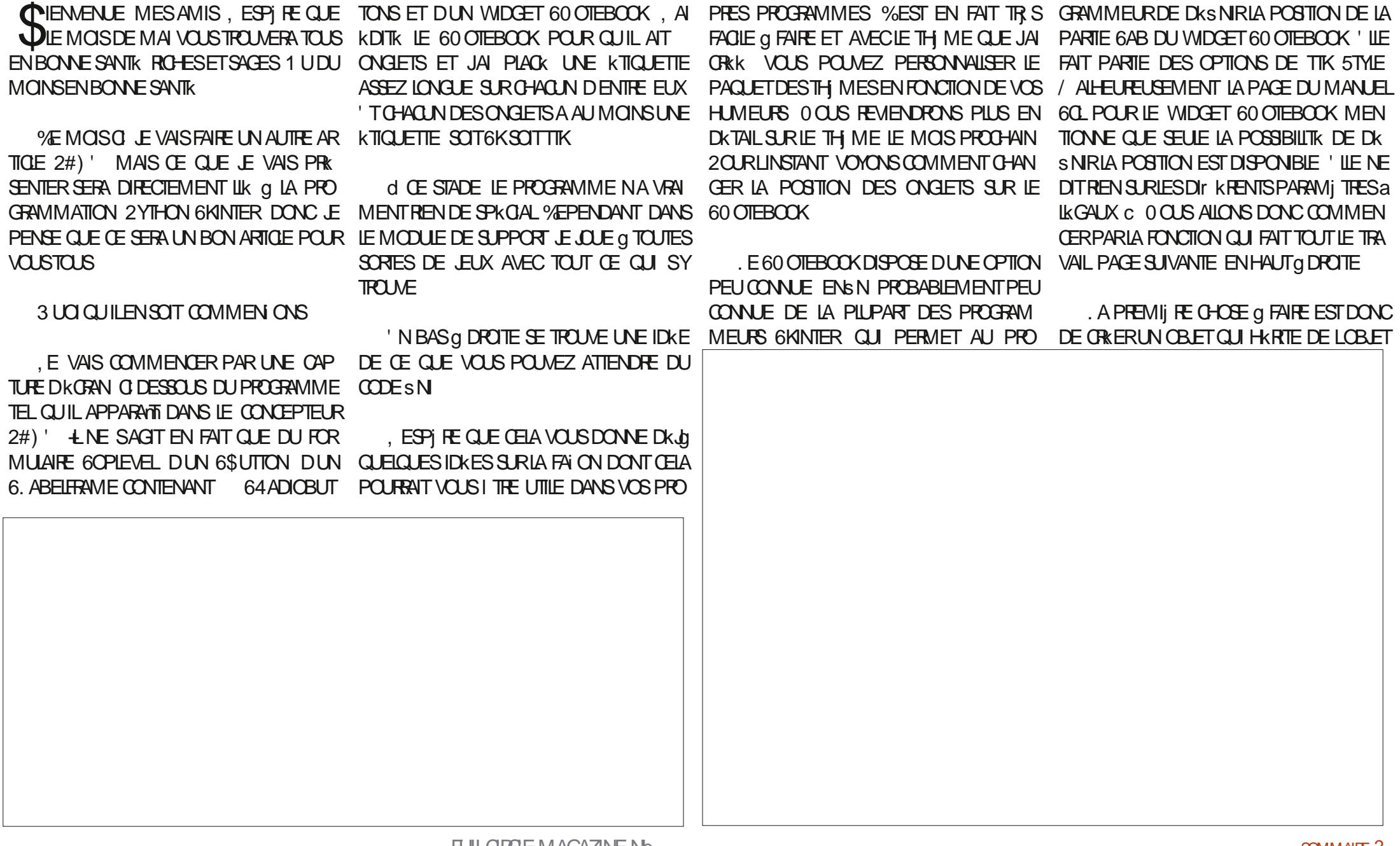

 $, -, '$  \* ! \$ (1, ' &

DE BASE TIK5TYLE #PRS DE NOM BREUSESHEURESPASSKES G GHERGHERUN NOM POUR MA VERSION DE LOBET JAI SNALEMENT OPTK POURA STME C 2 LUTOT CCCL NON ! 3 UCI QUIL EN SOIT CETTE BLAGLE NEST PROBABLEMENT PAS TR S **BONE ET NOUS ALLONS DONC PASSER Q** AUTRE CHOSE

. A PARTIE SUIVANTE DE LA FONCTION NEST PROBABLEMENT PAS UTILE POURCE PROFAMME O PUSCUE TOUTES LES DKOSONS FELATIVES a LA POSTION SONT FOURNES PAR LES 64 ADIOBUTIONS % E PENDANT SVOUSAVEZUNTENTION DACU TER CETTE FONCTION g LUN DE VOS PRO GRAMMES VOLS DEVREZ LA CONSERVER OAR IL EST FAQUE DE COMMETTRE DES **FRELIS** 

. A LISTE DES POSTIONS EST FOURNE POUR VKRS ER QUE LE PARAMITHE PASSK **EST BIEN LUNE DESPOSTIONSalk GALESC** 0 CUSVK RS CNSS LE PARAMITRE FAIT PAR TIE DE LA LISTE DESPOSTIONSET SI CESTLE OAS NOUS UTILISONS LA COMMANDE 5TY LECONS CLUE A SYNTAXE EST LA SU **VANTE** 

#### $?@E820$ ; : 364A>2 ') 6142 $@: .92$  $&@E82\#&&@\\$ :  $&(8A2 + H)$

' NR ITE IA COMMANDE FIIF DKTFCTF UN PARAMI THE NON VALIDE IMPRIME UN MESSACE SURF TERMINAL FT A RUNTIAUSE C LE PARAMI TRE DE POSTION DU 600 **TEBOOK a LA VALEURPARD KFAUT QUI EST** 

![](_page_22_Picture_244.jpeg)

LE CONNORD OUEST DUWIDGET JUSTE AU PORTE DEUX INSTRUCTIONS SET TAB. A STION q DROTE OU q GAUGHE, E SUIS OASO ILY AURATEU DESCHANGEMENTS PREMIJ RE CONSSTE G DKS NIRLA POSTION PRESCUE CERTAIN QUILSAGIT DUN BOGUE **VAIDESAVANTCETAPPEL** 

**%EST LO TOUTE LA MAGE QUI A RAPE MENTKTK DOCLMENTKE** 

. A FONCTION SUIVANTE CLE NOUS ALLONS **EXAMINEREST LA FONCTION DE RAPPELQUI** EST APPEIKE CHACLE FOS CUON CILCLE SUR 64 ADIOBUTION 2 CUR VOTHE INFOR MATION TOUSIES64ADIOBUTIONS ONT LA MI ME FONCTION DE RAPPEL ET LES VA **IEURS DES 64 ADIOBUTIONS SONT COM PRESENTE ET LEST DONC FACILE DUTILSERUN ARBRE IF LSERATTOUT AUSS** FACILE DUTILISER LARBRE SMITCH CASE MAS COMME IL NEST DISPONBLE QUQ PARTIRDE LA VERSON  $JA$  D<sub>k</sub> $GDk$  D<sub>F</sub> M EN TENRO LARBRE IF VORLE CODE O **DROTE** 

. Al SUPPRIMIK UN GRAND NOMBRE **DINSTRUCTIONS ELIF CAR ELIES SONT PRA TIQUEMENT TOUTES IDENTIQUES LA SEULE CHOSE CUI CHANGE KTANTLA POSTICN** 

8 CLIS REMARCLEREZ K GAIEMENT CLIE CHACLAIE DESINSTRUCTIONSIF ELIFCOM

Н

SURA E c CU a N c AVANT QUE LA POSTION SNALE NESO TIDKS NIE 'N ET LORGOLE CLE LES PROGRAMMEURS ORGINALIX DU JAI TESTIK LE PROGRAMME SI JE PASSAIS WIDO ETRO OTEBOOKLAHENTINGLIGK %OM DUNE POSTION EN HAUT OU EN BAS DU BIEN DE FOIS 0  $\neq$  21 46' 37 + OR EERIT 60 OTEBOOK DIRECTEMENT g UNE POS TION G DROTE OU G GAUGHE LENSEMBLE ONGLETS SURLESBORDSDU WIDGET & PART DES ONGETS NAPPARAISSAIT PAS + EN MO NESTOFPAS! AILAIT DE MI ME S JE PASSAIS DUNE PO STION g DROTE OU g GAUGHE g UNE PO

DANSIE CODE TIK, E PEUX COMPRENDRE UN PROGRAMME POURFAIRE MARCHERIES

7NE AUTRE CHOSE CLE VOUS AVEZ

 $123$  ::-'% - 8607 .>4? .88/.07 3A:  $0@5$ : 3; > .88  $@52$  ' % 16; /A@@: )6142@ C5605 - C ?2820@21 A@@: 42@ 63 C5605  $?2@@/-<: ?6@$ ::  $\overline{2}$  $?2@@/- < ?6@$ ::  $\mathbb{C}^2$  :  $\mathbb{C}^2$ 2863 C5605  $?2@@/- < :?6@$ ;:  $\overline{2}$  $?2@@/-:6@</math:$ 2863 C5605  $?2@@/- < :?6@$ : 2  $?2@@/- < : ?6@$ :::2 2863 C5605  $?2@@/- < :?6@$ ::  $?2@@/- < ?6@$ : C 2863 C5605  $?2@@/- <; ?6@; :$  $?2@@/-<; ?6@; :$ C:

# $, -, '$  \* ! \$ (1, ' &

PEUTI THE REMARCULE CESTOLE IFSON GLETS SONT FINGLIS SUR UN JEU DE COU **IEURS INTKRESSANT, E VIENS DE PUBLIER** UN NOUVEL ARTICLE SUR MON STE 9 EB **THEDESGNATEDGEEK XYZ QUI EXPIIQUE IE PROESSUS MAIS JE VAS IE PASSERRA** PIDEMENT EN REVUE IO, UTILISE UNE AUTRE FONCTION POURM OTO PERDE CELA ET ELLE FAIT APPEL Q LA a MAGE C DE TIK 5TYLING . AI APPELIX LA FONCTION SET UP@ASE@TYLE CODE EN HAUT G DROTE

0 CUS CRONS a NOUVEAU UNE INS TANCE DE LOBET TIKSIME ET CETTE FOLS NOUS APPLICAUGNS UNE CARTE CUI EST UTI **ILSKE PRINGPALEMENTIORSOLE NOUSVOU** LONSTRATERDESCOULEURS

(ONDAMENTALEMENT NOUSASSIGNONS COLLEURMARRON SABLE) UNE LISTE DE TUPLES AUX COULEURS DAR RIFE PLAN ET DAVANTPLAN OCUS TRAI TONS IQ TROS KTATS + SAGT DE SKIEC **TIONN: ACTIF ET ACTIF OU NON ACTIF YOMME VOUS VOUS EN DOUTEZ LKTAT** SKIECTION K CORESPOND g LONGLET AC **TUELIEMENT SKIECTIONNK ET SA PAGE EN** FAIT UNE 6( RAME EST CELLE QUI EST AC **TUELIEMENTAU CHKE, KTATACTIFESTDK CIENCH: LOBOLE LE CUREURDE LA SOURS SURGE CET CNGET ET LKTAT ACTIFEST** DKOENCHK LOBOLE LUN DES AUTRES ON GLETS NEST PAS DANS LUN DES DEUX NENTRE DANS LA FONCTION MAINLOOP DE ALITTE-SK TATS

123 ?2@A<-/.?2-?@E82 48: / 8 12/ A4

82@? A< . /.?2 ?@E82 3; > @52 '"; @2/;; 7<br>! /8.@: @8E ?@ 82 @56? 3>; 9 ;: .:1 5.0721 6@ @ 9.72 6@ C; >7<br>3; > 92 \*; A 0.: A?2 @56? .? . 4A612 @ 9.72 E; A>; C:

 $? @ E82$ **@@7 &@E82** 

![](_page_23_Picture_168.jpeg)

**IE MENU DE DKMARRAGE 2 CURCEUX QUI** NE SE SOUMENNENT PASIDE CE QUESTIA FONCTION DE DKMARRAGE OU DE LENDROT O DELLE ESTAPPELLE ILSAGITDUNE FONC **TION QUI PERMET DAPPELER NIMPORTE** QUELLE VARABLE OU FONCTION AVANT QUE **LE PROGRAMME NE SOT RELIEMENTMON** TRK a LUTILISATEURET QUE LE PROGRAMME **6KINTER** 

. ES PREMII RESUGNES METTENT SIM #INS LONGET SKIECTIONNK EST CELL CULFSTEN CRISPILISEONOR LONGET ACTIF PLEMENT EN PLACE QUELQUES KIKMENTS LOBET DUN BLOG SURMON STE 9 EB

EST CELUI QUI EST EN GRS CLAIR ET LES DE STYLE GKNKRAUX DONT NOUS PAR / AIS JEM KLOGNE DU SILIET. EMODULE ONGETS ACTIFS SONT CEUX QUI SONT EN LERONS LE MOIS PROCHAIN ET APPELIENT DE STYLE 2YTHON NA QUUNE SEULE FONC UN MODUE 2YTHON IMPORTK QUE JAI TION CREATE@TYLES QUI GIRE TOUSIES ORK ETNOMMK MYSTYLES@NARK + SAGT STYLES ' ILE NKCESSTE LOBET STYLE DANS DUNE EXPKRENCE AVEC LAQUELLE JAI CE CASSTY EN FAITUN MEILLEURNOM QUE  $\Omega$  k EN D  $\Omega$  EMBRE 5ETUP@RAEGETYLE EST APPEIK DEPUS DE GRIER UN THIME BASK SUR 2YTHON PELANT TOUS LES WIDGETS POURLESQUELS POURIES PROFAMMES 6KINTER 51 VOUS IL A DU CODE LA PIUPART DE LA BIBLIO VOUS SOUVENEZ UN TH ME TIK EST SIM TH QUE TIK SONT MAINTENANT STYLISKS PLEMENT UNE COLLECTION DE STYLES QUI DANS UNE COLLEUR ASSEZ SOMBRE. E SAPPLIQUENT G DIVERS WIDGETS TIK, E RKCUP FE ENSUTE LA COULEUR DARN FE NAI JAMAIS PUTERMINERCE PROET OAR PLAN DE LA BIBLIOTH QUE DE STYLE 2Y UNE FOSQUE JAI RIUSSIG ORIERLESSIMES THON ET JE LAI ECTE GIUNE VARABLE GLO DE BASE POUR LES DIR KRENTS WIDGETS JAI MISIES CHER2YTHONENVEILLEUSE ET LA ROUTINE DE STYLISATION DE LONGIET JAI PLONGK TITE LA PREMILIRE DANS 60 OTEBOOK. ES CADRES QUI CONSTI LKORTURE DUN VRAITH ME 60L6KEN 60L TUENT LES A PAGESC DU 60 OTEBOOKSONT %KTAIT UNE VRAIE EXPKRENCE CROYEZ MO 'N FAIT CETTE HISTORE VA FAIRE LORGADTEBOOK@PAGES. ER GLE ENSUTE

. IDKE KTAIT STYLE HEIN! / ONS a TAPER 'N LAP BALE BACKGROUND . APPEILE ENSUTE COORS EN APPELANT LA FONCTION CO LARRI REPLAN PAR LE BIAIS DE STY

# $, -, '$  \* ! \$ (1, ' &

**LECONGUE POURQUILSOTIE MI ME QUE** CELUI DU RESTE DU PROET 6CUTES LES **KTIQUETTES PUISQUE LE MIKLANGE LES 6K** . ABELSET LESTIKG. ABELS SURLES PACES DU 60 OTEBOOK DOIVENT I THE COORKES AVEC LES COULEURS DARNIFE PLAN ET DAVANTPLAN APPROPRIKES CE CLE FAIT LA FONCTION SXOLABELS 'NSN JE MAS SUPE OUE LA POSTION DES ONGLETS EST **RKGIKE SUR LA POSTION PAR DKFAUT JE** DKS NSIE TITE DU PROETET JE LE CENTRE DANS LKORAN CODE Au OHK EN HAUT Q **DROTE** 

0 CUSPARERONSDUM COULE DE STYLE 2YTHONIE MOSPROHAN ENFAIT JE VAIS **IE COMMENCER PILIS TARD DANS LAPR S** MIDI MAISVOUSNE LE VERREZ PASAVANT **IE MOSDE JUN 7NE REMARQUE SURIE** MODUE DE STYLE ILNK CESSTE UN SCHER **VIDE NOMMK a SHARED PY c POURPARTA GERIESINFORMATIONSENTRE LESMODUES** ET FOURNRIES IMAGES GOBALES TEMPO **RIFESPO ROERAINESCHOFESCRIPHOLES** ' NCOFE UNE FOIS PILIS DINFORMATIONS a **CESLIETIEMOSPROHAN** 

#PR SAVORKORT CET ARTICLE JE SUIS **RETOURN: VORIE MODUE MYSTYLESDARK** , AI DITOUG PEU PR SD SOUE LE LAVAIS MISDANSSON KTATACTUEL JE LAVAISMIS EN VEILLEUSE POUR TRAVAILLER SUR LE S CHERDE THIME TO L3 UAND JE LAI RE GARDK AVECUN PEUD ESPRITORITOLE JAI

 $123$  ?  $@>@A<$  $48: / 8$  ? @ E  $?$   $@E$   $@Q$   $& 8$   $@E82$  $: ? - 123. A8@@5292$ ? @E @5292-A?2 8. ? @ ? @E82 : ?-123. A8 @ @ 5292 9E? @E82?-1. >7 0>2. @2-? @E82? ? @E 2@ @52 / 074>; A: 1 0; 8; A> 3>; 9 @52 \$E@5;: @5292 ?@E82? 0; 12  $48: / . 8 / . 074$  >: A: 1  $/$ . 074 $>$ : A: 1  $9E$ ?@E82?-1.>7 /40;8;>  $?2@A<-1.$  ?2- ?  $@E82$  $0: 8: \rightarrow : : \mathcal{Q}/ : : 7-<.42?$ ? **@E** 0;: 364A>2 '"; @2/;; 7 /. 074>; A: 1 /. 074>; A: 1  $36D-8. / 28?$  $?2@@/- < : ?6@$ :::C  $\omega$  <  $\omega$   $\omega$   $\omega$ /;;7 './ \$; ?6 $\omega$ ;: 29;  $02: ②2 - ?0 > 22$ REMARCUK QUE LE MODULE MANQUAIT DE SAISIE 2 OURCE FAIRE CEPENDANT ILDOIT *O/CNANAE* E IE ENR HARITT EIIEMENT NOMBREUX WIDGETSTIKET QUE GE QUILY Y AVOIR

AVAIT KTAIT SI MINIME QUILKTAIT PRATI QUE LES CUEMENT IN JULE EN DEHOPS DE LA DKS RACINE ( NTION DE LARRI FE PLAN ET DE LAVANT PLAN POL R% 46# 0.5 WDO ETS % ESDER NERS, CURS JAI DONCMODISK LE MODUE EN PROFONDEUR. A VERSION QUE JAI UTILI SKE DANSIE PROGRAMME DEXEMPLE DE **LARTICE KTAITIA ESMODISCATIONS VEL CL.** PORTENT MAINTENANT SUR LA VERSON 2OUR L . A REMPLACK LORGINALDANS LE SLU TI DKPOT PAR LA DERNI RE VERSION + LY A NOM DI **QUEQUES FONCTIONS SUPPLIMENTAIRES UNE SIMPLE FONCTION APPEIKE GET@ER** DANSIE MODULE EN PILISDE LA FONCTION SON QUI RENVOIE SIMPLEMENT LA VER **CHEATE@STYLES #SNDE STYLISERCORREC SONDUMODUE** TEMENT LA BOTTE 6% OMBO DU MONS DANSMON ESPRT LA PARTIE DKROUANTE DOT AVORIE MI ME ARRI FE PLAN ET IE MI ME AVANTPIAN OUF IF CHAMP DE

![](_page_24_Picture_193.jpeg)

![](_page_25_Picture_0.jpeg)

<span id="page-25-0"></span>![](_page_25_Picture_66.jpeg)

MODIS ER 8 OUS POUVEZ LE FAIRE DANS LA DANS DES TYPES DE A HAGE / CDIS ERSC QUELDE CES KIKMENTS EN DKVELOPPANT CELA JAI TOUT SIMPLEMENT ESSAYK DE ZONE DES +MAGE SETTINGS EN SKIECTION NANT A RANDOM C POURLA A SEED C 2UIS TAIRES # CTUELLEMENT CELA COMPREND CUMERT EN LE SKLECTIONNANT G LAIDE DE ET JAI FAIT CHANGERIE NOMBRE DIMAGESG  $\alpha$ 

**FULLORDE MAGAZINE ND** 

**QUI DONNENT** 

`&RAWING 5TMES DESSIN

**IMAGES #TOMPUNK EST** 

**AU** 

OPTIONS SUPPIKMEN LE MODIS CATEUR DE STYLE SILNEST PAS TAPERUN STYLE DANS CE CAS#TOMPUNK 81SUAL LA SOURS COMME LE STYLE DE DESSIN UNE VUE COLORIE DU FUTUR DEPUIS LES  $, -, ' * ! \$ +, \$ \t! -+! \&$ 

![](_page_26_Picture_12.jpeg)

![](_page_26_Figure_2.jpeg)

<span id="page-27-0"></span>![](_page_27_Picture_0.jpeg)

![](_page_27_Picture_1.jpeg)

![](_page_27_Picture_2.jpeg)

# $1, -1$   $*$   $1$  \$ \$  $, 0$

**FULLORDE MAGAZINE Nb** 

FULL GROUE MAGAZINE NO  $\overline{a}$ 

![](_page_30_Picture_0.jpeg)

<span id="page-30-0"></span>![](_page_30_Picture_1.jpeg)

SMPIES CHERAKSCAPE MUJIPACE %HA FORMATICE PREMII RE CLASSE POURIE 9 EB **QUINCBETINGLE AIKATCHE AUMILIEU CONTOURNERCETTE LIMITATION** 

O ANS LIKPISODE PRKOKDENT JAI EXA TENANT LIEU DE REMPLAI ANT DUN CON COMING LE NOUVEL CUTIL MULTI PAGES TENU REL QUE VOUS POURREZ METTRE PASSE Q LINTERPOUND SCHER58) LU *SOMME F DANSVOTHE DOCUMENT* 

SKRE JAI PENSK CUILSERATINTKRESSANT CHARCERLES CHER58) DIRECTEMENTDANS SCAPE JE VAIS LEXAMINER VIA LOPTION DIr KRENTS DANS UN SEULS CHER ET DE DE VOREXACTEMENT COMMENT LESPAGES UN NAVIGATEUR 9 EB ET DE VORGE QUI f DITION f DITEUR / 0 DESSOLIS MUJIPLES ONT KTK IMPIKMENTKES %E SAU OHE 8CUSNE GAGNETEZ PASDE PRX QUE JAI TROUM EST UN PEU DKCEVANT EN DEVINANT QUE SEULE LA PREMII RE PACE ORLE PENSE QUE LES DKVELOPPEURS ONT EST AU CHKE 4 SAGT TOUT SIMPLEMENT POUVONS VOR LARBRE DES KIKMENTS SE TROUVE DANS LES ESPACES DE NOMS UM TE LUTTLITK DUMODE MULTIPAGESPILLS MENT-AKSCAPE DUNE SEULE PAGE 1 N SOMMETSE TROUVE LE NOEUDA RAGINE C PARTIE DE LA NORME 58) ET SERA SIM CUE NACESSANTE & ANSICTIARTICLE NOUS POURRAIT AREA FROUE IF PRINCIPAL CB.FC. AILONS VOIR EN CLO. CONSISTE EXACTE TIFDE LOUTILMULTI PACES EST DIMPORTER MENT CETTE ERREUR ET QUELQUES FAI ONS ET DEXPORTER DES 2& (ET QUIL NEST CONNAISSEZ PAS ANSCAPE VOUS NE SA DONCPASS PREFORMATED IN NAME AT HELP PEUTILITE PAS CUIL A KITK DKRUK 9 FB NAL CHE PASIFS PACES SUPPIK 20 R OF FAIRE NOUS UTILISERING UN MENTAIRES MAIS PUSCUE 58) EST UN PODI DONT LES EMPREINTES SONT ENCORE SENT DANS LES SCHERS ANSCAPE DEPUIS CLE PACE CONTENTLIN FECTANGE COOR II SEMBLE DOMMACE CLUI NY ALT PAS DE CULREMPILITION ITE LAS REACE DE LA PACE MOYEN FACILE DE VISIVAISER LES AUTRES DE SORTE QUILEST PILISFACILE DE VORIES PAGES 6QUITEROS LE MOTOIX ESTA FACILE C UMITES DE LA PAGE LORSQUELLE EST 51 VOUS ITES PRIT Q FAIRE PREUVE DUN CHARAFDANSLN NAVGATEUR9 FB AINS PEUDE TECHNOLE II FST POSSBIE DE

MIME 80 SPO MEZ SMPIEMENTIOU . A PREMI RE CHOSE Q FAIRE EST DE COMME IL SAGIT DE LA RUBROLE AN DE MIKLANGER PILUSIEURS LANGAGES : / .

> $\cdot$  / QUI COMPO F FOR THE SCHIFF  $\#U$  as CONPONIC QUAIN SCAPE CNFEATERS **REPRISENTK PAR SUGSUG** SODIPODI NAMEDMEW DUN ANGEN PROGRAMME APPEIK 500 PRESENTES DANS LES SCHERS 58) DAK LE DKBUT + CONTENT DES MKTADONNES

> 6CUT DABORD REGARDONS CE CUI SE SOAPE & ANS CE OAS NOUS AVONS UN KIKMENT NAMEDMEW QUISE TROUME DANS LESPACE DE NOMS a SODIPODIC VRR DANS LN KDITELR DE TEXTE MAIS. ES ESPACES DE NOMS SONT LN MOYEN SASSI REROLUISNENTENTPASEN CON IT **IFS LNS AVEC IFS ALTHES & ANS IF CAS** & ANSIE PANNEAU DE GALOHE NOUS DHASCAPE CELA SGNS E QUE TOUTCE QUI SIM PAR PIEMENTIONOR PARIA PILIPART DES ALL 51 VOUS NE THESPROGRAMMES

 $@E53B7$ 

**%OMMELINDIGLE SON HKRTAGE 50DL PODI LKIKMENT NAMEDMEW ESTPR** 

![](_page_31_Picture_11.jpeg)

 $, -, ' * ! \$$   $|8#+$ 

#### IMG ETMI ME DANSDESVAIEURSUR  $\Pi$   $1\%55$

**%EST UNE BRILANTE ASTLUE QUI VOUS S CATIONS DANS AKSOAPE** DONE ACCI S a TOUTES LES PAGES DUN SCHER-NASCAPE MULTI PACE MAIS EILE NEST PAS SANS UMITATIONS . A PILIS IM PORTANTE DENTRE ELLES TRISCAREMENT EST IE BESON DAILER FOULLER DANS IE SCHER58) POURTROMERIA TAILLE ET LA POSTION DE LA PAGE PUISDE COPIERCES VAR REDIRECTEMENT DANS 174 FILEN **RKSJJANT MANCLE DE CIARIK CETTE** COMBINARION SPK OS QUE DE NOMBRES VISIALISMT LES ATTRIBUTS DANS LE SECOND NEXPRIME PASA PACE CAUNON IN TIK **%EPENDANT 58) NOUS PERMET AUSS** DACUTER DES a NAMED VIEWS c VUES DONNERA NOMMIKES AU SCHER REN G VORAVEC X LKIKMENT SODIPODINAMED8IEW CU Y **IMPILOLE ENCORE DEXTRAFE LES VALEURS WIDTH** a MAGQUESc MAISQUINOUSPERMETAU HEIGHT MONSDASSO GERGHAGLE VIEWS OX g UN NOM PILIS SIGNS CATIF. E POINT NG GATIF DE CETTE APPROCHE EST QUE NOUS AU **PONS BESOIN DKDITER LE SCHER 58)** QUE CE SOT DANS UN KDITEURDE TEXTE **OUDANSLKDTEUR / DAKSCAPE** 

51 VOUS I TES q LAISE DANS LKDITION DES SCHEFS: / . CEST PROBABLEMENT LA MKTHODE LA PILISAISKE # SSUFFIZIOUS SIMPLEMENT QUE VOUS NAVEZ PASQUAERT IE SCHER DANS AKSCAPE EN MIME TEMPS SANS QUO VOS MODIS CATIONS **MANUELLES SERONT KORASKES AUTOMATI** CLEMENT % ETTE APPROCHE EST ALSS

DKORTE DANS LA PARTIE DE CETTE SK : / . % ET KIKMENT PEUT EN FAIT IT THE

PARAMITIES X Y LARGEUR ET HAUTEUR OR ER EN TANT QUENFANT DE LKIKMENT POURLIKIMENT INKSOAPE PAGE CORRES **PONDANT %ETTE FOLS JUTTLISERAL LES VA** LEURS DE LA PAGE DU SCHLER d'INQU **VEAU EILES SONT ACCESSIBLES EN SKIEC TIONANTI KIKMENT INKSCAPE PACE CCR RESPONDANT DANS LKDITELR: / . ET EN** PANNEAU 'TENCORE UNE FOIS NOUSIES POURRATEN FAITI TRE EN DESSOUS PILITOT REDURONSO UNE SEULE DKOMALE CE CUI

. ESIECTEURSATTENTIFSNOTERONT PEUT TAILE QUE LES AUTRES ET QUELLE EST UNGLEMENT DKPLACKE HORZONTALEMENT LA MIME TAILLE DE PAGE ET QUE LES CE OAS LA CHANNE Q SAISTREST SUGMEN PAGES SONT SURLA MI ME LIGNE SELLE LA SANSESPACES NICILILEMETS **VAEURXDIT KREPA ENTRE EILES** 

0 CLIS DEVONS MAINTENANT CREER UN NOWELKIKMENT DANS LE DOCUMENT CE **QUE NOUS POLNONS FAIRE VIA LKDITEUR** 

RE AUSSI CETTE FOISCI JE VAIS VOUS PLACK NIMPORTE OD DANS LE DOCUMENT MONTERCOMME FAIRE LESMI MEMODI ET JAI PRICK DEMMENT PRICONSK DE LE PLACERDANSIA SECTION DEFS MAISJA MANTENANT CHANGE DAVIS 2CL REGECUL THE FOSDE PILIS JAURA BESON DES PER LES KIKMENTS SIMILAIRES JE VAIS LE **INKSYPEPAGE APPROPIK 2OURCEFAIRE** SKIECTIONNEZ DABORD LKIKMENT INK SCAPE PACE DANS IE VOET GALOHE DE LKDTEUR: / 2ENDANTQUILESTENSUR BRILANCE VOLSPOLMEZ NOTERIESDIMEN SIONS TRIS IMPORTANTES QUI SONT AU OHKES DANS IE DEUXIJME VOLET OU QUI DROTE SELON LES BOUTONS DOREN TATION EN BAS a DROTE DE LA BOTE DE **DIACCLE** 

. KIKMENT EXSTANT KTANT SKIECTION K *CICLEZ SUR LE PREMIER BOUTON DE LA* BARRE DOUTISDE LA BOTTE DE DIALOGUE a 0 CUMEAUN UD kIKMENT c % EIA CU I THE CLE SELLE LA VALEURX A CHANGE PAR VRRA UNE BOTTE DE DIALCOLLE BEAUCOUP **RAPPORTALIX VAIFLIES DE LA PACE A SE PILIS PETTE AVEC QUEQUES BOUTONS ET** COMPREND CARLA PAGE TROSA LAMINE UN SEUL CHAMP DE TEXTE OD VOUS DE VEZ SAISIRIE NOM Y COMPRS LA RKR **RENCE a LESPACE DE NOMS DU NOUVEL** 51 VOSDOOLMENTSMULTIPAGESUTILISENT KIKMENTOLE VOLSSO HATEZ ORER & ANS

**MIQUEZ SURIE BOUTON a VREERC ET** VOUS DEVREZ CONSTATER OUE OUTE NOU **VEL KIKMENT APPARATIONANS IF PREMIER** VOLET EN TANT CUENFANT DE INKSCA PEPAGE + DEVRAIT DkJq I THE SKIEC **TIONN: SANSALOUN ATTRBUT DANSIE SE** CONDUCIET O CUSALIONS DEVORACUTER DEUX ATTRIBUTS a CET KIKMENT %CM MEN ONSPARLATTRBUT a IDC CLEVOLS PO MEZ OR EREN OICLANTS RIE BOUTON a CENHAUTOUDEUM ME VOLETETEN SAISSANT A ID C DANS LE CHAMP DE NOM **CUI APPARATIOANS LA LISTE EN DESSOLS** CROLE VOUS APPLAIEZ SUR LA TOUGHE a' NIRKE C LE CHAMP a 8ALEURC SAF S OHE ETCESTDANSCE CHAMP CLEVOUS DEVEZ INDICUER LE NOM PILUS SKMAN TIQUE QUE VOUS SOUHATEZ UTILISERPOUR LAPAGE O OTEZ QUILSAGITD UN +&: /. **CE CUI SIGNISE CUILINE PEUT PAS CON TENROE CARACTI RESDESPACEMENT DONC** PAS DE a 2AGE C PAR EXEMPLE 'N PRATIQUE ILEST PREFRERBLE DE SENTENR AUX CARACTI RES ALPHANUMKROUES AUX TRAITS DE SOUIGNEMENT ET ALIX TRAITS **DUNON. EPREMIERCARACTI REDOTI TRE** UNE LETTRE ET JAI TENDANCE Q M EN TENR ALX MINUSTLIES 'N PRATIQUE QUEIQUE CHOSE COMME a PACE CESTDONCID KAL

4kPkTEZ LE PROESSUS POURAQUIER UN DEUXI ME ATTRBUT CETTE FOS AVEC UN NOM DE A MEMSOX C ATTENTION AUX MALKTLIES ETUNE VAIEURDE VOSCUA THE VALEURS SKPARKES PAR DES CARAC T RESDESPACEMENT DANSLORDRE a XY

# $, -, ' * ! \$$   $!8#+$ LARGEUR HAUTEUR C 51 TOUT SEST BIEN

PASSK LKDITEUR: / . DEVRAIT FESSEM **BLERG LILLUSTRATION Q DESSOUS** 

PACE EN UTILISANT LES VALEURS APPRO  $Di \t{F}$   $\n 3JM$  DE L-& DE LA PAGE #INS DANS CET EXEMPLE L74. DEVIENT a MUTTOPACE SVG PACE C

FONCTIONNE DANS TOUS LES OAS OD LE SIDE DESATTRIBUTSPOURUN & UN LABEL PROBLIME BIEN QUELLE ARRIVE MALLHEU NAVIGATEURATTEND UNE 74. YCCMPRS CPTIONNEL DANS LESPACE DE NOMS REUSEMENTAVECSESPROPRESILMITES LES BALLSES IMG ET LE %55 'N PRA a`INKSCAPE C ET LES QUATRE VALEURS DE 4 KPKTEZ CE PROCESSUS POURCHAQUE TIQUE LE SUGGI FE DE CHOIS RDES IDEN DIMENSION ET DE POSTION, KIKMENT TIS ANTS PILIS PARANTS QUE LA SIMPLE 58) STANDARD VIEW QUANTO ILUI POS PRIKESET DES & DIr KRENTSAVANT DEN a`PAGE N C S VOUS LE POUVEZ 5UPPO S DE UN IDENTISANT ET UNE BOTTE DE FEGISTRER VOTRE SCHER POURKCRIFE VOS SONS QUE NOUS AYONS UTILISK A SPIRALE VISUALISATION VIEWS OX QUI COMPREND MODIS CATIONS SURVE DISCULE 'NSUITE JAUNE C COMME IDENTIS ANT DANS CE LES CUATRE VALEUREDE DIMENSION ET DE **POLRVORUNE PAGE DANSIE NAVIGATEUR CAS SINOUS COLLIONS PARIA SUITE PACR POSTION + ILLI MANOUE UN ATTRIBUT LA** VOUS NAVEZ CU QUITULISER LZ 4. DE BASE GANGER LES PAGES DANS LE DOCUMENT BEL MAISCELU O POURRAIT IKCHIMEMENT DE VOTRE SCHER58) EN LUI ACUTANTUN 58) NOUS NAURONSQUA METTRE A CUR ITRE ACUTIK DANS LESPACE DE NOMS LES COOPONNAES DANS LES KIKMENTS a INKSOAPE C SANSENFFEINDRE LESR GLES SAGMEW MAISTOUTSTE9 EB FAISANT : / , CU58) . ENEVOISDONCPASPOUR REFLENCE G LA PAGE PARCET IDENTIS ANT QUOI LES DKVELOPPEURS D AKSCAPE ONT CONTINUERNT a FONCTIONNER SANS MODI GHOSID UTILISERUN KIKMENT PAGE NON  $S$  CATICN

> NANT POUROUGLE PENSE QUE LES DKVE TANT DES ATTRIBUTS PERSONVALISKS La CO. ICPPEURSD-AKSCAPE ONTFAITUNE ERREUR CESTINGESSAIRE 5 ILSLAVAIENTFAIT CHA EN METTANT EN PLACE LE SUPPORT MULTI QUE PAGE ANSCAPE AURNIT AUTOMATI

7NE FOIS DE PILIS CETTE ASTUCE PACES. KIKMENT INVSCAPEPACE POS PROCHEDIr KRENTEPOURa RKSOUDRECCE

STANDARD DANS LEUR PROPRE ESPACE DE NOMS PIUTO TO LE DUTTUSER SMPIEMENT 8 CUSCOMPRENEZ PEUTI TRE MAINTE LKIKMENT58) VIEW EXISTANT EN ALCU **QUEMENT REI U UNE VUE NOMMKE ET SERATDONCBEAUCOUP PILISFAGIE DACG S** *MAINNAMGATEUR9 FB* 

> / ALHEUREUSEMENT CETTE COCASION MANQUAE CBLICE LES UTILISATEURS a EX TRAFFE LES DKTAILS DE LA BOTTE DE VISLIA LISATION DE CHAQUE PACE AS N DE CONS TRUFE UN IDENTIS ANT DE FRAGMENT SVG 8 IEW APPROPRIK CU DE CRKER MA **NJEILEMENT LEURS PROPRES KIKMENTS MEW POUR OBTENRIE MI ME ET ET** MASA ACCDES 74. PLUS COLLES . EMOS PROHAIN NOUS EXAMINERONS UNE AP

! . ( UTILISE +NASCAPE POUR OR ER DES BANDESDESSIN ESPOURIE WEB WWWPEP PERIOP COM AINS QUE POURLIMPRESSION 8 OUS POUVEZ IE SUIVRE SURGWITTER POUR PILIS DE \$& ET DE CONTENU AKSOAPE  $" - 88 - 978$  75 1:

![](_page_33_Picture_12.jpeg)

![](_page_34_Picture_0.jpeg)

![](_page_34_Picture_1.jpeg)

<span id="page-34-0"></span>![](_page_34_Picture_14.jpeg)

![](_page_35_Picture_17.jpeg)

# <span id="page-36-0"></span>The Daily Waddle

**Abréviations pour les pingouins filles : No serious firewall workarounds (pas de contournements sérieux du pare-feu) au lieu de Not Safe for Work = À ne surtout pas utiliser pour le travail.**

![](_page_36_Picture_2.jpeg)

![](_page_36_Picture_3.jpeg)

![](_page_37_Picture_0.jpeg)

&' 4' 61 74 .' / 1 5 241 % # 0

#### \* 1  $\frac{1}{2}$  %  $\star$   $\cdot$  $\%$ P5DFB3D D79 / 3 F7DE

<span id="page-38-0"></span> $\frac{9}{6}$  \* . ' !\$

**IENN (REYDES' AGESADITUM**  $\int$  ; .41, ?, .(1\$ -.42 - 5.  $(21, 14 - 42)$  5.  $-2)423/12$  $\#\$5$  " - " $\$2$  <

. ENE SUIS CERTAINEMENT PAS OKLI BRE QUE) LEN (REY OU LES' **MASCONSDKRONSTOUT SMPIEME DERNERS MOLS COMME DES VAC** DE / ICPO CI MICPO LG % EPENDANT DE RETOUR AU MOINS POUR Œ M . ESPI FE QUE LA VIE SERA ASSEZ **REUSE POUR QUE JE PUISSE CONTIN KORPE CETTE SKRE DARTICLES PE** PILISEL FSMOS

**LYA EU BEAUCUP DE MOUVE** DANSIE MONDE DE / ICPOPYTHON / ICROXONTROLEURS + Y A CUELCL **MAINES AVRL UNE ANNONCE** FAITE ; ("1. 73.- $232$ 5\$" \\$24//.13#4 2/!\$117 (  $$8523$ . --  $(15 #5 / 04532, 0)$  $\text{\$}$ -"., ! 1\$, \$-3 1?#4(3 < %ESTLA POURLACUELLE JAI FAIT DES PIEDS MAINS POUR KORPE CETTE MISE SPK CIALE DE / ICPO CI MICPO LG

1 U IE 4ASPBERRY 2109 A C SA PROPRE PAGE SUR LA PAGE DE TKILK

![](_page_38_Picture_100.jpeg)

**SM** 

#### $\frac{9}{6!}$  \* '  $\frac{1}{6}$  %! \* ' SM

ET POUR+% 5&# SURIABROOHE ET MESSAGE DERREURSAU CHAIT DISANT CF 5% SRABROCHE

**LYAAUSS UNAVERTISSEMENT QUI DIT**  $\div$  +/\$437 5. (1 #\$2 ! . & 4\$2 \$ + (2 - 3 | CSOAN QUE NOUS AVONS UTTILSK g MAIN ?" 1(5 - 3 = #\$2 #1\$22\$2 #\$ / ?1(/' ? TES REPRSES REN NE SAu OHE / IME 1(04\$204(-\$1?/.-#\$-3/2+\$, 3?1(\$+LEX+CUTIONDUPROFRAMMESURUN MEUX  $2\$ ,  $\frac{1}{2}\$   $\frac{2}{3}\$   $\frac{1}{2}\$  + 04\$1# - 2"\$13 (-2" 2<

#INSILORGUE JAI COMMENO & PRO / ICRO2YTHON q GRAMMERPOURLE 2100 LE ME SUSCON TENTK DES VALEURS PAR DKFAUT DES BROCHES ET POURLE \$US ET CEST CE QUE JAI UTILISK DANS MES PRO a NORMALC POURINOURE UNE LIGNE DIM GRAMMES DE DKMONSTRATION QUE JAI **PUBLIKSIO** 

'H BIEN LE TEMPS PASSE COMME NOUS LE SAVONS TOUS ET DE NOUVELLES TKES SD LES g CES STANDARDS, USQU g FONCTIONN COMMEAVANT / ICRO2YTHON

GRAMME QUI FONCTIONNAIT SOUS/ 2 EN UTILISANT LESBROG-ES+%PARD <br />
FEMENT VOIG UN PETIT TABLEAU MON  $+ \frac{9}{6}$ 

**QUI ESTMONTR** EN HAUT G DROTE

51 VOUS ESSAYEZ IE PROFRAMME 4212100 SANSIE SANSS LKOHOUAIT 2OUR TANT SI VOUS REMETTEZ LA VERSION DE **TOUT FONCTIONE COMME VOUSVOUSENSOUVENEZ** 

, AI MODISK MONPROGRAMMEI CSOAN PRESSION QUI INCLUT LES INFORMATIONS DE CONSCURATION COMME CEO EN BAS g **DROTE** 

' N REVENANT G MON PROGRAMME +  $\%$ VERSIONS DE / 10RO2YTHON POUR421 2100 ORGINAL QUI UTILISAIT UN CAPTEUR DE SONT SORTES ET ELLES SONT TOUTES FES TEMPKRATURE ET UN KORAN 1. '& IL A

0 E SACHANT PASCOMBIEN DE TEMPS 51 VOUS ESSAYEZ DEX CUTER UN PRO IL FAUDRA AU GROUPE / IGROLYTHON POUR FAIRE FONCTIONNER LES CHOES CORREC ET POUR + % OU ET POUR TRANTLESASSIGNATIONSDESBROOFES) 24 (FIANE FONCTIONALT PASET UN ETPHOSOLESPOUR+% ET+% VOR

![](_page_39_Picture_140.jpeg)

#### **TABLEAU O DESSOUS**

#### UNE RK FIENCE FAPIDE SURLES BROCHES

) 24 ET PHYSQUES QUE VOUS POUVEZ TNE FOIS OUT IF GPOUPE / IGRO UTILISERPOURLUNCULAUTRE BUS VORLE 2YTHON AURA MISIESCHOESAU POINT IE TABLEAU DE LA PAGE SUVANTE EN HAUT Q TABLEAU SUIVANT DEVRAIT VOUS FOURNR DROTE

![](_page_39_Picture_141.jpeg)

![](_page_39_Picture_142.jpeg)

#### \$ASCAUY IT WAS SAYING THAT + % WAS LOCKING FOR DEVICES ON A LOWER PIN SET **FROM THE DEFAULT**

/ OVINGMY DEVICE TO PINS AND AND RINNING THE I CSOAN AGAIN +COT WHAT+ **EXPECIED** 

![](_page_39_Picture_143.jpeg)

#### $\frac{1}{2}$  %! \* '  $\frac{9}{0!}$  \* ' **SM**

*YELA VAUTILDONC LA PEINE DE MET* THE G JOURLA VERSION DE / IGROLYTHON SORTE DE METTRE G JOURMON BLOG G DE.  $\alpha$ PILOTE O EO2IXEL RENDI ASSEZ BI TE POUR UN PROET DUTILISATION RIALISTE DU NOU **FESTERO LA VERSON** DUCTION ET LESTESTSC. E SURVEILLERA LA LARTICLE CI DESSUS 51 VOUS VISITEZ LE STIE PAGE DE TKIKGHARGEMENT DE / IGROZY MERCI DE M ENVOYERUN MAILET DE ME THON HTTPS MICROPYTHONORGDOWNOAD DIRE CE QUE VOUS EN PENSEZ + Y A UN BUIDSTOUSIES QUEIQUES LOURS MAIS LE BASDE LA PAGE PRINCIPALE NE RETTENS PAS MON SOLV E DANS LES PORDE VORUNE GRANDE VERSION TOUT **SLPPORTBIENTOT** 

. E VAIS ESSAYER DE CLOPE SUR UNE NOTE POSITIVE ET DIFE QUE SI LE TEMPSIE PERMET JE TRAVAILLERA SURDAUTRESPRO **JETS UTILISANT IE 2100 ET IE 21009 ET JESSAIERA DE FOURNRPILIS DARTIGES DANS** UN FUTURPROCHE 'TOUI CELA INCLUTIE PROFAMME%OMPASS

#ICRS CLE .F ME REPOSALS AVEC UN **VERRE DEAU FRODE APR SAVORPREPARE** LITTE DE HARCOTS NON FRTS PILISDE JAI RKALISK CLEMI MESI JAVAISLE TEMPS DE FAIRE DES MISES q JOURIE MOIS PRO CHAN ILFALDRATATIENDRE LAS NDUMOS DE JIN POR OUE ILN DENTRE VOIS PUSSE VORCESMISESg.CUR

, E VAIS DONC ESSAYER DE FAIRE EN ! # PREMII RE WE LARK LADRESSE HTTP THEDESIGNATEDGEEK XYZ PONSE ESTINON LYASUL SAMMENT DE POURQUE VOUS PUISSIEZ TOUCURS AVOR PROBLIMESENTRE LE PROBLIME + %ET LE ACCISAUX MISES q .OUR, ESPIRE AVOR QUE LE NE SOIS PASPRIT GENNISAGER DE VEAU 0 EO LIXEL ET DES MISES GLOURSUR POURLA a PRO LE PROBLIME + % QUE JAI SOULEVIK DANS IR PICOW POURDE NOUVELLES NIGHTLY GESTIONNAIRE DE MAILFAGLE 9 UTILISEREN

> & IQ Lg COMME TOUOURS RESTEZ EN SKOURTK EN BONNE SANTK POSITIFS ET **CRATIFS**

> > $.$ \$%  $\,$  !  $)$ 0\$./ ESTUN PROGRAMMEURG LA **RETRATE QUI VIT DANS LE CENTRE DU 6EXAS** AUX fTATS7NS + EST PROGRAMMEUR ET g SES HEURES PERDUES IL **DEPUS ESTAUTEUR PHOTOGRAPHE AMATEUR IUTHER** MUSCIENHONN TE ETTR SBONCUSINER + EST TOUOURS PROPRIKTAIRE DE 4 AINV& AY50 **ILMONS UNE SOOK TK DE CONSEIL ET PASSE** LA PIUPART DE SON TEMPS G RICHER DES ARTICLESPOURLE (% ETDESTUTORELS 50N STE EST WWW THEDES GNATED GEEK XYZ

FULL GROUE MAGAZINE NO  $\overline{\phantom{a}}$ 

![](_page_42_Picture_0.jpeg)

# The Daily Waddle

Abréviations pour les pingouins filles : TIA - Terminal is awesome (le terminal est génial) au lieu de Thanks in advance = D'avance, merci

![](_page_43_Picture_2.jpeg)

![](_page_43_Picture_3.jpeg)

![](_page_43_Picture_4.jpeg)

![](_page_44_Picture_0.jpeg)

&' 4' 61 74 .' / 1 - 5 24 1 % # - 0 !

0 HKSTEZ PAS g NOUS FAIRE PART DE VOS OPINONS ET DE VOS ANECDOTES PAR COURRER KIECTRONQUE 9 LADRESSE SU VANTE FONNE" FULLOFOEMAGAZINE OFG

![](_page_45_Picture_0.jpeg)

## <span id="page-45-0"></span> $$:}9@$  EDIRECTROES

0 OTHE SEULER GLE TOUT ARTICLE 6A; F3HA; DG@ CG7 \$A@CG7 D3BBADF3H75 - 4G@GAG3H75 >G@7 67 E7E 6TDHT7E #G4G@FG 0G4G@FG \$G4G@FG7F5

#### #UTFESR GES

1. ESARICLESNE SONT PASILMITIKS EN MOTS MAIS IL FAUT SAVOR QUE DE LONGS ARTIGLES PEUVENT PARATTE COMME SKREDANSPLUSEURSNUMKROS

1 2 CUR DES CONSEILS VEUILLEZ VOUS PIK FRER AU GUDE OU OEL D"( + 4++ (1"  $$$  37 $$$  4(#\$10) **HTTP BITLY FOMVARTING** 

17 TILISEZ NIMPORTE QUELLOGOELDE TRATEMENT DE TEXTE POUR KORPE VOTRE ARTICLE ^ JE RE COMMANDE, IBRE1 u CE ^ MAIS LE PILISIMPOR TANT EST DEN .  $P^*$  ! ! \*  $\frac{6}{3}$  ' \*, ' \* ( ,  $$ * %$ % !\*

1 & ANS LARTICLE VEUILLEZ NOUS FAIRE SAVOR LEM PLACEMENT SOUHATK POUR UNE IMAGE SPKG SQUE EN INDIQUANT LE NOM DE LIMAGE DANSUN NOUVEAU PARAGRAPHE OU EN LINTK GRANT DANS IE DOCLMENT1 &6 1 PEN1 u CE. IBRE1 u CE

NVEAUDE COMPRESSION REDUCT

1 O E PAS UTILISER DES TABLEAUX OU TOUTE SORTE DE FORMATAGE EN 9D3 E OU (3 + 04 E

. ORSQUE VOUS I TES PR T q PRISENTER LARTIGE **ENOYEZ LE PARCOURRELG** ARTICLES' FULLORDEMAGAZINE CRG

# **DBGGBFA@E**

51 VOUS AIMEREZ TRADUIRE LE (ULL % ROLE DANS **VOIRE LANGUE MATERNELLE VEUILLEZ EN VOYER** UN COURREL a FONNE" FUILGROEMA GAZINE ORG ET SOIT NOUS VOUS METTRONS EN CONTACT AVEC UNE KOUIPE EXISTANTE SOIT NOUS POURRONS VOUS DONNER AGO S AU TEXTE BRUT QUE VOUS POURREZ TRADUIRE . ORGUE VOUS AUREZ TERMINK UN 28 (VOUS POURREZ TKIKCHARGER VOTFE SCHIER VERS IE STE PRIN **GPALDU / UIL %R1E** 

#### #UTEURSFRANCOPHONES

51 VOTRE LANGUE MATERNELLE NEST PAS LAN GLAIS MAIS LE FRAN AIS NE VOUS INQUIKTEZ PAS SIEN QUE LES ARTICLES SOIENT ENCORE TROP LONGS ET DIU CILES POUR NOUS LKQUIPE DE TRADUCTION DU (% FR VOUS PROPOSE DE TRADUITE VOS a 3 UESTIONS c OU a % OURREPS c DE LA LANGUE DE / CULI FE q CELLE DE 5HAKE SPEARE ET DE VOUS LES RENVOYER. IBRE Q VOUS DE LA LES FAIRE PARAENIRG LADRESSE MAIL # '." DU (ULL%ROE EN a VO c 5I LIDKE DE ] . ESIMAGES DONENT I THE EN FORMAT, 2) DE PARTIOPER G CETTE NOUVELLE EXPKRENCE VOUS PIXELS DE LARGE AU MAXIMUM ET DUN TENTE ENVOYEZ VOTRE QUESTION OU VOTRE **COURRELa** 

#### **WEBMASTER FULLORDEMAGER**

#### f CRREPOURLE (% FRAN AS

51 VOUS SOUHATEZ CONTRIBUER AU (% MAIS **QUE VOUSNE POUVEZ PASK CRRE EN ANGLAIS FATTES** NOUSPARIENRVOSARTIGES ILSSERONTPUBLIKSEN FRAN AISDANSLIKDITION FRAN AISE DU (%

# \*  $\vert , \vert$  ) - +

## $"7G$  BB $\geq 53FA$ @E

+: HAGE 83: F7E G@7 5DF.CG7 67 47GL AG6 3BB>53F.A@E H7G > 7K @AF7D 67 88RA@5-3:D7

#### **I LE TITRE DU JEU**

**QUI LA CRKK** 

SILESTEN TKIKCHARGEMENT GRATUIT OU PAYANT

1 Co LOBTENIR DONNERL7 4. DU TKIKCHARGEMENT OU DU STE

1 SILESTNATIFSOUS, INUX OU SILUTILISE 9 INE

1 UNE NOTE SURANO

1 UN RESUME AVECLESBONSETLESM AUVAISPONTS

 $/ATk$ RFI

+: HAGE 83: F7E G@7 5DFCG7 6G? 3FTD7>H7G > 7K @AF7D67 83RA@5-26: D7

1 CONSTRUCTEURETMODILE

1 DANSQUELLE CATK GORE VOUS LE METTREZ

I LESQUELQUESPROBLI MESTECHNIQUESKVENTUELSQUE VOUSAUREZ REN **CONTR: Sq LUTILISATION** 

1 SILEST FAQUE DE LE FAIRE FONCTIONNERSOUS. INUX

1 SIDESPILOTES9 INDOWSONTKTK NKCESSAIRES

**I UNE NOTE SURANO** 

1 UN RKSUMK AVECLESBONSETLESMAUVAISPONTS

![](_page_45_Picture_38.jpeg)

![](_page_46_Picture_0.jpeg)

![](_page_46_Picture_1.jpeg)

**VEICPPEMENT 7 BUNTU IE AVRL** TROS VERBONS INTERMARES PROFAMINIKES SNEMENTS DE PILISQUE LA DERNI RE. 65 **QUI NOUS AMI NENT G LA PROCHAINE VER** SON DE SUPPORT G LONG TERME 7 BUNTU .65 PRK VLE EN AVRL

' N TANT QUE VERSON INTKRMARE NEST SUPPORTKE CUE 7 BUNTU PENDANT NEUF MOS JUSCUEN JAMER . ES VERSIONS 65 SONT SUPPOR TKES PENDANT CINQ ANS AINS SIVOUS DKODEZ DINSTALLER CETTE VERSION VOUS DEVREZ METTRE G NIVEAU VERS LA PRO CHAINE VERSION 7 BLNTU **AVANT** DARRVERg LA PROCHAINE VERSON. 65

7 BUNTU EST LA E VERSION DI7 BUNTU ET LA E AVEC LE BUREAU ) NOME MODISK AUSS LA FORMULE ESTBIENKTABLIE 7 BUNTU A PARCOURUUN LONG CHEMIN DEPUIS LA PREMII RE PUBLI CATION 7 BUNTU **IE OCTOBRE** 

#VECSON NOM DE CODE, UNAR, OB STER CEST LA SECONDE PUBLICATION D.7 BUN TUAVECUNNOM EN a. `c LA PROCADENTE kTANT 7 BINTURA 65 LCD YNX SORTIELE AVRL IIYA ANS

<span id="page-46-0"></span>**O ETTE DERNI FE VERSON DI7 BUNTU AR WETTE NOUVELLE VERSON AUGMENTE DERNI FE PUBLICATION CE QUI FAIT FOR THE NOUVELLE COUPLE COUPLE COUPLE COUPLE COUPLE COUPLE COUPLE COUPLE COUPLE COUPLE COUPLE COUPLE COUPLE COUPLE COUPLE /@EAUBEAUMILLEUDUCYCLE DE DK LESPETTSCHANGEMENTSINTRODUTSDANS.ETKLKCHARGEMENTESTAUSS** TRUS) \*Z PUBLIKE LA DERNI FE VERSION ET SEMBLE INDIQUER GRAND QUE CELUI DE LA DERNI FE VERSION 1) ODE 4#/ EST LA DEUXI ME DES UNE .65 QUI NAURA QUE QUELQUES RAF .65

## $R_{+}$  \$\$  $\,$   $\,$  8

#VEC SITGORRENT JAI TKIKOHARGK UN EXEMPLAIRE DUS CHER-61 a PARTIRDE LA SOURE OU OF LE 7NE FOS LE SCHER OBTENU UNE VKRSCATION DE SOMME  $5*$  # A CONS RMK CUE LE TKIKCHAR **GEMENTKTATBON** 

) O CETTE PUBLICATION A GRANDI DEPUISLA  $\mathsf{d}$ FN TAILE DUN ) O PARRAPPORT a LA

CHER-51 SURUNE OIL 75\$ KOUPKE DE DE 8 ENTOY 8 ENTOY A FONCTIONN: PARFAITEMENT q PORT75\$ POURLEMIKDIADINSTALLATION **DESS NSDESSAIS** 

#### $0! \& ++1+. Ob$

. ES EXGENCES SYSTI MES MINMALES NONT PAS CHANGK PO R7RINTI 65 FTRESTENT

 $1$  O DESPACE DISCUE DUR OI  $75$ \$ **CARTE MKMORE CUDISCUE EXTERNE %OMME DHABITUDE JAI MIS IE S 17N KORAN CAPABLE DUNE RKSOLUTION** X PIXELS ET JAI DKMARRK DESSUS 150T UN LECTEUR DE % & 8.8 SOT UN 1. VICG Sq +NTERNET EST UTILE MAISPAS **FSSENTIFI** 

> % ELA SGNS E QU7 BUNTU **DE** VRAIT FONCTIONNER SANS PROBLIME SUR DUMATKRELCON UPOUR9 INDOWS OU UJKREUR BIEN QUE JE SUGGIRE AU MONS ) ODE4#/ MINMUM

### $8' - 7 - P +$

*EYABEAUCUP DE NOUVEAUTKSDANS* MAISTOUS LES CHANGE 7 RINTI **MENTSSONTASSEZPETTIS** 

2 CURLES UTILISATEURS DE LA VERBON **DESKICP IE PILISIMPORTANT CHANGEMENT CONCERNE) NOME IA SECONDE PU BLICATION MAEURE QUI UTILISE LA BOTTE Q** CUTILS ) 6- % ELA APPORTE DE NOU VFILES VERSIONS DE PRESSUE TOUTES LES **APPIICATIONSDE BUFEAU HABITUEILES** 

FULL ORDE MAGAZINE NO

**ES UTILISATEL ES CULTONT UNE NOU.** VELLE INSTALLATION REVIARQUERENT CUE TE KTK MIS a JOUR Y COMPRS 1 PEN &- RI RE PLAN CELLES CI SERONT APPLICULKES PUBLICATION EST LIVRE AVEC UN NOUVEL **INSTAILEUR BASK SUR (IUTTER QUI UTTILSE 4 UBY 5UBIQUITY + COMPORTE MI ME UN TOUT** NOUVEAU DIAPORAMA G REGARDERAU COURS DE IJNSTAILATION #VECCE NOUVELINSTAL **IEUR UNE INSTAILATION MINIMALE EST MAIN** TENANT PILIS RAPIDE CULINE INSTALLATION DUN PETIT NUMKRO SUR LIGONE CORRES AUBESON COMPLITE CE CUI NKTAIT PASIE CASPRK **GOEMMENT** 

SEAUCOUP DE PACUETS DICUTILS ONT LIKCHARGEMENT DE MISES a JOUREN AR  $O(4NG)$  $0<sub>ET</sub>$  $4\text{LST}$ ET2YTHON

PONDANTE FT UN NO MEAU. FU DJICONES POUR IBRE1 u CEDUSTYLE: ARU

*YETTE VERSON UTTILSE LE NOYAU. INUX* AVECIE SYSTI ME DINTIALISATION SYS **TEMD IE SYSTI ME INTD7 BUNTUDEPUSIA** AU SLIDE HUIT ANS ET PUBLICATIONS PARAVANT ET DONT LAPPARENCE EST TR S SOUS 7 BUNTU AVEC LES MI MES IDENTI / AIGR: IES PIANTES COOASONNELIES IL SYMPA **FOLCIIONE BIEN FT SEMBLE I THE ADOPTIC** POURAUMONSQUEQUE TEMPS

. ESPOICESONTKGALEMENTKTK AMK #CIUELIEMENT SYSTEMDEST CONTIENT MAINTENANT DES POICES QUI AUXUTILISATEURSDE PIANS/ICROSOFT SONT PILISMINGES ET PILISNETTES QUALI

. ES CHANGEMENTS DANS LA GESTION

ICRS DE LA FERMETURE DE IVAPPIICATION 'N PRIME CELA REDUIT LES NOTIS CATIONS 5NAP AGA ANTES QUI SAU CHAIENT SANS . ES CHANGEMENTS DU FONCTIONNE CESSE CE CU EST UNE AMKILORATION BIEN MENTOUDOOK COMPRENNENTINDICATION VENUE . ES TKIKOHARGEMENTS DE 5NAP DE NOTIS CATIONSNON ILLESSOLISIA FORME PEUVENT KGALEMENT I TRE MIS EN PAUSE

7 BUNTU **ESTAUSS LA PREMII RE DISTRBUTION. INUX OD LAUTHENTIS CATION** DU / ICROSOFT #ZURE #CTIVE & IRECTORY LIOR ESETIA FAMILLE DE LA POLOE 7 BUNTU ESTINOLUSE DI SIE DKPART % ELA PERMET ' NIERRSE DAUTHENTIS ERIEUROPOINATEUR s ANTS/ **CU#ZURE POURLAGG SAU** SERICE DANSIE NI IACE

\* %0 \* +

. EMENUA'S UCK 5ETTINGSC EN HAUT **G DROTE A KTK MISG JOURET COMPREND** MANIFUANTLINE SKIECTION RAPIDE DE DIS POSTIFS SILETOOTH. ESPACLETS (LATPAK) NE SONT PASINSTAILKS PARDKFAUT MAIS SILYENA QUI SONTINSTAILK SET LANOK SEN ARRI FE PLAN CEST a DIRE SANS FEN TRE **CLMERTE LE MENU 3 UICK 5ETTINGS LES** AU CHERA. EMENUPERMETAUSS UNAC **G S RAPIDE POUR SKIECTIONERIE MODE SOMBRE** 

.E NOM DE CODE DE CETTE PI BICATION KTANTA: UNAR OBSTERC \* O MARD ILINATIQUE EILE EST ILVAKE TOUT NATURELIEMENT AVEC UN PAPIER PEINT PARD KFAUT DONT LE THI ME EST UN HO MARD 'N FAIT ILY A GNO PAPIERS PEINTS

![](_page_47_Picture_12.jpeg)

![](_page_48_Picture_758.jpeg)

PILCATION DE BASE DE DONNAES % OMME TOUOURS VOUS POUVEZ INNSTAILERAU BE  $X$ 

7 BUNTU TEXTE) NOME MISq NVEAU CETTE FOIS d PARTIRD,7 BUN **CIVERSIA VERSON**  $\Pi$ TEXTE GEDIT ET FOURNT UNE APPILCATION AVEC UNE PRSE EN CHARGE DE SEULE **QUEST TR S SIMPLE ET PROPRE ET QUI A** PRESCUE TOUTES LES CARACTIK RISTIQUES DE **I EDIT MAIS AVEC DE MEILLEURS MENUS** ET UNE ACCESSIBILITK AMKLICRIKE 51 GEDIT FAIRE UNE MISE GINVEAU VOIS MANOUE II EST TOUOURS DISPO NBIF PO RINSTALLATION FT A MI MF KTK MISq **JOURVERS LA VERSON DANSIE DKPOT DE CETTE PUBLICATION SEAUCOUP** DAUTES KDITEURS DE TEXTE SONT DISPO NBLESq LINSTALLATION DE (EATHER2AD q - ATF J DITFT FAFPAD

 $'$  & \$- +!' & +

SIEN QUELLE NE SOT QUUNE PUBLI 51TE 9 EB QUI QEL CATION INTKRMARE 7 BUNTU EST HTTPS UBUNTUCOM GARDE LIKDITEUR DE BIEN CON UE SOLIDE COMME LA PIERRE ET VRAIMENT PRITE POUR UNE UTILISATION QUOTIDENNE ' LLE CONTIENT QUEIQUES IL A REMPLACK LIKDITEUR DE PETTSCHANGEMENTS INTKRESSANTS MAIS MENT NELE MOS IA PILIPART DES LITTIL SATEL FS ATTENDENT IA PROCHAINE VER SON 65 ATTENDU EN AVRL **POR** 

> ' NIFF TEMPS II Y ALRA LNF VERSION **INTKRMARE DE PILIS^ LA DERNI RE AVANT** LA PROCHAINE 65 7 BUNTU **DOT** SORTIRLE COTOBRE ET APR SSA PUBILCATION NOUS LEXAMINERONS POUR **VORSESNOUVEAUTKS**

#! \*  $1+0$  ) +75 5 - 6+C B <; 14t - 9  $8* < 6: < -6$  $-$ ; <; 14 - <\* <6;<, - $8<1$  $4=1$  B!;;) > 1 6;) 917  $(6), )$ ,  $(6)$ ,  $(6)$ ,  $(6)$ ,  $(76)$ ,  $(6)$ ;  $(6)$  $, 7>$ :

![](_page_49_Picture_7.jpeg)

 $\frac{1}{2}$  & 0. \* &

![](_page_50_Picture_0.jpeg)

AFUILLUIF .ANMER

# **%ON UE PARUN EUNE DKVELOPPEUR**

DE IN IX INDIEN 41 DRA 5ARASMAT FIIE  $E$  DIT::  $\frac{254 + 2723}{5}$ ,  $\frac{4956}{5}$  + (3 3. -#  $-35.42$  41\$8 ! \$2  $(- - 2 + 8)$  $(46\;#9)/42$  -#1.  $(# $3\#9)/42$   $$1:  $R$  SSTANTE q LA CORRUPTION ET AUX MAIL$ *YETTE AU RMATION EST TR S AMBITIEUSE* MAIS PERSONE DANS LE MONDE. INUX LATION LA PILLPART DES UTILISATEURS VOU DAMBITION MAIGR SON HGE DE ANS

5 JE NOM DE 5ARASMATVOLISSEMBLE POSTION FAMILIER CEST PARCE CUIL EST LA FORCE MOTIVANTE DERNI RE DE NOMBREUX AUTRES PROFIS IN IX NOTAMMENT 7 BLNT J 7 N TY 7 BUNTU 9 EB ET 7 NTY: , ENE SAIS PASCOMMENTILTROUVE LE TEMPSDAILER a LKCOLE

#### $8.0.$

 $3$  UFSTOF OUF BIFND1 5 FTPO FOUND **FSTFIIF DIT KRENIE!** 

*VETTE NOUVELLE DISTRIBUTION COM* MENTE POLRSA BASE AVEC#RTH IN IX **UNE DISTRIBUTION, IN JX QUI EST BIEN KTA** RIF + Y A DFS TKIKCHAREMENTS AVEC

<span id="page-50-0"></span>THEND15 EST UNE NOUVELLE DISTRIBU DEUX BUREAUX. INUX POPULAIRES ) NOWE AUSSI DAUTRES ENVIRONEMENTS DE BU **FEAU** 

> . E C URDE BIEND1 5 EST a IMMUA DI7 BUNTU BLE C CE CLI SIGNS E CLILLEST PROTK GK **CONTRE DESMODIS CATIONS % ELA DEVRAIT GELS \$IEN KVIDEMMENT APR SUNSTAL** APPIICATIONS ETC ET BIEND15 IE PER POURIESAPPIICATIONS & EMULTIPIESEXEM

UTION. INLX SAPPEMII RE PUBLICATION OU-&' 8 OUS DEVALEZ POUVORINSTALLER DISTRIBUTIONS IMMUABLES COMME 8A NILA1 5 EST QUE LES UTILISATEURS PEU **VENT INSTAILERDES APPILOATIONS DES DK** POTS D# FOH MAIS AUSSIDE (EDORA ET TIQUEMENT EN UTILISANT TOUT SIMPLEMENT

& ALL THES DK POTS SERM THE CALEMENT  $1.1.8 > $$  #\$ 3,43\$2, \$2, #(231(143). -2 RENDRELA DISTRIBUTION INCASSABLE ET TRS ACUTIKS Q LA LONGUE . ES APPLICATIONS #NDROD SINSTALLENT AVEC 9 AYDROD ET **ILYAUNE COLECTION DAPPLICATIONS9 EB** AUSS / IME (LATPAK EST INSTALLY PAR UTILISK SPOURCHAGUE SOURCE ET CHAGUE PEUT DIFE DE 5ARASMAT QUIL MANQUE DRONT CHANGERDES CHOES ALCUTERDES DKFAUT CE QUI DONNE UNE AUTRE SOURCE METAUTRAVERSDUN SYSTIME DE SUPER PLAIRESDUNE MIME APPLICATION DE SOUR **CESDI KRENTESPELVENT I TRE INSTAILS** *CAR CHACLE ENSEMBLE DAPPLICATIONS* 

*INE* CUI DISTINGUE BIENDY 5 DAUTRES EST ISOLK AVEC UN SYST ME DE CONTE NELBS INDIVIDUELS 4 FST FACILE DE CRAFE DES CONTENEURS Q PARTIR DE L'APPLICA **TION 5ETTINGS DE BIEND1 5 QU AUTOMA** IF CESTIONNAIRE DE PACIFIS POUR CHA  $\Omega N$ 

> **SIEND1 5 A SON PROPRE GESTIONNARE** DE PAQUETS a BIEND c MAIS DAUTRES **CESTIONNAFES DE PACI JETS PEL MENTILITEE** CONTENEUR Y COMPRS APT DNF PAC MAN ET YAY TOUS UTTUGKS DE LA MI ME FAION CUAU SEIN DE IFLES PROPEES DIS **TRBUTIONS**

2USCLEBEND1 SESTBASKESLR#RH IN K II SE SERT DE SYSTEMD COMME SON SYSTI ME DINTIALISATION ET SUIT LE MODI LE DE MIS q JOUREN CONTINU DE # **RHPOURLESMISESq.OUR** 

# $.8$ !\*  $$8$   $"$  +

FS DEUX VERSIONS DE BUREAU DE BIEND1 S PEUVENT I THE TKIKCHARCKES VIA\* 6625 a PARTIRDUSTE 9 EB Qu CIEL **IES S CHERS 51 SONT EN FAIT HKBERGKS** SURSOURDE ORGE ET LE LIEN EST DE) IT  $*$  LB

![](_page_50_Picture_18.jpeg)

\*  $\left| \right|$ ,  $\left| \right|$ ) -

DISPONBIE DU AVRIL **IA VERSON** ) NOME DE BIEND15 ET JE IVA ESSAYK, A TAILLE DU TKIK CHAR EMENT EST O CE QUI EST NETTEMENT PILIS DE PETT CLE LA TAILLE DUS CHER-61 D.7 BLN a ) O AVEC UN BUFEAU  $\mathbb{L}$ ) NOME SMILAIRE

. E TKIKCHARGEMENT A EU LIEU VIA \* 6625 CARALOUN SITGORRENT NEST DIS PONBIE FT II NY A ALOUN OF OKSIM COMME  $5*$ #  $QJ$  MI MF /  $\&$  + SAGT DUN CUBIL IMPORTANT OAR UNE FOS IE TKIKCHARCHENENT DE IN61 TER MINK VOUSNE POUVEZ PAS VKRS EROUNL EST BON 'N CUELCUE SORTE CELA REND a WMMUABILITK c UN PEU DISCUTABLE 1 N PEUT ESPKRERQUE DES CHECKSLMS **SERNT DISPONBLES POUR DES VERSIONS**  $H \times S$ 

**SIENDI 5 NEST PAS QU CELLEMENT** SUPPORTKE PAR8ENTOY MAIS#RCH. INUX NIFST ANNONCKE POURBIEND1 5 MAISJE ILEST. E DKPLACEMENT DU SCHER-61 SUR UNE OIK 75\$ KOUIPKE DE 8 ENTOY A TR SBIEN FONCTION A ET BIEND 15 A DKM ARRK SURUN BUREAU BIEU SM

PA 8 ENTOY FEND LESTESTS DE MULTIPLES **DISTRIBUTIONS DE. INUX RAPIDES ET FA. CILES** 

*SIENDI 5 PEUTI THE TESTKE DANSUNE* **JESSION . IVE PUIS INSTAILLE AVEC LINS** TAILEUR PERSONNAILSK DE BIEND1 5 QUI EST UN DKRUK DE LINSTALIEUR, ADE DE *9RYSTAL . INUX 9RYSTAL . INUX EST EILE* MI ME UN DKRVK D#RCH. INUX ET CLEST LOGOLE DUTILISER DES LOGOELS DE LA MI ME FAMILLE

 $0!$  & + +1+.  $O$ %

# UCUNE EXIGENCE SYSTIME MINIMALE SUGGKRERALS AU MONS UN PROTESSEURO DOUBLE C URET ) ODE 4#/ COMME PONTDE DKPARTRASONABLE

# $++ 1 * S & ' +$

#U PREMIER DKMARRAGE UN BUREAU ) NOME TYPIQUE PROPRE ET KPURK SAU OF 'N FAIT LINSTALLATION EST TR S PR S DE CELLE DE ) NOME PUR ET IN CHANGK AVEC COMME SEUL ACUT LE MENU DES APPLICATIONS GROUPKES AUTO MATIQUEMENT DU PROET) NOME & ASH (IX #INS SI VOUS AIMEZ) NOME STAN DARD BLEND15 ) NOME VOUS PLAIRA **BEAUCOUP** 

1 NOUVE LESAPPLICATIONSG PARTIRDU MENU a #CTMTES c QU AVEC LA TO USE a'5UPERC 9 INDOWS OU MONTRE DEUX ESPACES DE TRAVAIL LA BARRE DE RE **CHERCHES ET LES APPLICATIONS FAVORES SURUN DOOK HORZONTAL STANDARD, ES** AUTRESAPPICATIONSINSTAIKESSE TROUVENT EN CICLIANTS RIE MENUD APPIICATIONS . E BUREAU IUI MI ME NA NI DOOK NI IAN **CEUR BIEN CLE CELA PUISSE I THE INSTAIL AND** COMME PARTIE DE ) NOME 6WEAKS ET SONEXTENSION & ASH TO & OOK SIVOLISTE VOUEZ

**2UISOUL SAGT DE ) NOME PUR LES** FEN TRES DAPPILOATIONS NONT PAS DE **BOUTON a MAXIMISERC OU a MINIMISERC** MAIS LISTE UN BOUTON a FERMERC 2OUR TANT SI VOUS FAITES UN OLC DROTI VOUS ALTEZ A MASCUERC ET A MAXIMISERC BIEN QUE POUR UNE RAISON INCONNUE

![](_page_51_Picture_13.jpeg)

\*  $\left| \frac{1}{2} \right|$  =

![](_page_52_Picture_12.jpeg)

CAPACTIK DEPUSSEPTEMBRE QUE JE NE SAGHE PAS SILA TROUM UNE **ACCEPTATION GKNK RALE PARMILLES UTILISA** TEURS DES VERSIONS DESKTOP \$1EN EN **TENDU CES APPLICATIONS 9 EB SONT ES SENTIELIEMENT TOUT SIMPLEMENT UN** SGNET POURDES STIES 9 EB EXISTANTS ET VOUS POUVEZ TOUCURS LES AU CHER Q PARTIR DU 0 ET DANS UN CNGLET DE (IRE  $FX$ 

PACTIK DE ) NOME 9 EB DE CRIER DES \$LEND1 5 A BEAUCOUP DE POTENTIEL FEN TRESAUTONOMESCUJ ONT LA MIME CE SERA INTKRESSANT DE VOIR AU SLOU APPARENCE ET SENSATIONS QUE DES AP TEMPSSIELLE COMBLE VKRTABLEMENT UN PILCATIONS LOCALES) NOME 9 EB A CETTE BESON IDENTISK DES UTILISATEURS QUI BIEN MANQUE AU MONDE. INUX ET DKCOUE

 $$180.*8$ 

5 TE9 EBOJ OEL **HTTPS BIENDOSCO** 

 $#!$  $1+0$ )  $+75$  5 - 6+C B <: 14t - 9  $8* < 6: < -6$  $-$ ; <; 14 - <\* <6;<, - $4=1$  B!::) > 1 6:) 97  $8<1$  $(6), )$ ,  $(6)$ ,  $(6)$ ,  $(6)$ ,  $(76)$ ,  $(6)$  $.7>$ :

#### $'$  & \$- +!' &+

& S LINSTALLATION BLEND1 5 I NOME PROPOSE UNE EXPKRENCE SMM PAETPURE DUBUREAU) NOME CU PLAIRA **CERAINEMENT AUX FANS DE ) NOME %E QUI DISTINGLE CETTE DISTRIBUTION DAU TRES CIEST SA CAPACTIK DUNSTAILER DES** APPIICATIONS VENANT DE SOURES MU **ITIPIES EN UTILISANT DES CONTENEL BSISO IKSPOURIESGARDERSKPARKES, E PENSE** QUE LE DEGRI DE SUCCIS QUIL AURA DKPENDRA DU DKSRDES UTILISATEURS DE . IN IX DESKTOP POUR UNE TEILE DISTR BUTION + ME SEMBLE QUE LA PIUPART **DESDISTRBUTIONS EXISTANTES AIENT ACCIS** UN DE NOMBREUSES APPLICATIONS DANS **IEURD APOTSNATIFS SURCUTCLIAND VOUS** YAQUIER (LAT2AK #PP-MAGE 5NAPSET) 22#

<span id="page-54-0"></span>![](_page_54_Picture_41.jpeg)

 $\mathbf{I}^*$ 

**OIVEAU INTRODUCTION ATTERMIKDIAIRE** 

800 GLEGLESUNSDESCHANGEMENTS ATRODUCTION

![](_page_55_Picture_7.jpeg)

![](_page_56_Picture_0.jpeg)

+: HAGE 3H7K 67E CG7EF.A@E EGD - 4G@FG 7@HAJ7K 7E 7@ 3@9-8:E Q CG7EFAQE 8G>5;D57? 393K@7AD9 7F D= JDTBAQ6D3 63QE G@BDA5:3;@ @G? TDA A@@7K7 ? 31:? G? 67 6TB: EGDHAFD7 BDA4 \$2? 7

<span id="page-56-0"></span>**THEMENE DE FETOURDANS UN NOU**  $D$ VEL KPISODE DE 3 '64 CETTE RUBROLE NOUS ESSAYERONS DE AVONSTRAPIDEMENT APPRISQUE OXTATTALUS SQRUEUL EN ALDONNA' AINSI JE ME SUIS **REPONDE G VOSQUESTIONS SURT BUNTU** #SSUREZVOUSDALOUTERLESDKTAILSDE LA VERSON DE VOIRE SYSTI ME DIEXPLOTA TION ET DE VOIRE MATKREL, VESSAIERA DENEVER DE VOS CLESTIONS TOUTES CHANNES CUI POURRAIENT VOUS IDENTIS ER PERSONNELLEMENT MAIS IL VAUT MIEUX NE PASINOUTE DESCHOFES COMME DES NUMKROS DE SKRIE DES 77 & CU DES ADRESSES & 51 VOTRE CLESTION NAPPA RATTI PAS TOUT DE SUITE Œ NEST QUE PARCE CUNLY EN A BEAUCOUP ET CUE JE **LESTRATE SURIA BASE DE PREMIERVENU PREMIERSERV** 

**OUS SOMMES ALLKS DANS LIVE RK** SFRE ORNIHOOGO F PO RPRENDRE **DESPHOTOS %KTATILINE DE CELLESAVEC DES PASSERELLES EN BOLS QUI VOUS AME** NAIENT DE PILIS EN PILIS HAUT VERS LA **GMF DES ARRES POUR VOUS PERMETTEL** DE VOUSAPPROFERDESCISEAUX CU KVI **DEMMENT ALAIENT AUSS HAUT CLE POS** SBLE + YAVAIT QUELQUES GRANDS PERRO CUFTS DES TROPICUES FTC. CUI NATALT

& ANS AUX OSEAUX KILISIFSA COMMENDE O OUS OU VOUALT DU LAT FRAPPK AUSSI SIEN FACILE DUTILISER DAUTRES PERSONNES 51 **VOUS VOMEZ CUELCULUN CUI FAISAIT BEAU** COUP DIET ORISPOURUNE PHOTO VOUSY ALLEZ POURVORCE CUJUS AVAIENT VU EN ESPKRANT PRENDRE VOTRE PROPRE PHOTO SMIPA %ELAMARCHATASSEZBIEN 0 CUS AVONSEU PASMALDE PHOTOS MAISPAS DE VRASGROSPIANS #UBOUTDUSENTIER **SE TROUVAIT UNE SORIE DE RESTAURANT, A** PILPARTDESGENSALIAIENTRAPIDEMENTQ LA SORTIE CE CLUI SIGNIS ALT CLUE LIENDROIT NKTAIT PASTROP PIEIN MAISKGAIEMENT DE NOSCARTES5& AVECDESDIZAINESDE PAS VIDE 0 CLIS NOUS SOMMES ASSISET AVONSCOMMANOK DESIAITS FRAPPIKSET SI VOUS AVEZ UN PROBLIME ESSAYEZ **DUJJSDE FRUT** 

SOMMESTESTIKS Lg G BAVARDERPENDANT AUTRE CHOSE ET SA SOLUTION PEUT SE **QUEICLE TEMPS 3 UAND LESIATS FRAPPIAS PRASENTERTOUT SEULE** SONT ARRIVES NOUS KTIONS CALMIKS ET **DKTENDLISET AMONS ACCEPTIK IF FAIT CLE IA PIUPART DES PHOTOS KTAIENT CEILES** DOGEAUX CACHOS 2 ENDANT CLE LON DIS **CUTAT DE TOUSIESMAGNS CLESCISEAUX INF CACPSTIF KIKGANIF SFST PORF** PAS PEUREUX ET CUISASSEYAIENT SUR SUR LA TABLE 2CUR PIAISANTER JE ILUI AL DES BRANCHES G ENVIRON DEUX MI TRES PROPOGK DE BOIRE UN PEU DE LAIT FRAPPK DE VOUS ET BIEN QUE ŒUX LG FASSE DE AVECLA PAILE 'LLE SUEST APPROCHAE ET A 9 INDOWS IL NY EN A QUUNE DE VISIBLE MERVEILLEUGES PHOTOS NOUS VOULONS PRS DU LAIT FRAPPK 2US ELLE SLEST EN

#### DESIMAGESPILISVARIKES #INSILA CHASSE VOLKE ET EST REVENUE AVEC UN COPAIN MENTSURIAMACHINE 7 BUNTU!

FAIT DE NOUVEAUX AMIS 4S SONT VENUS SASSECIRSURMES kPAULES ET JE LEURA DONN: DES GOUTTES DE LAT FRAPPK #YANT VU CELA DAUTRES CISEAUX VOU LAENT PARTICIPERG LA FITE ET JKTASBIEN TOT COUVERT DICISEAUX & ES TOURSTES ALLEMANDS SE SONT ARR TKS POUR ME **DEMANDERS JY TRAVAILAIS / A COPINE A** PRS CUELCUES LOLLES PHOTOS GRIGE AU SPECTAGE QUI A ATTIRK BEAUCOUP DE TOURSTES 0 OUS AVONS REMPIL LE RESTE BONS GROS PLANS / ORALE DE INHISTOLIE BIEN ENTENDU DE LE RESOLDRE MAIS Q UN MOMENT CLEICONCLE FATES UNE #PR SAVORSN IE JUSDE FRUIT NOUS PAUSE BUVEZ UN CAFK RKt KOHSSEZ Q

> **3** % CMMENT VORIE COMPORTEMENT DE MA CARTE RESEAU! E ROUTEUR **EST DANS MON SALON ET LA CHAMBRE EST** DE IVALUTE COTK DE IVAPPARTEMENT 51 R **MON PORTABLE SOUS 7 BUNTU JAI TOUTES IES BARRES MAIS SUR IE PORTABLE SOUS** *YOMMENT VKRS ERCE CUI SE PASSE VRN*

 $\Lambda$  , UTILISE NETHOOS OU EST TRIS **4** RUMENTARE MAS VOUS PERMET DE VORIES APPILS QUI COMMUNQUENT ENTRE ELLES ET q QUELLE VITESSE 8CUS POUVEZ APPROFONDIRIES CHOESS VOUS **VOUEZ SYSTEM CTLSTATUS SYSTEM D NET WORD VOUS DONNERALE STATUT DE VOTRE** CARTE 9 I(I ET VOUS POURREZ VOIRSIELLE SE DKCONNECTE 51 VOUS VOUEZ UN TU TORELDANSIE (% ENVOYEZ UN MAILQ MISC FULGRIEMAGAZINE ORG SILVOUS **PIANT** 

3 UAND LE LANCE APTGET UPDATE APT GET UPGRADE CELA NE SE **TERMINE PAS CARILY A UNE ERREUR** PASTROUME AVECUSTE UNE ADRESSE +2 *<b>YELA MIEST PRESCUE INUTILE CARJUTILISE* 7 BUNIU DEPUIS PEU DE TEMPS %OM **MENTSOLUTIONERIE PROBLI ME!** 

1 UI PARFOIS LES DKVELOPPEURS **HOUBLIENT QUE DES GENS NORMAUX** UTILISENT LEUR PRODUIT. E SECRET EST LE AVEC UNF  $\varphi$  (F Q J SGNs F Q F IF SERVEUR EST DISPONBIE MAIS QUE LE **CHEMINOULA DESTINATIONS NAIE DE 174.** NEST PAS TROUM %EIA INDICUE HABI TUELLEMENT QUUNE 74. A CHANGK. E

PARE QUE CEST UNE SOURE QUI A KTK POUR POUVOR TESTER SES FONCTIONNA ARCHIVE OU DKPLACKE + SUU TDE LA LITKS 'NSUTE MIMES VOUSITES CER VKRSER EN ALLANT Q LIZ4. DANS UN NA MGATEURET SI EILE NY EST PAS MONTER TEZIE q NOUVEAU / EMTEST TEST DU DUN REPERTORE ET REGARDER d 4 KPKTER %27 COMME PRIME OU STRESS TEST **SINGESSARE** 

 $3$  / AMACHINE VRUELLE SOUST BUN **SE PIANTE AU DKMARRAGE** / FS DONNES SONTELIES TO LIOURS PR **SENTES! ENEVK** 

**4 DIE COMMENT VK PIS ER % OPIEZ NIMA** OF DE VOTTE DISCIFICIENT RESILVALITEE POLIBUOR APPAREILET DKMARREZIE In +5JU TDE CICLER SURIE BOUTON a #&&`c DANS 8 IRUALS OX ET DE SKIECTIONNERVDI %TK 9 INDOWS LANCEZ UN CHECKDISK ET FOR **CEZIE 2EUTI THE FAIRE UN ARR TO MPIET** EN APPUYANT SUR /  $#$ . PENDANT CUE **VOLISIE FAITES** 

? N UN PROBLIME DE STABILITE **MON SYSTI ME REDKMARRE AUTOMA** TIQUEMENT AU MONS FOS PAR. OR 2 CURCUCI ! . VAI LA a . OBSTERC SURUNE TR SBONE MACHINE CE CUI VEUT DIRE *QLE LES RESSOURES NE MANQUENT PAS* POROLOGECESOT

& VABORD, UNAR, CBSTERNEST PAS **HONSDKRECOMMEKTANTA STABLEC** IL SAGT DUNE VERSON a COURT TERME

TAIN QUE VOIRE MATKREL EST BON TES ET FATES UN TEST DU DISCUE DUR CUI MI ME DUN 55& 7N PETT TRUC COM ME DE LA POUSSI FE OUI DEVIENT HU MIDE POURNIT THE LA CAUSE NETTOYEZ VOTHE 2% 80US POURREZ AVOR UNE MAUVAKE OI 75\$ OU UNE MAUVAKE **IMAGE DINSTAILATION ILANEZVOLIS VKRSKE** AVANT INNSTALIATION! + Y A TOUT SIMPLE 1 FINE SAISPAS MAISLE PEUX VOUS MENT TROP DE VARABLES IO & KMARREZ SURUNE IMAGE ET UTILISEZIA COMME i A

> 3 , W UN 2 PEGSON DE & EIL AVECUNC URI ET ) ODE 4#/ E LAIR GEMMENT MIS 3 UADRO 2 a NVEAU VERS LA **MAS MANTE** NANTILSE BICCLE SLR2IMMOUTH FNF VK 3 UELPEUT I THE LE PROBLIME! E SAISCLE 2 LYMOUTH ESTBON

A ; EVOS 3 UADRO ET SUS PRESSUE **TGERAN QUILSAGT DE PILOTESO VIDIA** (ATTES UNE PURGE STANDARD OU ENLEVEZ) **LES AVEC AUTODEAN ET INSTALLEZ LE NOU VEAU PILOTE 1 PEN 5CLR'E PUIS TESTEZ IE 7NE FOSIAMACHNE DKMARRYE VOUS POLVEZINSTAILERIESPILOTESO VIDIA** 

3, ENAQUERCEMMENTMISG OUR MA, INLX, ITE BARES R7B NTJ . EVOUDRAISINSTAILERVAS RADAR COMME IC HTTPS HOWTONSTALLOO EN WIS RA DAR MAIS IL NEXISIE TOUT SIMPLEMENT PAS, W VKRsk MES SOURCES ET ELLES PONTENT VERS LES DkPoTS 7 BUNTU, E **SISPERPIEXE** 

 $\Lambda$  , EN kTAISPAS CERTAIN  $g \times SL$ **FETJALDONCVKRSKLESPACESMAN HTTPS MANPAGESUBUNTUCOM MANPA GES FOOALEN MAN WIS RADAR HTML** 3 UAND VOUS GIOUEZ SURVOITE VERSON FN HALIT VOLSVERREZ OLIFILE NEST PILIS INALIST 80 ISDEVEZ PELITI THE COMPILER **IE IOGOELA PARTROESSOURES** 

. VAI UNE VERSION VIEILLISSANTE

D.7 BUNTU- ALZENQUE JAI INSTAILLE

& kSOL LOE VOUS DKOEVOR MAIS

**SON JAPPRENDS 7 BUNTU ET JAI** 

4. ALZEN ET - ALL NE SONT PAS BASKS

**COMMANDES SONT LES MI MES AVEC OU** 

AVECDESCUTTIS- ALL MAISCUELCILLE CHOSE

FST CASSK FT .F NF SAIS PAS COMMENT

**RETROGRIDER AVANT DAQUIER LES QUILS** 

- AIL 2 CLMEZ VOLISM VAIDER!

3

**SR7BMI** 

SANSS<sub>DO</sub>

 $\bullet$ 

8 CULEZ VOUS DIFE LES RESULTATS! 41 - BOUEZ VOUS DIRE LES RESULTATS! **TOUOURS LES MI MES MAIS LES PER** MISSIONS OU DROTS NE LE SONT PAS. A **COMMANDE IS USIE LA SORIIE DIUN DOS** SERPOURNIMPORTE QUI 5UDO EST a SU PERJER DO C ANS LANCER IS SUR UN DOSSERAUGUEL VOUS NAVEZ PAS LA PER MISSION DACCKDER EN TANT CULUTILISA TEUR NE VOUS DONNERA REN / AIS SI VOUS LANCIEZ LS EN TANT CLE SUDO VOUS I TES DEVENU IE SUPER SER ET POLMEZ ACCKDERG TOUT 8 OLD CELAINE CHANGE PAS LA COMMANDE I A CHANGE TOUT **SIMPLEMENTVOSPERMISSIONS** 

? FERIT DE LESPACE SURMON DIS  $\overline{O}$  a.E. 7 BUNTU ASN DE POUVOR DK MARRER SOT SURZBUNTU SOT SURS IN DOMS QUE JUTTLISE POUR LES JEUX . E PROBLIME EST QUE QUAND JESSAIE DLY INSTAIRER 7 BLMT J II DIT CLE IF DISCLE **EST a UNDEAN c NEST PAS PROPRE** . E *MENS DE NETIONER* **OPORTBUN** TU DECLO SAGTILI

 $\Lambda$  . E a CLEAN c SE RK FIFE a UNDRA **F** PEAU MISSUR06(5 2 CURPOUNOR **REGER CE DRAPEAU FAITES UNE VKRS** CATION DE DISCLE SUR9 INDOVS LAISSEZ IA SNR PUS TOUT EN APPUYANT SUR BESON DE SAVORPOURULO CERTAINES / #, KTEIGNEZ@E VORO DESSUS %ELA **KTEINTVRAIMENT9 INDOWSETNE LE MET** PAS DANS UN TRUC DE VEILLE HYBRDE / AINTENANT VOLISINE DEVREZ PASAVOR

**FULLORDE MAGAZINE NO** 

**g PARTIR DE LA** MANTENANT JE VEUX REVENIRA LA SANS PERDRE MESDONNES 3 UE FAUTIL TABLE A DKJg CHERCHK DAUTRES DISPO **FAIRF1** 

 $\star$ 

 $\mathbb{L}$ 

DE VOIRE DOSSERPERSONNEL INSTALIEZ LA NEST DKTECTIKE CUMUNE FOLS CULTURE VERSION VOLULE ET COPIEZ LE DOSSIER DOOKAKTK ANALYSK 51 VOLSVOLJEZUNE **RETROFFIER** 

IE DOOK NEST PAS UN SIMPIE a PASS UTILISE TOUT SIMPLEMENT DES DKPoTS THROUGH C ORIESDOOKS & EILSONT DES INTERNATIONAUX, USQUIG Œ QUILY ATUN MIN 2% % ENEST QUE QUAND LA CON Er ORTPOURLE RENDRE ACCESSIBLE G TOUS , WI FAIT INERREURDAILERG 7 BUNTU NEXION EST KTABLIE QUE DES CHOSES SE SI VOUS VOUEZ IN MILISER IL FAUT APPREN MAS PASSENT 3 UAND ENGN LES DISPOSITIES DRELECHINOIS 75\$ CONNECTKSSONTVISIBLES VOTHE POR STIFS 75\$ SANSEN TROUVER ET A FAIT CE **QUILPENSAITI THE LE MEILIEUR CHOIX POUR** a 6CUTES VOSDONN VESC SE TROU VOUS 8OUS POUVEZ VKRS ER CELA EN THANTDANS VOTTE DOSSERPERSON EL CONNECTANT UNE SOURS SURVIVIDORT 75\$ NESTOE PAS! (ATES UNE SAUVEGARDE DU DOOK ET VOUS VERREZ QUE LA SOURS PERRONNEL DESSUS & ANY A PAS DICPTION ACTION IMMKDIATE ILFAUDRATENMSAGER **INSMPIE DOCA PASS THROUGHC** 

3 UAND MON 7 BUNTU **TESTIK ALISSI DANS IA**  $F R$ VEILLE MONOASCUE. OGTECH75\$ CON NECTK a MON DOOK & EIL 9 & PILISINENTRIKE SORTE DU SON PAR DIK FALIT MAIS. E NE PELIX PAS CHANGERCETTE APPIL #INS SIMON PORTABLE LISALT UNE VIDKO & E PILIS LA DISTRIB RESTE EN CHINOLS : CU6UBE ET JEN AI FERMIK LE COUVEROIE SANS JAMAISI TRE EN ANGLAIS / IMESILE DI SSON RICUVERTURE IAUDIO VIENT VIA CHANGE LES OPTIONS DE LANGAGE AU LES HAUTPAREURS DU PORTABLE AU LIEU PORTUGAIS REN NE CHANGE. EMESENS DUCASCUE %ESTVRAIMENTIRRTANTCUAND BITEMAINTENANT **ERPONDSqUNAPPELSUR5KYPE 'STOE QUILSAGTOUNBOGLE!** 

0 CN 51 VOTHE CASCUE KTAIT BRAN 4 0 CN 51 VOTRE CASCUE KTAIT BRAN DE VOIRE PORTABLE IL SERAIT DKTECTK

ELA 3 SALUT JA LADERNJ FE7 BUNTU-YUN **J** MASENE SASPASTROP Œ QUE OEST . VAPPLI DE MIKTKONA QUE DESVILLESCH NEST NOSES . VAI FAIT INNSTALLATION EN ANGLAIS

**1** LNE FAUT PAS YOMME LINDIQUE **THEUR KNONGK DE MISSION 7 BUNTU** - YUNESTSPKOS CLEMENTPOLRIES GENS **QUI PARENT CHINOIS LEST PROBABLE QUE** LAPPIL MKTKO NAIT PAS DE TRADUCTION COMME IL FAUT / AS EN FAIT CEST LE 8 OUSPOUNEZURE QUILSAGIT DUN PROET

DE PROBLIME LORSDE LINSTALLATION D7 BUN DOOK QUI EST CONNECTIK ET DKTECTIK MAIS INTERNATIONAL MAIS I A NE LIEST PAS IL

**D= TRAVAILIE DANS LINFORMATIQUE DEPUIS** PILISDE ANS LA VUIA TECHNOLOGIE AILER ETVENR& E LA RK PARATION DE DISCUES DURS DE LA TAILLE DUNE MACHINE 9 LAVER AVEC MUJIMI TRESET OSCILLOSOPES EN PASSANT PAR LA POSE DE CHBLES JUSCULAU DIMEN SONEMENTDE TOURS ) ILLAFAIT

![](_page_59_Picture_0.jpeg)

&' 4' 61 74 .' / 1 5 24 1 % # 0

"AE: 7DF> EST UN MAR UN Pj FE UN PROESSEURDE MATH MATIQUES UN JOUEUR DE JEUX DE TABLE UN TECHNOPHILE ET UN **GEEK HTTPS TWITTERCOM HERTELJT** 

FULL ORDE MAGAZINE Nb

SOMMARE ?

![](_page_60_Picture_0.jpeg)

# $77B + J$   $7D \times 5F$

<span id="page-60-0"></span> $2RX$  $(1)$  COM

 $$23 + "$ .,  $!$  (- (2 - . 1(& - \$ #94- \$ 231 3?&(\$\$- 3.41/ 13.41\$3#94- )\$4#\$1A\$  $$-1$ ("' (\$ / 1#\$2 ! 3 (+\$2 3 "304\$2#\$) "  $13\frac{2}{32}$  \$3 #97- $\frac{2}{3}$ , \$ 32 / ./4+ (1\$2 = + 1.84\$  $6' + 151$  #\$2 5 (22\$ 46  $+$ \$2 ! - $\#$ . - - ?2 5.42! 331\$ / (+6\$1 \$3, \$331\$ =  $-$  (5\$ 4 3 43 5.31\$ ?04// \$, \$ -3 + \$ 3 43 # - 2 4- 237 \$ \$23 ?304\$ #(23 - "3%1?31.  $9434123\overline{\text{}3}$  #\\$ ! - #\\$\$\$\$224-?\\$ :<

FOIS & ES EUX O O IL FAUT COMPILATER VO PAS CERTAIN DE VOLUOR DKMARRERIE JEU THE PILE DE CARTESNE SONT PASPOURMO / AIS PUSQUE OKTAIT GRATUIT SUR) 1) JAI PENGK 20URQUO PAS!, ENE VAISPAS

INNIERRACE TROP MALADROTIE +LYA UN PEU CHAROGNARD QUI DOIT TROUVER DES INFORME LA CHANCE VOUS EN TROUVEREZ DE CONTENUITIKIK CHARGEABLE PARIO UN MATIONS SUR UN a VAISSEAU MI FE C EN DAVANTAGE 3 UAND VOUS NAVEZ PILUS DE 2R SENTATION :: \$\$/ \*7 \$1\$4"32 PEU PARIQ UNE VERSION AVECUN PEU DE COLLECTIONNANT DES RENSEIGNEMENTS SUR PUISSANCE VOUS NE POUVEZ QUE BATTRE CONTENU TKILGHARGEABLE INCLUS LAUTRE DES VAISSEAUX ABANDONNAS QUI CRBITENT EN RETRATTE ET CELA VOUS COQTE DES SANS 6CUT CELA EST TOUT SIMPLEMENT AUTOUR DUN TROU NOR 8 OUS AMASSEZ POINTS DE ME DKOONDERTANT 5ANS AUCLIN DOUTE JE DES SACS DE FRAPPE ERR DE LA RACAILLE PRIFIFE DES EUX LIBRES DE GESTION DES MERCENAIRE ERR ET UNE KOUPE OU VOUS **DROTSNUMKROLES** 

JEUX OD ILFAUT AUGMENTERVOTRE PILE DE DE LKNERGIE AUGMENTER VOS COMPK OARES EST PARCE QUE JE NAI JAMAIS LA TENCES VENDRE DES TRUCS ENGAGER DES SENSATION DE MATRISER SUISJE UN OB SKDK DUCONTROLE! 7 N TAS DE OARTES AU DES MISSIONS DANS LES VAISSEAUX ABAN TOURITE HONN TE JAI LAISSK Œ JEU HASARD ARRVE DANS VOTRE MAIN G CHAQUE DONN SAUX ALENTOURS LOE COTK BEAUCOUP BEAUCOUP DE TOUR 2AR PURE CHANCE #INSI LE NIKTAIS MAIGRAN LE FAIT QUE LIDIXE DE LA PRAMISSE GRILE COUVERIE DU BROUILARD DE LA GUERRE CARTES DATTAQUE DES CARTES a BUT 'COU **MEPLASE** 

> , VAINSTALLK LE JEU DKPLACERCOGTE DE LA ET KTAIS TOULOURS EN PUISSANCE SE BATTRE TRAIN DE REGARDERIES COQTE DE LA PUIS GRAPHSMESqLABAN SANCE CHERCHERPILIS DE DESSINE QUAND DE TUILES COQTE DE LA LA MUSQUE EST DE PUISSANCE^JE PENSE VENUE TRIS DOUGE QUE VOUS AVEZ COM #PR SCELLE DE & RED PRS + FAUT VOUS GE CIEST LA BANDE ASSURER DAVOR TOU SON APAISANTE QUE JE JOURS ASSEZ DE PUIS PRKF<sub>FE</sub> **SANCE POUR REVENIRG**

> > IA OU IES BAIES DE

AIDERA AU COURS DE LA MISSION 8 OUS DK

8 OUS LIEXPLOTEZ TOUT EN KTANT LIMITK PAR DES CARTES DE DKIENSE 40 JE NAIME PAS LA PUSSANCE QUE VOUS AVEZ ACQUISE 5E LES ALGORTHMES DU HASARD 40)

ACTUELLEMENT GRATUIT SUR SOUVENT SUR (1) ORR JE TROUVE #LLONS AU PRINCIPAL VOUS ITES UN LANCEMENT DU VAISSEAU PARROIS AVEC

**8 CUSAVEZ DE LA PLACE POURTROSPER** SONES DANS VOTHE GROUPE BIEN CLE MARREZ DANS UNE BASE DE CHARCENARDS VOUS - OBAYASH NAYEZ PAS BESOIN DE . A RAISON POUR LAQUELLE JIKVITE LES OD VOUS POUVEZ VOUS GUARR REPRENDRE FAIRE PARTIE DE LIUNTIK \$ON CELA PEUT VOUS SEMBLER TR S g LA ROGUE MAIS IL **COMPORTE DES BATAILLES DE CARTES AVEC** MERCENAIRES ETC PUS VOUS PARTEZ SUR DES COMBATS SANS VANCUEURS DE TYPE  $, 42)$ 

> *YOMME LA PILPART DES JEUX DE COM* **%HACLE VAISSEAU ABANDONN: EST UNE BAT BASKS SURDES CARTES VOUS AVEZ DES** Aľ.

 $-0 - -8$ .

**CHANTOR** 

8 CUS POUVEZ A ACHETERC DAVANTAGE AVECDE LARGENT DE CARTESDIR KRENTES 8 CUSACHETEZUNE ARME a FEU ET VOUS ROUPKREZ DISONS VOUS POUVEZ VENDRE CE CLE VOUS TROU % OMME PAR EXEMPLE JE VEUX ENTRER ILKDITION DELUXE COOTE UNE CARTE OU DESCARTES QUI FONT MOINS VEZ DANS LES POUBELLES MAIS JAVAIS LIM PAR HASARD DANS UN COMBAT AVEC DEUX UN JEU QUI FONCTIONNE SANS PROBLIMES DE DOMMAGES MAIS QUI VOUS PRESSIONDE FAIRE DAVANTAGE DARGENTEN GROUPES PEUTITRE QUILS SE METTENT SUR7 BUNTU ILVAUTUN PEUDARGENT. VAI PERMETIENT DE TIRERPILISDE FOIS ET QUI ACCEPTANT ET EN TERMINANT DES QUITES ENSEMBLE POURSE BATTRE CONTRE MOI ET WULE JEU QU SONTACUTIKESG VOTRE PILE 'N DEHORSDE, VAURAIS VOULU CLE LINNENTAIRE DES PEUTITRE CLUILS SE SAUVENT ET NE PAS La NON CET A FEUX ALGORTHME PARLEQUEL VOUS QUITES SE RAFRAGHISSE CHEZ LE DONNEUR METTRE LES MONSTRES DU NIVEAU NE POUVEZ PAS PROJPK FERDES CARTES DE DES QUITES QUAND VOUS FENDEZ UNE ENSEMBLE PARCE QUE ILS SONT DU NIVEAU COMBAT PENDANT DEUX TOURS LE LEU EST QUI TE ACCOMPLIE MAIS LE SUPPOSE QUE UN & E PILUS LA DANSE DE VICTOIRE APRIS SOIDE + SEX CUTE DE FAION GKNALE SUR CENE SONT CUE DESCUITES SUBARES CHACLE COMBATINEST CULUM PANNEAU DE 7 BUNTU MI ME SUR MON PORTABLE BAS , VENNISAGE DAGHETERUN PEU DE CONTENU BANDE DESSINGE CONTENANT UN POING LE NE VOS ALCIME DE GAMME DIr kRENCE AVEC MON EXCELLENT **PORTABLE** 

*YELA PEUT I THE DQ AU FAIT QUE LE JEU* NEST PAS EXIGEANT ET LES BATAILLES SONT DES PANNEAUX DE BANDE DESSINKE \$1EN **QUE JAIE ACCEPTIK UNE QUI TE POUR EM** PRSONNER DES ROBOTS CONDERES IL MIKTAITIMPOSSBIE DE LESMATTRSER JE NE POUVAIS QUE LES PROUPE EN FERRAILLE CE **QUI KTAIT GRATIS ANTEN SOL** 

*VE OUE JAI APPRICK DANS CE JEU EST* 

OU DE DKHENSE MAIS SEULEMENT DES APEUR %ELA EST MON PILLS GRAND GREF CHACUNENMIRON q DOLLARS75 POURVOIR a SQ NES DE MORT c OD LE MIKCHANT OARTES a BU' C QUE JE NE VEUX PAS POUR DES JEUX COMME 5HATTERED PIXEL LES FAIONS DONT CELA COM PLITE LE JEU RACONTE DU a, E REVIENDRAIC PENDANT UTILISER OAR IL SEMBLE Y AVOIR UN BOGLE DUNGEON OD VOUS DKMARREZ AVEC UN QUI A EN FAIT BEAUCOUP DE POTENTIEL O QUAND LE LOUE UNE a BUT TO LE SUIST RETARD ET DANS DES GUENTLES AVEC UNE HABITUELLEMENT GRAVEMENT ATTEINT 'T a SARMIE c g LA MAIN 8 OUS DEVEZ ALCRS AUSS MON PERSONNAGE EST ATTEINT DE ENTRER DANS UN CACHOT EN ESPKRANT UN PEU PARESSEUX KTAIENT LES ENNEMIS VARKTK FAI ON ORTIQUE PAR LENNEMI Œ QUI FAIT POUVOIRTUERASSEZ DE RATSPOURTROUVER 8 OUS TROUVEREZ DES LIZARDS HOSTILES QUI DES DOMMAGES DOUBLIKS DANS LE PRO DES PII ŒS DE MONNAIES MAIS VOUS ATTAQUERONT TOUT DE SUITE MAIS ILS MOURREZ DE FAIM AU DEUXII ME KTAGE FERONT KOUPE AVEC UN CHASSEUR DE

40 VOUS COMMENCEZ CHARGK ARMIK ET PRIMES PAR EXEMPLE 2OUROUD'! %ELA DAILER LOBTENR MAINTENANT PENDANT EN QUELQUE SORTE DKTRUT LIMMERSION QUIL EST GRATUT 'T MIME SI VOUS 2USQUE VOUS ITES UN CHAROGNARD DANS UN JEU QUI AUTREMENT EST 1-

SN TROP DE FOIS SANS CARES DATTAQUE QUE MON ROGUE NA PAS DKMARRK NU ET TKIKG-ARGEABLE CAR LES & % COQTENT BRANDI; METTRE PEUTITRE QUELQUES **QUILDISPARATIFURTMEMENT!** ENEVEUX PAS DIFE QUE JAI BESON DE FATALITIKS ET **%E CUI DONNAIT LIMPRESSION DI TRE à BABALITKS c ICI MAIS DUN PEU DE** 

> **2USQUIL EST GRATUIT ET AMUSANT IL REQT UN PASSABLE / A SUGGESTION EST** MANQUEZ LIOCOASON JE PENSE QUE 75 20 R 75 ET DANS CE CAS

> > **DE TRAVAILLE DANS LINFORMATICLE DEPLIS** PILISDE ANS LA VUIA TECHNOLOGIE AILER ETVENR& ELA RAPARATION DE DISCUES DURS DE LA TAILLE DUNE MACHINE Q LAVER AVEC MUJIMI TRESET OSCILLOSOPES EN PASSANT PAR LA POSE DE CHBLES JUSQUAU DIMEN SONEMENTDE TOURS ) ILLAFAIT

# $%P$   $O&+$

 $8 + \%$  & + - \$+

#IEX%RABTREE #IEX2OPESOU #NDY) ARAY *SILSERNNGHAUGEN*  $$CB\%$ **SRANSOGDAN**  $\frac{9}{8}$  IN 8 & ARREN & FNNIS/ACK & EVIN/ C2HERRON &CUG\$RUE ' UZABETH-, OSEPH ' RC/ EDDIETON ) ARY%AMPBEIL **ECREE 5MITH**  $*$  ENRY& / IIIS \* LGO5UTHERAND  $AGK$  $AC^*$  AMM  $. A$ SCN&  $/$  CGS . OAO%ANTINHO. OPES . CHN#NDREWS  $.$  CHN/ $A$ CN . CHN2RGGE . ONATHAN 2 IENAAR , OSEPH) UUZIA  $, 6$ - ATRNA - EVIN1 SREN

 $E = #UEN$ 

 $.$  FO2 AFSFN

 $INDA2$ / ARK5H JTTFWORTH / OSSSILSS 0 CRMAN2HILIPS 1 SCAR4 IVERA 2AL#NDERYN 2AUL4EADOMN 4INO4AGLXQ 40B (ITZGERAID 4 CBIN9 CODBURN 40Y/ ILNER  $5$ COTT/ $AC$ 50NY8ARHESE **6AMOR%ONROY** 6CM SELL  $60N$ 8 INCENT. CBARD 8 CIKERS RADIEY 9 IIIIAM VON\* ACFN

 $\overline{8}$ 

(IOND 5MITH 41 GHARD#IMEIDA ) AMN6HOMPSON 4 AMMOND/ COARTHY / ICHAEL) RUGEL **INDA?RNGEN** 6HOMAS# AMFIL 4 ONAID, ESIANC

4 (NAID' IKF - FNNFTH/ ARTIN . ANCE, ACCB 4 OBERTO/ ACHORRO/ EJA

. E STE ACTUELDU (UL%ROLE / AGAZINE FUT ORK GROEQ <+):  $' -$ ::-95 ) 66 / ONSEUR **YOMMAND YONQUER QUI SEST ATTAQUIK** g **IARECONSTRUTIONENTI REDUSTE ETDESSORPTSg PARTIRDE ZKRO PENDANT SESICISIES** 

. A PAGE 2 ATTEON / kG NES EXISTE POURAIDERG PAYERIES FRAIS DI LOOM AINE ET DE LH& BER **GEMENT . OBECTIF ANNUEL FUT RAPIDEMENT** ATTEINT GROE G CEUX DONT LE NOM S GUFE SURCETTE PAGE . ARGENT CONTRIBUE AUSS a LANOUVELLE LISTE DE DIT USION QUE JAI CRICK

2ARE OF PILBEL FREEROMES ON DEMAND UNE OPTION 2 AY 2 AL POURUNDON PONCTUEL JAI A CUTTK UN BOUTON SURFE COTTENDENT  $STF9$ FB

& E TR SSING RESPEMERDEMENTS G TOUS CEUX CLI ONT LITTILSK 2 ATTECNIET IF BOLITON 2 AY2 ALL FURSDONSM AIDENTED 14/ f/ '06

 $0$ : 8: >>> 8): 9.76 +75  $-51/AB$ 

 $0:8$ ; 8)  $\circledcircledast$  45 - 97661; < +3-9

 $0:8:7679'7?79'9+<0.96/$  $576:040,76$ : 76

<span id="page-63-0"></span>![](_page_63_Figure_0.jpeg)

%P  $\cos +$  %  $\sin 8$  <<< 5'  $\sin 43$  ) 42; 1)  $\sin 7$  1+2' - ' ?/3+